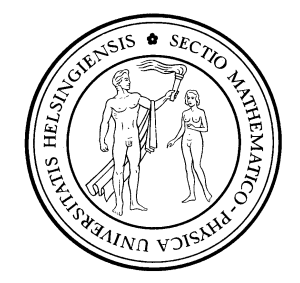

### Pro gradu -thesis Department of Physics Master's Programme in Materials Research

## PERFORMANCE BENEFITS OF COLLECTIVE VARIABLE-DRIVEN HYPERDYNAMICS METHOD ON THE SIMULATION OF DIFFUSION

Mika Kurki

16.9.2020

Supervisor: Antti Kuronen, University Lecturer

Approver: Kai Nordlund, professor

University of Helsinki Faculty of Science

PL 64 (Gustaf Hällströmin katu 2) 00014 Helsingin yliopisto

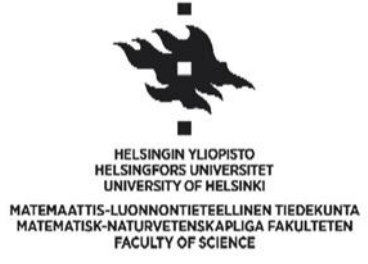

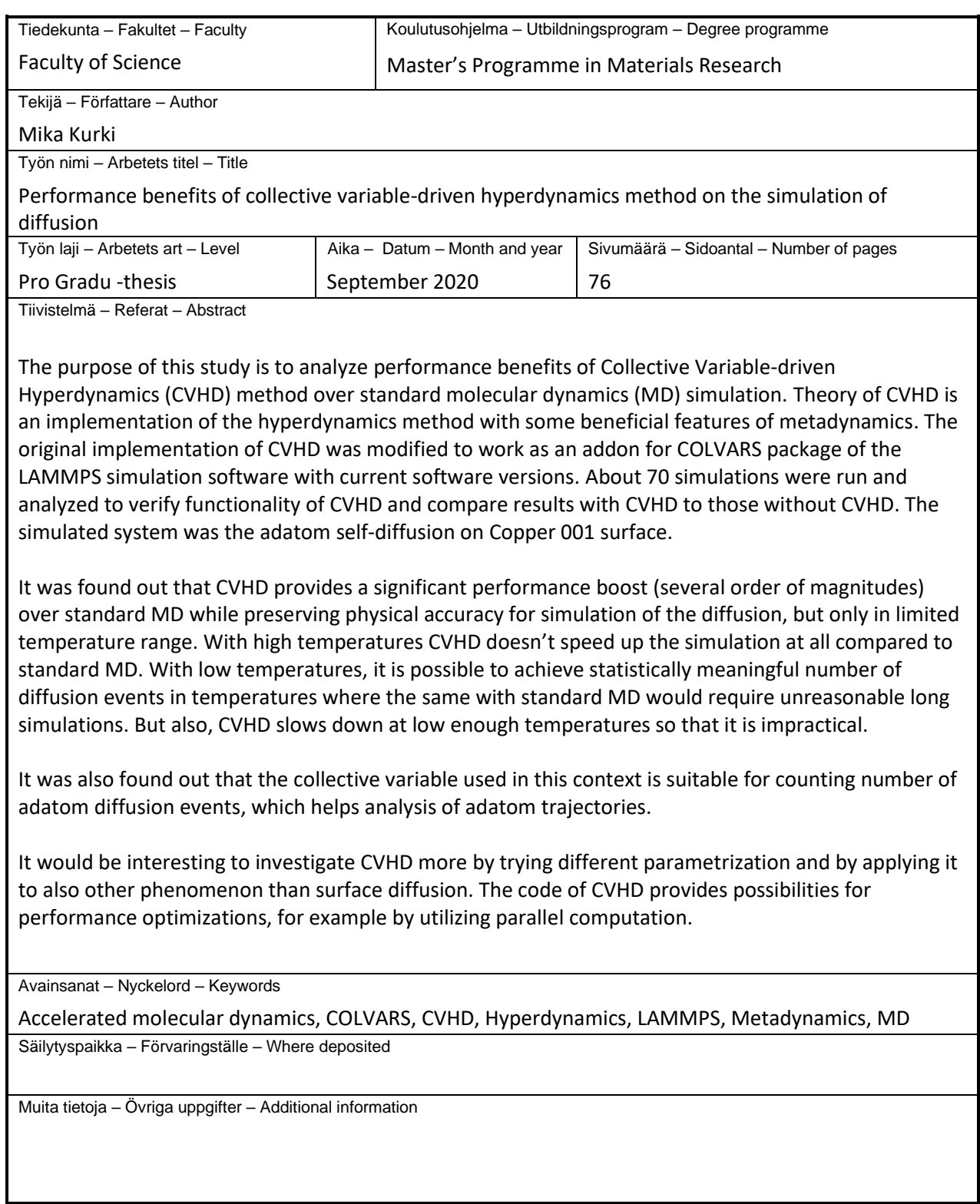

# **Table of Contents**

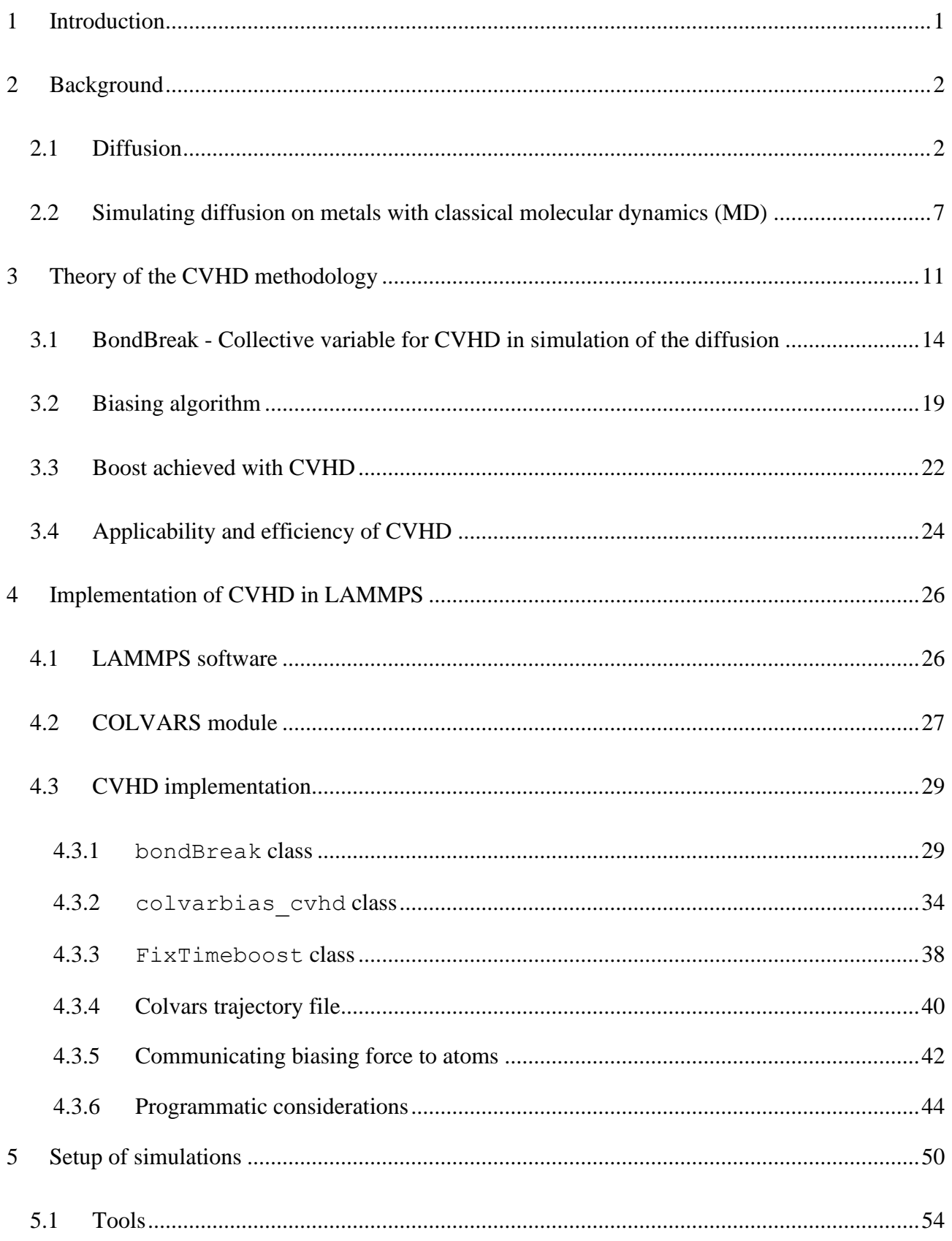

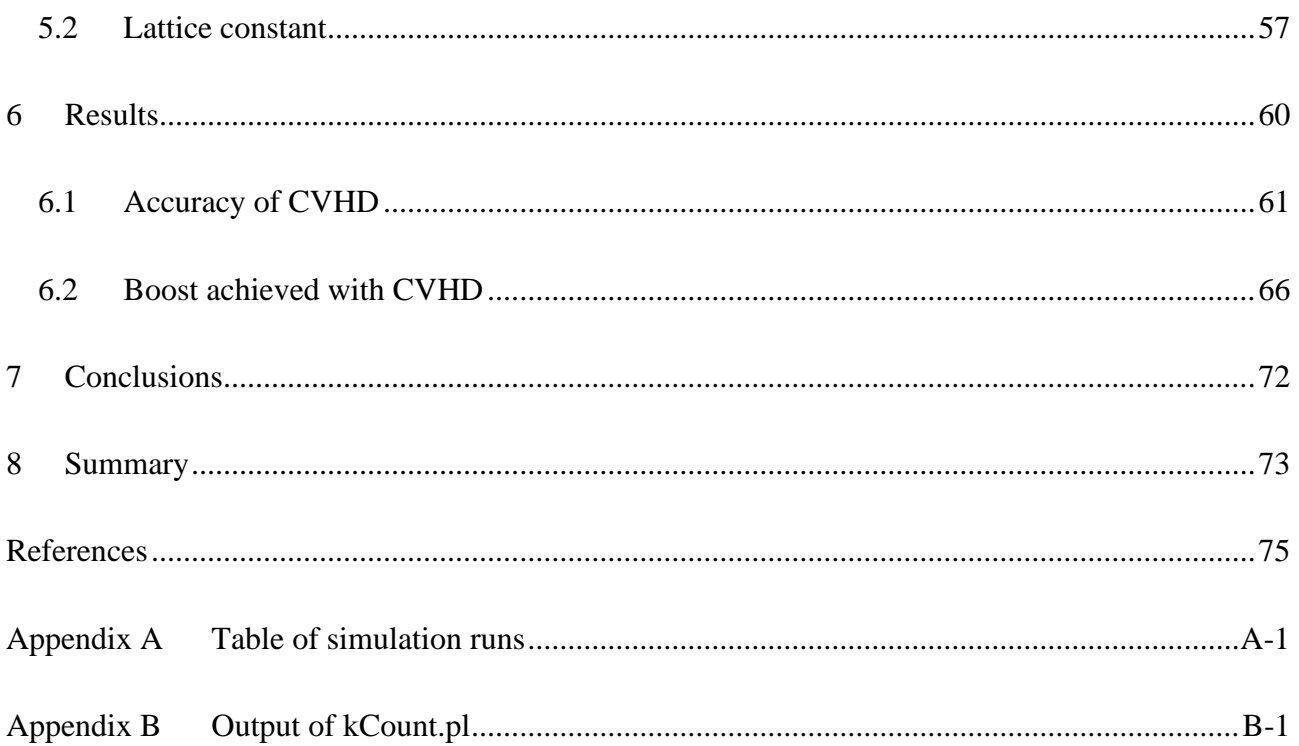

## <span id="page-4-0"></span>**1 Introduction**

The purpose of this thesis is to implement an accelerated MD (Molecular Dynamics) method called CVHD (Collective variable-driven hyperdynamics) and analyze the suitability of this method for accelerating simulation of the surface diffusion on copper surface. The CVHD method is first introduced in an article "Merging Metadynamics into Hyperdynamics: Accelerated Molecular Simulations Reaching Time Scales from Microseconds to Seconds" by Kristof M. Bal and Erik C. Neyts at 2015 (Bal & Neyts 2015a). CVHD is an implementation of the hyperdynamics method with some beneficial features of metadynamics. The CVHD method works by shortening waiting time of infrequent events by adding a bias potential energy to the energy minima in the system. The CVHD method resets the biasing potential after every event, this follows hyperdynamics methodology but is just opposite to what is used in metadynamics. CVHD belongs to a family of accelerated MD methods. CVHD consist of two parts; CV is a measure for the state of the system and HD is implementation of hyperdynamics force intended to accelerate simulations.

The timeframe of the diffusion can be long compared to the timeframe of classical MD and thus a lot of computer time might be needed when doing the simulation of the diffusion. Therefore, accelerating the simulation of the diffusion could make the research more efficient by shortening computer time needed for the simulations.

The CVHD implementation used in this thesis is based on a code from Bal & Neyts (Bal & Neyts 2015b). The basis of the implementation is COLVARS (COLLective VARiables) package (Fiorin & Klein & Hénin 2013) of the LAMMPS (Large-scale Atomic/Molecular Massively Parallel Simulator) simulation software (Sandia National Laboratories). CVHD is an extension to the COLVARS package.

Both acceleration and accuracy of the CVHD method were analyzed. Acceleration achieved by CVHD was measured by comparing the number of adatom diffusion events on the surface of the copper during the simulation runs of the same length with and without CVHD. The accuracy of CVHD was measured by comparing activation energy  $E_A$  and pre-exponential factor  $\Gamma_0$  obtained from CVHD simulations to those available in literature for the adatom surface diffusion process.

The purpose of this thesis is not to obtain new physical results but to achieve known simulation results faster using the CVHD method. The CVHD implementation has several parameters for finetuning the algorithm. In this thesis the effect of different parameter combinations for the acceleration of the simulation was not analyzed. According to the work of Bal & Neyts (Bal & Neyts 2015a) the difference in acceleration between different parametrizations of CVHD is minimal compared to acceleration that CVHD provides in general. In this thesis, CVHD was only applied to the simulation of adatom diffusion process on copper surface, however by following the guidelines presented, it is easy to apply CVHD also to the simulation of other processes.

The background of diffusion phenomena and simulation of it is given in chapter [2.](#page-5-0) After that the theory of CVHD method is explained in chapter [3.](#page-14-0) Chapter [4](#page-29-0) describes the computational implementation of CVHD and its components. Setup of simulations and tools used to run and analyze the simulations are described in chapter [5.](#page-53-0) Results obtained are in chapter [6.](#page-63-0) It is pointed out that with CVHD it is possible to achieve significant acceleration in limited temperature range while preserving physical accuracy. Chapters [7](#page-75-0) and [8](#page-76-0) are conclusion and summary of this study. The source code of CVHD implementation as well as various auxiliary scripts and results referenced in this study are stored in the version management system of University of Helsinki, [https://version.helsinki.fi/kurkmika/cvhd-for-lammps.](https://version.helsinki.fi/kurkmika/cvhd-for-lammps)

Computer runs for this thesis were done using University of Helsinki's computing facilities in Finnish Grid and Cloud Infrastructure, persistent identifier urn:nbn:fi:research-infras-2016072533 (CSC ). The clusters used were Kale, Ukko2 and Alcyone. During the course of this thesis the file system of Kale was changed to Lustre which caused a partial rewrite of scripts used to run the simulations.

## <span id="page-5-0"></span>**2 Background**

## <span id="page-5-1"></span>**2.1 Diffusion**

The diffusion is a phenomenon of material transport by atomic motion (Callister & Rethwisch 2014). One typical example of the diffusion is putting two plates of metal (for example copper and nickel) in contact with each other. Then some of copper atoms will move to nickel plate. The concentration of copper on nickel is not constant, concentration is higher the closer to the contact surface we are. In fluid an example of the diffusion is an ink drop in the water. The ink will spread gradually to the larger volume in the water and the concentration of the ink will smoothen. The

diffusion can also happen from gas to solid. For example, it is possible to harden surfaces of steel particles by putting steel in contact with carbon-rich gas. Then carbon atoms will diffuse between surface atoms of the steel, resulting in a more wear-resistant material. It is also possible to think that temperature diffuses from warmer location to colder location. One special case of diffusion is selfdiffusion where diffusing atoms are the same species as the material where the diffusion happens. In solid metals self-diffusion means that the atoms in the lattice are changing places with each other due to internal kinetic energy.

From an atomic (and molecular) perspective, diffusion is a stepwise migration of atoms from one place to another. This is what happens in examples above. In solid, atoms are located in lattice sites, and thus in solid the diffusion means that an atom moves from one lattice site to another. For an atom to move to another lattice site, there must be an empty adjacent site and sufficient energy to break bonds with current neighbor atoms. The energy needed to break bonds is the kinetic energy of the atom and thus related to thermal vibration. At a specific temperature, some small fraction of the total number of atoms have enough kinetic energy for diffusive motion. This fraction increases with rising temperature. Thermal vibration energy of an atom varies in time, the average kinetic energy of the atom is related to the temperature of the system, but at an arbitrary moment of time the kinetic energy of the atom can be higher or lower than the average. The longer the time, the greater is the probability that some atom has enough kinetic energy to break bonds with its current neighbors. Thus, diffusion is dependent both from temperature and time. (Callister & Rethwisch 2014).

The diffusion can be viewed also from the point of transition state theory, TST. In TST there is a potential energy surface that consists of potential energy minima (basins) and barriers or saddle points between them (Voter 1997). Also, the term dividing surface can be used for the saddle points. Potential energy minima are states and an atom can move from one state to another by crossing the saddle point and landing to another minima. In the diffusion in solid states potential energy minima are locations in lattice points. TST is applicable for infrequent events, the time between successive events must be long enough that after each transition a Boltzmann distribution of energies can be reached. Diffusion is typically such a slow process that this requirement of TST is fulfilled. TST view of diffusion can be visualized using one-dimensional potential.

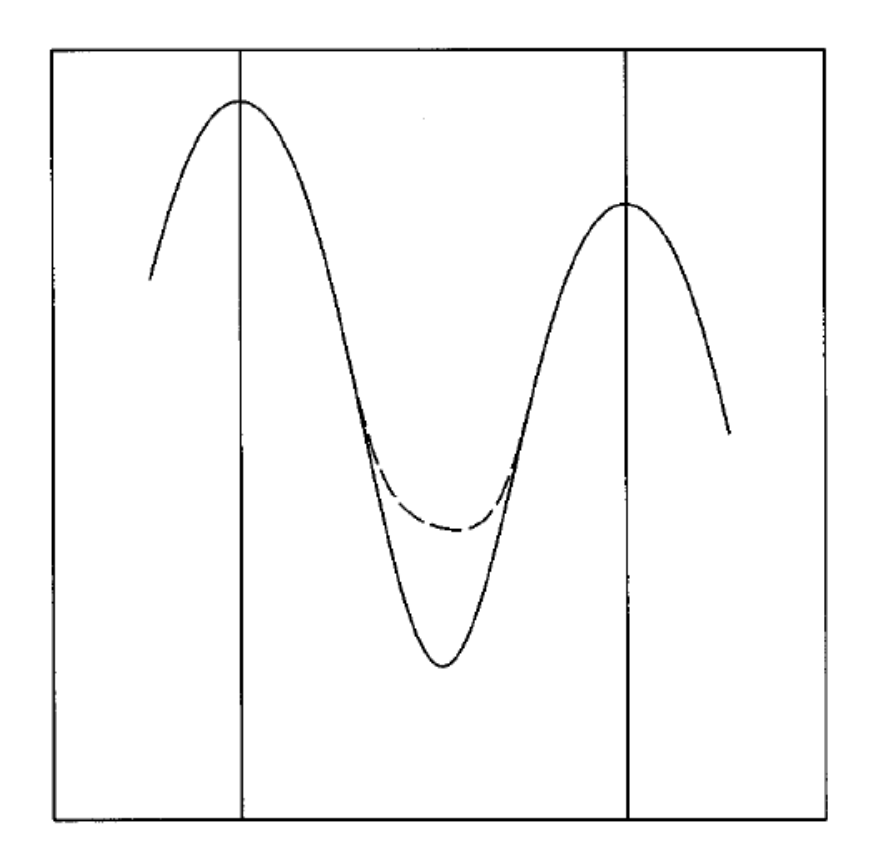

*Figure 1:Illustration of one-dimensional potential with one minimum (basin) in the middle and saddle points separating the middle minimum from two other minima in right and left. Saddle points are marked with vertical lines. In this illustration a diffusion event would be the movement of an atom from the minimum in the middle to another minimum in left or right over the saddle point. The dashed line is a bias potential that acceleration methods, like CVHD, produce in order to lower the barrier between minima. The illustration is from article "A method for accelerating the molecular dynamics simulation of infrequent events" (Voter 1997).*

The basic measure of diffusion is the *diffusion flux [*. In a macroscopic sense *[* is the amout of mass diffusing through and perpendicular to a unit cross-sectional area of solid per unit of time. In microscopic sense *J* is the number of atoms diffusing. The units of *J* are  $\frac{kg}{m^2}$  $rac{kg}{m^2s}$  or  $rac{atoms}{m^2s}$  $\frac{10ms}{m^2s}$ . In a simple case of the diffusion in one direction with constant rate, the  $\ell$  can be expressed by Fick's first law

<span id="page-7-0"></span>
$$
J = -D\frac{dC}{dx} \tag{1}
$$

where D is the diffusion coefficient and C is the concentration of diffused atoms. The diffusion coefficient  $D$  and the exact format of the equation for the diffusion flux  $I$  are dependent on the type of the diffusion process. Equation [1](#page-7-0) applies to a process where gas is diffusing through a thin metal plate, so that the pressure of the gas is constant on both sides of the plate. (Callister & Rethwisch 2014).

The smaller the  $D$  coefficient is, the slower is the diffusion, i.e., the less mass/atoms are transporter per time unit. D is dependent on temperature according to equation (Callister & Rethwisch 2014)

<span id="page-8-0"></span>
$$
D = D_0 e^{-\frac{E_A}{k_B T}} \tag{2}
$$

where  $D_0$  is a temperature-independent pre-exponential factor,  $E_A$  is the activation energy of the diffusion process,  $k_B$  is Boltzmann constant and T is the absolute temperature. The activation engery  $E_A$  can be thought as an energy required to produce the diffusive motion of one mole/kilogram/piece of atoms. A large activation energy results in a small diffusion coefficient. Pre-exponential factor  $D_0$  can be thought as number/mole of atoms that are in a position to be able to do diffusive motion. The exponential term  $e^{-\frac{E_A}{k_B T}}$  $k_B T$  term gets value from 0 to 1 and it can be thought as a probability of atoms to do diffusive motion.

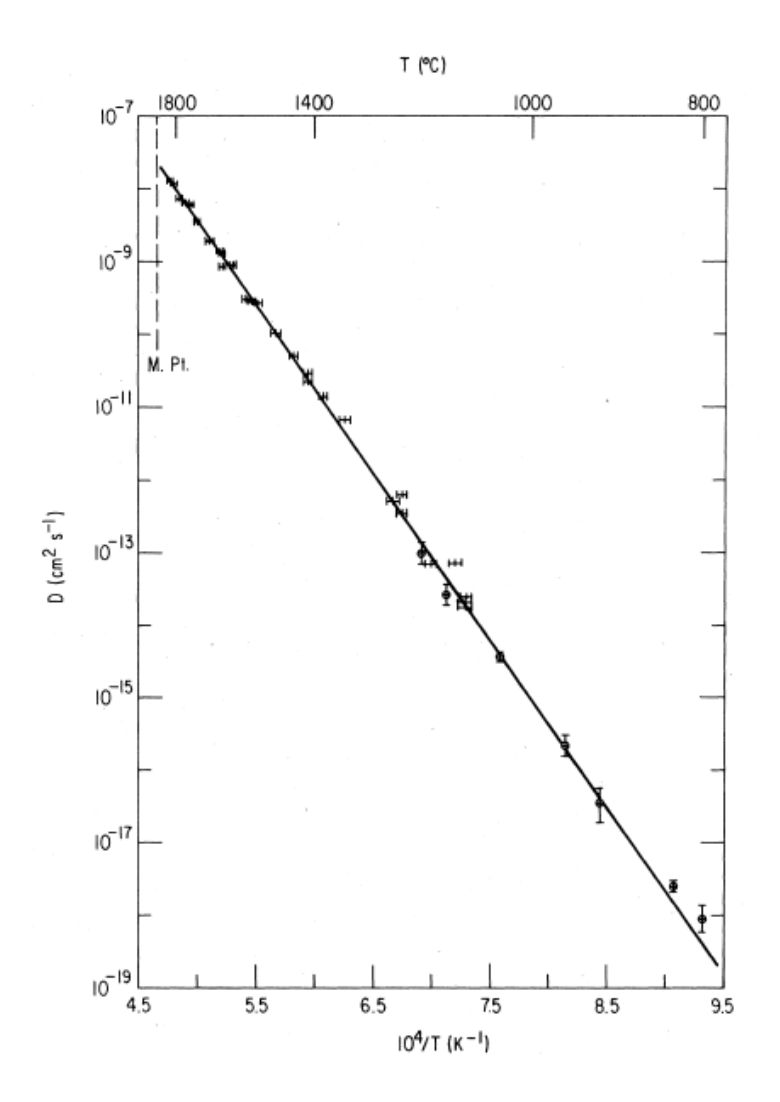

<span id="page-8-1"></span>*Figure 2: A plot for self-diffusion in chromium (Mundy 1981)*

The way to explore diffusion coefficient  $D$  is to take a logarithm of equation [2](#page-8-0).

<span id="page-9-0"></span>
$$
ln D = ln D_0 - \frac{E_A}{k_B} \left(\frac{1}{T}\right)
$$
\n(3)

This is the form of a straight line  $y = b + mx$ .

The [figure](#page-8-1) 2 is an example of measurements following equation [3](#page-9-0). The figure plots diffusion coefficient of self-diffusion in chromium in different temperatures. The curve in the figure is a straight line. The slope of the line is  $-\frac{EA}{L}$  $\frac{E_A}{k_B}$  providing a way to determine activation energy. The intercept of the line and  $y$  -axis tells logarithm of the pre-exponential factor  $\log D_0$ . This is the manner in which the values of  $E_A$  and  $D_0$  are determined experimentally (Callister & Rethwisch 2014). When simulating diffusion coefficient, the results should form a similar straight line if the simulation works properly.

The type of diffusion studied in this thesis is surface diffusion. In surface diffusion there is an adatom on the top of the lattice surface changing place due to energy of thermal vibration. Like atoms in solids, also an adatom locates in coordinates defined by the lattice parameters. The adatom locates in one of the places where atoms of the next layer of lattice above the surface would locate. These lattice locations are energetically favored and there is the energy barrier between adjacent lattice locations. The adatom needs to have sufficient energy in order to overcome the energy barrier and move to the neighboring lattice location on the surface. Compared to the diffusion inside the solid, the surface diffusion is faster, for the surface diffusion there are always multiple, empty, adjacent neighboring sites for the adatom. With diffusion inside solid the diffusing atom needs to find space between other atoms or exchange place with other atoms.

Surface diffusion will follow the same temperature dependency as other types of diffusions. But because the surface diffusion is studied on the level of individual adatom it is more meaningful to write equation [2](#page-8-0) based on reaction rate than based on diffusion coefficient, which is based on the amount of mass transported in the diffusion. Temperature dependency of reaction rate can be written as

<span id="page-9-1"></span>
$$
\Gamma = \Gamma_0 e^{-\frac{E_A}{k_B T}} \tag{4}
$$

This is the Arrhenius equation (Britannica Academic 2020). Here Γ is the reaction rate expressed in Hertz (1/s),  $\Gamma_0$  is pre-exponential factor,  $E_A$  is activation energy,  $k_B$  is Boltzmann's constant and T is absolute temperature. The temperature dependency is exactly the same format than with diffusion coefficient. Also, in case of reaction rate, it is possible to draw a plot like the one showing dependency between temperature and diffusion coefficient [\(figure](#page-8-1) 2). With the reaction rate this plot is called Arrhenius plot. Arrhenius plot shows the logarithm of reaction rate against inverse of the temperature.

The surface diffusion can occur in several ways. For adatoms the main diffusion mechanism are hopping and exchange. In hopping mechanism an adatom jumps over the saddle point of the potential barrier between two adjacent sites and migrates to the next one. In exchange mechanism an adatom moves to the position of a surface atom which becomes adatom at the next-nearest binding site. G. A. Evangelakis and N. I. Papanicolaou have simulated the surface diffusion of Cu adatoms on Cu(001) surface in a temperature range from 700 K to 1 100 K. They found out that in addition to hopping and exchange processes there were multiple hopping events (an adatom moves directly a distance more than one binding site) and complicated multi-particle exchange processes. According to their simulations the duration of hopping event is about 0.5 ps and the duration of simple exchange process about 1.0 ps. (Evangelakis & Papanicolaou 1996).

Also this thesis focuses on surface diffusion of Cu adatoms on Cu(001) surface.

## <span id="page-10-0"></span>**2.2 Simulating diffusion on metals with classical molecular dynamics (MD)**

Classical molecular dynamics (MD) is a well-established simulation method used in many physical applications. A good definition of MD is given by Steve Plimpton: "Classical molecular dynamics (MD) is a commonly used computational tool for simulating the properties of liquids, solids and molecules. Each of the  $N$  atoms or molecules in the simulation is treated as a point mass and Newton's equations are integrated to compute their motion. From the motion of the ensemble of atoms a variety of useful microscopic and macroscopic information can be extracted such as transport coefficients, phase diagrams and structural or conformational properties. The physics of the model is contained in a potential energy functional for the system from which individual force equations for each atom are derived." (Plimpton 1995).

As shown by Arrhenius equation [4](#page-9-1) the diffusion slows down rapidly when temperature decreases. The lower the temperature the smaller is the portion of velocity distribution that exceeds kinetic energy needed to overcome the potential barrier between adjacent lattice locations. In order to see diffusion events in MD simulation the simulation needs to have so many simulation steps that some of them are in the area of velocity distribution where the diffusion can happen. More timesteps are covered when the simulation runs longer, which means more computer time is needed. Same requirement for long computer runs, as for the diffusion, applies in MD simulation also to other infrequent processes where interesting events happen beyond the microsecond time scale.

When simulating infrequent events, like the diffusion in low temperatures, results could be gotten faster if the rate of interesting event could be accelerated. In this thesis one that kind of method, CVHD, is presented. Using acceleration, it is possible to get more interesting events with same amount of computer time. The acceleration used in CVHD modifies the potential energy surface derived from the potential energy functional used in the simulation by adding a boost potential in regions close to the local minima, such that all transition rates are increased while relative rates are preserved (Miron 2003).

A commonly used potential model for metals used in MD simulations is the embedded-atom model (EAM) potential. Also, in this thesis EAM is used when simulating diffusion on copper surface. Theoretical background for EAM potential energy model comes from quantum mechanical density functional theory. (LeSar 2013).

The generalized form of EAM potential energy function is

$$
U = \sum_{i} F_i \left[ \sum_{j \neq i} f_{ij}(r_{ij}) \right] + \frac{1}{2} \sum_{i=1}^{N} \sum_{j=1, j \neq i}^{N} \Phi_{ij}(r_{ij})
$$
 (5)

here  $f$  is some function of interatomic distance representing an approximation of the electron density and  $\Phi$  is a pair potential. Function F has its arguments as a sum over functions  $f_{ij}$  that depend on local positions of the atoms.

It is possible to write EAM potential energy function using local electron density  $\bar{\rho}_i$ , which is evaluated at the site of atom  $i$  and is approximated as a sum of contributions of the electron densities  $\bar{\rho}_i(r_{ij})$  from atoms that neighbor atom i

$$
\bar{\rho}_i = \sum_{j \neq i} \bar{\rho}_i(r_{ij}) \tag{6}
$$

then functional  $F$  can be chosen to represent the energy to embed an atom  $i$  in a uniform electron gas of density  $\bar{\rho}_i$ . EAM potential energy function can then be written as

$$
U = \sum_{i} F_i(\bar{\rho}_i) + \frac{1}{2} \sum_{i=1}^{N} \sum_{j=1, j \neq i}^{N} \Phi_{ij}(r_{ij})
$$
 (7)

The task of fitting EAM parameters is then to find the forms of  $F$ ,  $\bar{\rho}_i$  and  $\Phi$  that correspond to experimental results. This is done iteratively, first selecting some set of F,  $\bar{\rho}_i$  and  $\Phi$ , executing MD simulation, comparing results to experiments and adjusting parameters until calculated parameters fit the experimental values as closely as possible. In practice, it is not possible to present  $F$ ,  $\bar{\rho}_i$  and Φ as analytical functions but they are tabulated numerically as a parameter of  $r_{ij}$  until to some cutoff distance. Thus, the EAM potential energy function is in practice a table of values for  $F$ ,  $\bar{\rho}_i$  and  $\Phi$ with different  $r_{ij}$ .

In MD there are two well-known method for calculating diffusion coefficient  $D$ . The first method is based on mean squared displacement and the second method is based on the velocity autocorrelation function. The relation between mean squared displacement and the diffusion coefficient was first derived by Einstein. It can be written as follows (Frenkel & Smit 2002).

<span id="page-12-0"></span>
$$
\frac{\partial \langle r^2(t) \rangle}{\partial t} = 2dD \tag{8}
$$

where d is the dimensionality of the system.  $\langle r^2(t) \rangle$  is the mean squared distance that atoms have moved since time origin. If  $r_i(t)$  is a position of particle *i* at time *t* and  $r_i(0)$  is a position of the same particle at time  $t = 0$  then mean square displacement for MD simulation of N particles can be written as

$$
\langle r^2(t) \rangle = \langle |r(t) - r(0)|^2 \rangle = \frac{1}{N} \sum_{i=1}^N (r_i(t) - r_i(0))^2 = \frac{1}{N} \sum_{i=1}^N \Delta r_i(t)^2 \tag{9}
$$

The displacement of the particle *i* at time t,  $\Delta r_i(t)$ , can be written using time integral of the velocity of the particle

$$
\Delta r_i(t) = \int_0^t dt' \, v_i(t') \tag{10}
$$

In one dimension equation [8](#page-12-0) can be written as

<span id="page-13-0"></span>
$$
2D = \lim_{t \to \infty} \frac{\partial \langle x^2(t) \rangle}{\partial t}
$$
 (11)

where  $x(t)$ can be written as a time integral of the x component of the velocity  $v_x$ 

<span id="page-13-1"></span>
$$
\langle x^2(t) \rangle = \left\langle \left( \int_0^t dt' v_x(t') \right)^2 \right\rangle
$$
  
= 
$$
\int_0^t \int_0^t dt' dt'' \langle v_x(t') v_x(t'') \rangle
$$
  
= 
$$
2 \int_0^t \int_0^{t'} dt' dt'' \langle v_x(t') v_x(t'') \rangle
$$
 (12)

where  $\langle v_x(t')v_x(t'')\rangle$  is the velocity autocorrelation function. The velocity autocorrelation function measures the correlation between the velocity of a particle at times  $t'$  and  $t''$ . In other words, it describes correlations between velocities at different times along an equilibrium trajectory. Therefore, the velocity autocorrelation function is an equilibrium property of the system. As an equilibrium property the velocity autocorrelation function is invariant under a change of the time origin and depends only on the difference of t' and t''. By defining  $\tau \equiv t' - t''$  it can be written

$$
\langle v_x(t')v_x(t'')\rangle = \langle v_x(t'-t'')v_x(0)\rangle = \langle v_x(\tau)v_x(0)\rangle \tag{13}
$$

combining equations [11](#page-13-0), [12](#page-13-1) and [13](#page-13-2) give

<span id="page-13-2"></span>
$$
2D = \lim_{t \to \infty} 2 \int_0^t dt'' \langle v_x(t' - t'') v_x(0) \rangle
$$
  

$$
D = \int_0^\infty d\tau \langle v_x(\tau) v_x(0) \rangle
$$
 (14)

Equation 14 is the second well-known method in MD for calculating diffusion coefficient, this method is based on velocity autocorrelation function and is equivalent with the first, mean squared displacement based method (Frenkel & Smit 2002). Most MD simulation software have built-in capabilities for calculating both mean squared displacement and velocity autocorrelation function.

The reaction rate can be obtained from MD simulation by analyzing trajectories of simulated particles. For the trajectory of the particles MD simulation software needs to write the location of a particle to a file (dump file) with suitable intervals. Using the dump file, it is possible to follow the trajectory of a single particle. For adatom diffusion, it is possible to follow the trajectory of the adatom and count how many times the adatom "hops" to another lattice site. If the adatom participates in an exchange event, then the trajectory analysis needs to be continued with the new adatom.

## <span id="page-14-0"></span>**3 Theory of the CVHD methodology**

Collective variable-driven hyperdynamics (CVHD) is a methodology that is aimed to accelerate MD simulation of slow processes, like diffusion. CVHD works by changing, boosting, potential energy function used in MD simulation so that events under the interest happen more frequently than with the original potential energy function. The boost is implemented by adding a suitable bias to the potential energy function, which fills potential energy minima and thus shortens waiting time between minima-to-minima transitions. The construction of an optimal biased potential energy function is not a trivial task. CVHD borrows concepts from hyperdynamics and metadynamics in order to construct well working biased potential. (Bal & Neyts 2015a).

When CVHD is used, the events under the interest happen with a smaller number of simulation timesteps than without CVHD. Because physical interpretation of reaction rates for accelerated and non-accelerated simulation should be the same, it can be thought, that in CVHD simulation times goes faster so that increased number of events divided by accelerated time gives correct reaction rate. The faster moving time means that CVHD covers longer timespan with same number of simulation steps than normal MD. In that sense CVHD extends timescale of the simulation. The idea is to model long-time evolution while still accounting for the underlying short-time processes as accurately as possible. Time scales between short-time processes and long-time evolution may be separated by several orders of magnitude, from fast atomic vibrations to slow structural changes (Miron 2003).

Hyperdynamics in MD is a methodology that is based on the idea of adding a bias,  $\Delta V$ , to the potential energy function when the system is far from the transition state and ensuring that  $\Delta V$  goes to zero in the transition state region. The condition  $\Delta V = 0$  in the transition state region preserves the correct relative dynamics. In the context of this thesis, the transition state is the state of the system where an atom diffuses from one location to another. Hyperdynamics adds potential energy when the atom to be diffused is near the bottom of the potential energy well and thus increase the probability that the atom moves up in the well. When the atom is near the edge of the potential energy well and is about to move to another location then original potential energy function is used which ensures the correct relative dynamics. (Voter 1997).

Metadynamics is a method that was designed to explore reaction pathways and calculate free energy surfaces. Metadynamics uses history-dependent bias for the potential energy. A key concept in metadynamics is a collective variable (CV) which is formed from the quantities describing the properties of the system. Number of CVs in a system should be small and it should be possible to distinguish between all the relevant states of the system using CV(s). Number of CVs is very much less than number of atomic positions in the simulated system and thus few CVs can be sampled extensively to calculate statistical quantities accurately. Also, low number of CVs might ease comparison with experiments or construction of empirical models. (Fiorin & Klein & Hénin 2013).

In metadynamics the bias to be added to the potential energy function is constructed as a function of CVs. This keeps calculation of the bias simple. The bias additions should be sufficiently slow, so that those degrees of freedom, that are not included in CV, would have enough time to equilibrate and this need to be taken into account in the form of bias construction function. Unlike in hyperdynamics, in metadynamics, the bias is applied also in the transition state region. CVs introduced in metadynamics are used in CVHD but following hyperdynamics, CVHD doesn't apply the bias near the transition state.

When metadynamics is used to calculate free energy surfaces then metadynamics potential  $V_{meta}$  is constructed as a sum of repulsive Gaussian hills. The dimensionality of the hills corresponds to number of CVs. The hills are centered around values of CVs in each timestep of the simulation. This way the metadynamics potential is history-dependent, at time  $t$  the metadynamics potential  $V_{meta}$  is a sum of previous values of  $V_{meta}$ . (Laio & Parrinello 2002).

In metadynamics simulation the effective potential  $V_{eff}$  is the sum of the real underlying potential V, which is derived from potential energy functional used in MD simulation, and  $V_{meta}$ . These potentials can be written as a function of collective variable  $\eta$ .

<span id="page-16-0"></span>
$$
V_{eff}(\eta) = V(\eta) + V_{meta}(\eta) \tag{15}
$$

During the simulation, the system evolves towards the nearest minimum of  $V_{eff}(\eta)$  and at same time new Gaussian hills are added centered at value of CV,  $\eta$ , corresponding to that minimum. When the simulation proceeds, potential wells are filled with Gaussian hills. After sufficient time each minimum is cancelled out and at that stage  $V_{eff}$  is constant. The free energy surface can then be obtained from equation [15](#page-16-0).

$$
V(\eta) \cong -V_{meta}(\eta) + K
$$

where  $K$  is an additive constant and  $V_{meta}$  consist of Gaussian hills calculated during the simulation.

CVHD has a modular structure. The CVs, on which bias is based, can be selected independently from the biasing algorithm itself. Thus, one biasing algorithm can be used with several different CVs and vice versa. This makes it possible to select the most suitable CVs and biasing algorithm for each system. This modularity makes the CVHD very versatile. Based on the type of biasing algorithm, the CVHD methodology can be divided to statically biased CVHD (sCVHD) and to dynamically biased CVHD (dCVHD). In sCVHD the biasing algorithm is a static, analytical, function of CVs and the function doesn't change during the simulation run. In dCVHD a suitable history-dependent bias is calculated on-the-fly during the simulation run. The history-dependent bias is borrowed from metadynamics into dCHVD. Because the bias evolves in dCVHD it can be thought that dCVHD is one type of self-learning method. (Bal & Neyts 2015a).

In hyperdynamics, and thus in CVHD, the simulations are performed on the modified potential energy surface,  $V^*(R)$ , not on the true potential energy surface  $V(R)$ . R represents here the coordinates of all particles in the simulated system. (Bal & Neyts 2015a).

<span id="page-16-1"></span>
$$
V^*(R) = V(R) + \Delta V(R)
$$
\n(16)

where  $\Delta V(\mathbf{R})$  is the bias potential energy function. In CVHD the bias potential  $\Delta V(\mathbf{R})$  is reduced to a function of only one parameter, collective variable  $\eta$ . It can be thought that  $\eta$  is a global reaction coordinate. In CVHD  $\eta$  can have continuous values between 0 and 1. The fact that  $\Delta V(\mathbf{R})$  can be written as  $\Delta V(\eta)$  is the key simplification of CVHD (Bal & Neyts 2015a). The equation [16](#page-16-1) can then be written as

<span id="page-17-1"></span>
$$
V^*(R) = V(R) + \Delta V(\eta) \tag{17}
$$

#### <span id="page-17-0"></span>**3.1 BondBreak - Collective variable for CVHD in simulation of the diffusion**

For CVHD a collective variable, CV, based on local system properties, is developed so that the CV is dependent on how much each property contributes on the actual transition under the interest. The idea is not to treat all properties equally, but to strongly emphasize those properties that are involved in the actual transaction. The bias can then be adjusted based on how close to the transition state the CV is. The closer to transition value the CV is, the stronger bias is driven to zero.

In the case of the diffusion, as in this thesis, the relevant local system property is the bond length, the distance between atoms in pair  $i, r_i$ . For an atom to diffuse, it must first break the bonds with neighboring atoms, then move to a new position and create new bonds with new neighboring atoms. The bond is broken between two atoms when the distance between them is large enough and similarly a new bond is created when atoms are close enough to each other. Thus, bond length can be used as a measure, if there exist a bond between atoms in atom pair *i*. Using bond length, i.e.  $r_i$ , as a collective variable the bond is broken when  $r_i$  exceeds the distance after which atoms in pair i has no effect on each other. In case of the simulation in solids, the suitable fraction of lattice constant can be used as a maximum distance for the bond. In the implementation of CVHD used in this thesis, the CV based on interatomic distances and bond breaks is called *BondBreak* CV.

In order to be physically meaningful, the CV should be invariant under global translations and rotations (Fiorin & Klein & Hénin 2013), this is true for *BondBreak* CV. Interatomic distances are independent of translations and rotations of coordinate system.

With other processes, the relevant system property to be used as a CV, can be for example dihedral angle between bonds, coordination number CN, root mean square displacement from reference positions, angle of rotation around a given axis or change in the internal structure of a group of atoms. (Fiorin & Klein & Hénin 2013).

With the bond length as a CV, the length can be divided into 4 different regions using simulation/system specific limits  $r_i^{min}$ ,  $r_i^{max}$  and  $r_i^{cut}$  (Bal & Neyts 2015a).  $r_i^{min}$  and  $r_i^{max}$  mark the shortest and the longest distance on which the bond is breaking. At the beginning of the simulation and after a bond break happens,  $r_i^{cut}$  is used to select atom pairs having so short mutual distance that there exists a bond, that could break, between the atoms.  $r_i^{min}$ ,  $r_i^{max}$  and  $r_i^{cut}$  are given as input parameters of *BondBreak* CV and the logical relation between them is  $r_i^{min} \leq r_i^{cut} \leq$  $r_i^{max}$ .

- 1. If the length  $r_i$  is greater than a cutoff  $r_i^{cut}$  then a stable bond between atoms does not exist and this atom pair is not followed. This criterion is applied only on relaxation periods, when the simulation starts and a bond break has happened. Based on this criterion, a list of bonds is created from all atomic pairs that are in a shorter distance from each other than  $r_i^{cut}$ . Later in the simulation following 3 criteria are applied only to that list of bonds.
- 2. If  $r_i \geq r_i^{max}$  then the bond is dissociated or just about to dissociate. The diffusing atom is then very likely moving to a new position and thus the system is in a transition state region. According to principles of hyperdynamics the bias potential energy,  $\Delta V$ , should then be zero.
- 3. If  $r_i^{max} > r_i \ge r_i^{min}$  then the system is between the stable region, where the bond is not likely to dissociate soon, and transition state region. In this region  $\Delta V$  is to be decreased the closer  $r_i$  is to transition region,  $r_i^{max}$ .
- 4. If  $r_i^{min} > r_i$  then atoms are so close to each other that the bond between them is very unlikely to dissociate soon.

Based on the classification above it is possible to define a local distortion  $\chi_i$  as follows for all atomic pairs *i* where atoms are a shorter distance from each other than  $r_i^{cut}$  (Bal & Neyts 2015a)

<span id="page-18-0"></span>
$$
\chi_i = \begin{cases}\n0, & r_i \le r_i^{min} \\
\frac{r_i - r_i^{min}}{r_i^{max} - r_i^{min}}, & r_i^{min} < r_i < r_i^{max} \\
1, & r_i \ge r_i^{max}\n\end{cases} \tag{18}
$$

This local distortion,  $\chi_i$ , gets a value of 0 when the bond in atom pair *i* is not to dissociate, value of 1 when the likelihood for the dissociation is large and a linear interpolation from 0 to 1 when the distance between atoms is between  $r_i^{min}$  and  $r_i^{max}$ .

Local distortion is calculated only for atom pairs that are in the list of bonds, this list is created at the beginning of the simulation and recreated each time when a bond break happens. The list of bonds saves computation time when it is not necessary to calculate the local distortion for all atom pairs. Initially the list of bonds contains atom pairs where atoms are a shorter distance from each other than  $r_i^{cut}$  at the beginning of the simulation. When a bond break happens all atom pairs are checked in this new state in order to find atom pairs where atoms are in a shorter distance from each other than  $r_i^{cut}$  and these atom pairs are placed in the recreated list of bonds. The calculation of the local distortion continues then again only for atom pairs in the newly created list of bonds, until a new bond break happens, and the list of bonds is recreated again.

The selection of  $r_i^{min}$  and  $r_i^{max}$  affects speed and the quality of CVHD simulation. The larger  $r_i^{min}$ and  $r_i^{max}$  are, the more bias,  $\Delta V$ , is introduced on the system and the faster simulation proceeds. But on the other hand, if  $r_i^{max}$  is too large, then  $\Delta V$  might be applied in the transition state region violating the requirement of hyperdynamics. And similarly, if  $r_i^{min}$  is too large, it might be that  $\Delta V$ is not decreased when it should be. So, although large values of  $r_i^{min}$  and  $r_i^{max}$  speed up the simulation, too large values lead to incorrect dynamics, and thus some safety margin need to be applied when selecting  $r_i^{min}$  and  $r_i^{max}$ .

Using local distortion,  $\chi_i$ , it is possible to define global distortion,  $\chi_T$ , using the formula (Bal & Neyts 2015a)

<span id="page-19-0"></span>
$$
\chi_T = \left(\sum_i^N \chi_i^p\right)^{1/p} \tag{19}
$$

Global distortion describes how close to the transition state region the system is. The greater the value of  $\chi_T$  is the closer to the transition state region the system is. Because local distortions have values between 0 and 1 (including), it means that global distortion is a positive real number.  $N$  is here number of atom pairs having a mutual distance shorter than  $r_i^{cut}$ , not the total number of atoms in the simulation.

The parameter p in equation [19](#page-19-0) ensures that large distortions make a larger contribution to  $\chi_T$  than small ones. The parameter has a restriction  $p > 1$ . The greater p is, the smaller the contribution of small local distortions to  $\chi_T$  are. Because  $\chi_T$  is used to determine bias of the potential energy, the large value of  $p$  then means that bias is controlled by large local distortions leading to more localized bias than a small value of  $p$ . In other words,  $p$  controls how bias energy is distributed across the system. According to (Bal & Neyts 2015a)  $p$  is not a critical parameter for the CVHD method and its effect was found to be rather small for values between 4 and 12.

In principle equation [19](#page-19-0) approaches the max function when  $p \to \infty$ . This would mean that when CV is the distance between atom pairs, then with max function, only the longest distance between atoms among all atom pairs would have a contribution to CV. So, with very large value of p, the longest inter-atomic distance would dominate the CV. However also in the case of large  $p$ , it is necessary to count CV using all atom pairs, because it cannot be said beforehand which atom pair has the longest distance and also the pair having the longest interatomic distance might change during the simulation. Using  $max(r_i)$  as CV wouldn't save computing time by decreasing the number of atom pairs that need to be checked but would save some computing time because calculating max $(r_i)$  is computationally faster than calculating equation [19](#page-19-0). The derivatives of collective variables calculated in CVHD should be continuous and this is not necessary the case for  $max(r_i)$  and therefore more elaborate forms should be used for *BondBreak* CV despite of appealing simplicity of max $(r_i)$  (Bal 2018).

As a side note, the equation [19](#page-19-0) can be generalized to a case where one wants to follow  $n$  bond to break instead of 1. This can be done by dividing  $\chi_i$  by number of bondbreaks, n, we are interested in. Equation [19](#page-19-0) has then form

$$
\chi_T = \left(\sum_i^N \frac{\chi_i^p}{n}\right)^{1/p} \tag{20}
$$

and  $\chi_T$  will become to 1 if *n* of local distortions,  $\chi_i$ , are 1 (which is the case we are interested in) or if plenty enough of local distortions differ from 0.

In CVHD the CV is required to have values in a range [0,1]. Hyperdynamics requires CV to have continuous and vanishing derivatives when CV goes to 0 or 1, because CV is used to calculate bias potential  $\Delta V(\mathbf{R})$ , and the negative gradient of  $\Delta V(\mathbf{R})$  is the biasing force applied to the atoms in simulations and in hyperdynamics the biasing force should vanish in transition region (Miron 2003). The global distortion  $\chi_T$  does not fulfill these requirements and therefore the actual CV,  $\eta$ , is calculated from  $\chi_T$  according to (Bal & Neyts 2015a)

<span id="page-21-1"></span>
$$
\eta = \begin{cases} \frac{1}{2} (1 - \cos(\pi \chi_T^2)), & 0 \le \chi_t \le 1 \\ 1, & \chi_T > 1 \end{cases}
$$
(21)

 $\eta$  is limited in the range [0,1]. Value  $\eta = 1$  (and  $\chi_T \ge 1$ ) means that the system is in a transition state range and biasing force is not applied to the system. From [figure](#page-21-0) 3 it can be seen that  $\eta$ smoothens both near 0 and near 1. This means that biasing force deduced from the derivative of  $\eta$ goes to zero near 0 and 1 as it should do. (Bal & Neyts 2015a).

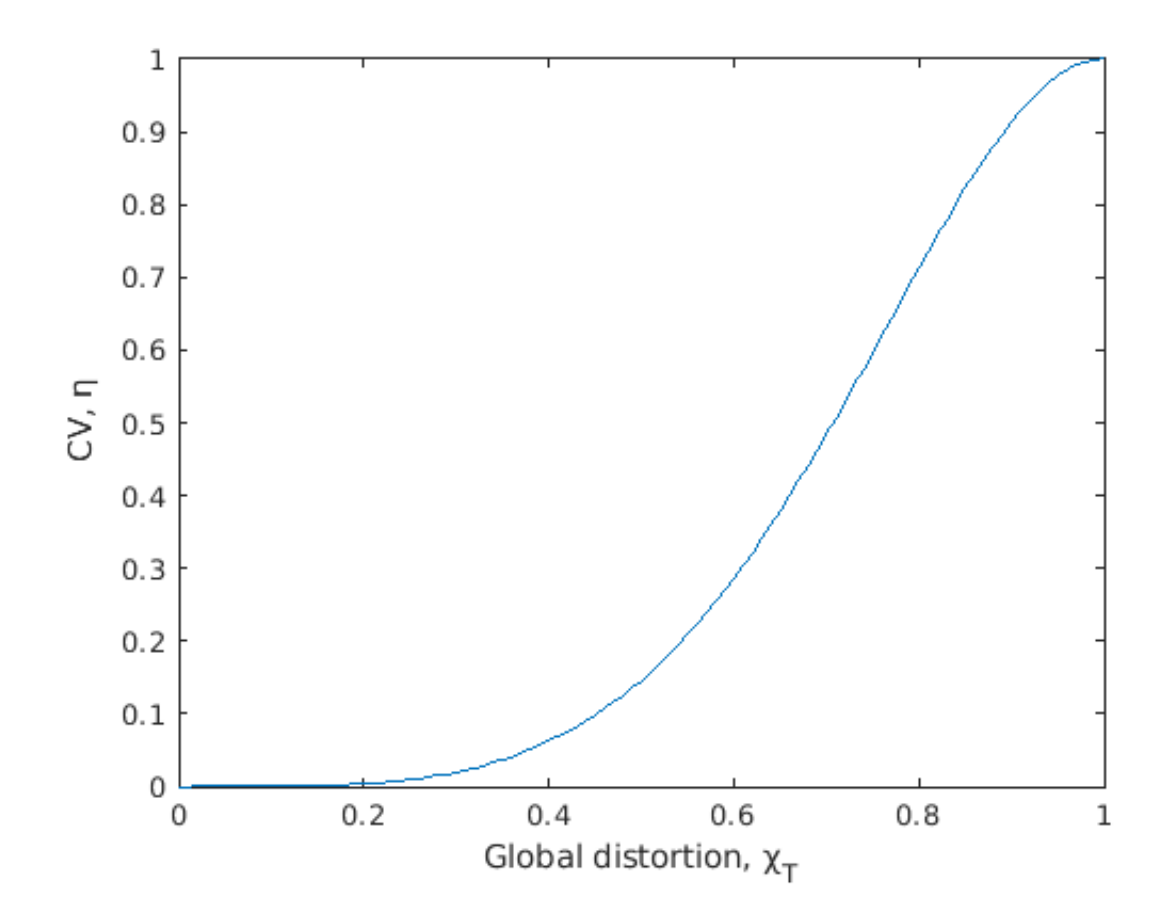

<span id="page-21-0"></span>*Figure 3: A plot of η*

This format of  $\eta$  allows to describe transitions involving multiple local distortions in addition to describing a transition involving a single distortion -  $\chi_T \ge 1$  if one  $\chi_i = 1$  or if all N  $\chi_i$ s are at least  $(1/N)^{1/p}$ . This also means that a single value of  $\chi_T$  (and thus  $\eta$ ) correspond to more than one state of the system. Therefore, in CVHD it is necessary to drop the requirement of metadynamics to distinguish the different states of the system by the value of CV. CVHD, however, works without fulfilling this requirement. (Bal & Neyts 2015a).

For other processes than diffusion it is quite easy to modify equation [18](#page-18-0) to use properties specific for the process in interest, for example dihedral angles instead of bond length. The formulation of  $\eta$ used in CVHD is thus rather generic.

#### <span id="page-22-0"></span>**3.2 Biasing algorithm**

In statically biased CVHD, sCVHD, the biasing algorithm is a static, analytical, function of  $\eta$ . The simplest way to build bias potential in sCVHD is to use a linear function of  $\eta$ 

<span id="page-22-1"></span>
$$
\Delta V(\eta) = \Delta V^{max}(1 - \eta),\tag{22}
$$

where  $\Delta V^{max}$  is the maximal bias strength. When inserted in equation [16](#page-16-1) this leads to

$$
V^*(\mathbf{R}) = V(\mathbf{R}) + \Delta V^{max}(1 - \eta) \tag{23}
$$

 $\Delta V^{max}$  must be chosen appropriately. It needs to be large enough to make a substantial change in the potential energy but not larger than the barrier of interest. Also  $r_i^{max}$  in equation [18](#page-18-0) needs to be selected carefully so that  $\eta$  goes to 1 and  $\Delta V^{max}$  to zero in the transition state range. This is also a main limitation of sCVHD, some a priori knowledge of the possible events in the system is needed, in order to define suitable  $\Delta V^{max}$ .

In dynamically biased CVHD, dCVHD, the biasing algorithm used is borrowed from metadynamics. The algorithm will grow  $\Delta V(\eta)$  at intervals  $\tau_G$  in the form of Gaussian functions with width  $\sigma$  and height w (Bal & Neyts 2015a). The computational solution is to store  $\eta$ ,  $\sigma$  and w in memory at intervals  $\tau_G$ .  $\Delta V(\eta)$  is then computed by adding together value of each previously stored Gaussian function at point  $\eta$ .

<span id="page-23-0"></span>
$$
\Delta V(\eta) = \sum_{k < n_g} w_k \exp\left[-\frac{\left(\eta - \eta(k\tau_g)\right)^2}{2\sigma^2}\right] \tag{24}
$$

where  $n<sub>g</sub>$  is a number of times the growing step has been applied. The resulting biasing potential is thus a sum of repulsive Gaussian functions (Fiorin & Klein & Hénin 2013). Because  $\Delta V(\eta)$  is constructed by summing together all previous additions to  $\Delta V(\eta)$  the bias potential is history dependent. Because the bias is repulsive, it will drive particles farther from each other, and thus in the case of diffusion the diffusion phenomenon is accelerated. It is possible, that during the simulation, the system has same value for  $\eta$  at two different point of time. Due to history-dependency  $\Delta V(\eta)$  might however be different for the same value of  $\eta$  at different times, so to be exact  $\Delta V$  should be written as a function of both  $\eta$  and  $n_a$ ,  $\Delta V(\eta, n_a)$ .

This algorithm will, by default, keep adding the bias at any time therefore it might be necessary to restrict the algorithm from adding the bias at large  $\eta$  values, for example at  $\eta > 0.9$ .

Essentially, both in sCVHD and dCVHD, the binding energy of the system at equilibrium is lowered by adding a small repulsive potential to bonds like in bond-boost method (Miron 2003).

In order to be able to describe multiple consecutive events the biasing algorithm needs to reset  $\Delta V$ after each transition. The way CVHD recognizes a transition is to follow during a waiting time  $t_w$ that  $\eta$  remains equal to 1. This ensures that the transition is stable, situations where the system moves near to or little over a saddle point and returns to earlier state are not recorded as transitions. After the transition system will be thermalized in its new state, a new  $\eta$  is calculated and CVHD procedure is resumed. With dCVHD this means that all accumulated Gaussian hills are deleted. (Bal & Neyts 2015a). CVHD lets the system to stabilize time  $t_w$  after the transition. This means that after transition there is a period of  $2t_w$  when bias is not applied. The waiting time  $t_w$  is a parameter for CVHD. The suitable value of  $t_w$  relates to the duration of the simulated event and sufficient safety margin for not counting back and forth movements as transitions.

This "reset" functionality makes a difference between dCVHD and metadynamics. In dCVHD the accumulated bias potential is not stored from one state to another like in metadynamics. In dCVHD when the system moves to a new state all accumulated bias potential is deleted and the bias

calculation is restarted from zero. In metadynamics the bias in a new state is accumulated on the top of the bias accumulated in the earlier states so that bias eventually fills all local minima.

sCVHD requires an analytical function for calculation of the bias potential and thus a priori knowledge of the processes in the system is needed. dCVHD builds the bias on-the-fly and thus dCVHD can adapt to processes with unknown activation barrier as long as system dynamics can be presented by  $\eta$ . sCVHD will build up the bias faster in the beginning than dCVHD that first needs to learn how to build the bias. sCVHD is also easier to parametrize because it doesn't require Gaussian parameters like dCVHD. The Gaussian algorithm of dCVHD will use dynamically larger bias if the waiting time between successive events is long. For these reasons sCVHD could be more suitable if the studied system is well-characterized or in a case of relatively fast successive events. On the contrary dCVHD, could be more suitable if the studied system is not well known or in a case of long waiting time between successive events.

In MD simulation the force is derived as a gradient of the potential energy. CVHD uses a biased potential energy  $V^*(\mathbf{R})$  from equation [17](#page-17-1) and by differentiating it the force is

$$
F(\mathbf{R}) = -\nabla V^*(\mathbf{R}) = -\nabla[V(\mathbf{R}) + \Delta V(\eta)] = -\nabla V(\mathbf{R}) - \frac{\partial \Delta V(\eta)}{\partial \eta} \nabla \eta
$$
 (25)

For the sCVHD the gradient of  $\Delta V(\eta)$  is simply  $\Delta V^{max}$  as can be seen from equation [22](#page-22-1). For dCVHD the gradient of ∆V(η) can be calculated as sum of gradients of individual Gaussian functions in equation [24](#page-23-0). The gradient of CV,  $\nabla \eta$ , can be calculated for each atom using derivatives of functions [18](#page-18-0), [19](#page-19-0) and [21](#page-21-1) for local distortion,  $\chi_i$ , in range [0,1]. Outside of range [0,1]  $\chi_i$  is constant, its gradient is 0 and there is no biasing force. The gradient per atom pair  $i$ ,  $\nabla$  $\eta_i$ , in range  $[0,1]$  is

$$
\nabla \eta_i = \frac{\pi \chi_T \sin(\pi \chi_T^2) \left(\sum_i^N \chi_i^p\right)^{1/p-1} \chi_i^{p-1}}{r_i^{max} - r_i^{min}} \hat{r}_i
$$
\n(26)

where  $\hat{\mathbf{r}}_i$  is a unit vector along the distance between atoms in atom pair *i*. The total gradient for a single atom is sum of gradients of all atom pairs where the atom belongs to.

When parametrizing the bias potential ( $\Delta V^{max}$ ,  $\sigma$ ,  $w$ ,  $\tau_G$  and  $t_w$ ), the same restriction and safety measures should be considered as with the bond-boost method. For preserving the accuracy of the numerical integration, the biasing forces (gradients of the bias potential) should be on the same scale as the natural forces in the system. This implies that the magnitude of the bias potential should be comparable to the natural energy barriers in the system. Numerical integration inaccuracies may appear if the boost potential induces too high derivatives because of including too steep curves. Too large bias potential might induce local peaks within the local potential basin. These peaks could create a repulsive region close to the original local minimum, and the system only infrequently penetrates the high-boost region, which decreases the efficiency of boosting. (Miron 2003).

### <span id="page-25-0"></span>**3.3 Boost achieved with CVHD**

Using transition-state theory, TST, formalism, the TST rate  $k_{i\to j}^{TST}$  of a particular transition (an adatom diffusion event in the context of this thesis) is given by the flux through the dividing hypersurface that separates states  $i$  and  $j$  (Miron 2003), (Voter 1997)

<span id="page-25-1"></span>
$$
k_{i \to j}^{TST} = \frac{1}{2} \frac{\iint dr \, dp \, \delta_{ij}^{\perp} \mathbf{\Theta}_i |v_{\perp}| \exp\left(-\frac{K+V}{k_B T}\right)}{\iint dr \, dp \, \mathbf{\Theta}_i \exp\left(-\frac{K+V}{k_B T}\right)}\tag{27}
$$

where  $k_B$ , T, K and V are respectively Boltzmann constant, temperature, kinetic and potential energies.  $\mathbf{\Theta}_i$  is the occupation function which is 1 if the system is in state *i* and zero otherwise.  $\delta_{ij}^{\perp}$ is the delta function defining the location of the dividing hypersurface, and  $|v_\perp|$  is the velocity component orthogonal to the hypersurface.

TST assumes that the system equilibrates in each local minimum before jumping away. The transition rates out of each minimum are then equilibrium quantities. MD follows the short-timescale Newtonian dynamics of the system, thus the TST rates arise naturally, albeit they may be too slow for any significant process to happen over the time probed in a typical simulation without acceleration like CVHD (Miron 2003). When a surface diffusion event (adatom hop or exchange) happens, the adatom is equilibrated in a new location in the lattice surface before the next diffusion event occurs. The TST formalism is thus suitable for describing reaction rates of surface diffusion events covered in this thesis.

CVHD uses the biased potential energy  $V^*(\mathbf{R})$  from equation [17](#page-17-1). In this biased potential the bias potential  $\Delta V(\eta)$  goes to zero on the dividing hypersurface states *i* and *j*. By substituting equation [17](#page-17-1) in equation [27](#page-25-1) and taking in to account that ∆V(η) goes to zero on the dividing hypersurface only the denominator changes. The boosted transition rate  $k_{i\to j}^b$  is thus (Miron 2003)

$$
k_{i \to j}^{b} = \frac{1}{2} \frac{\iint dr \, dp \, \delta_{ij}^{\perp} \mathbf{\Theta}_{i} |v_{\perp}| \exp\left(-\frac{K+V}{k_{B}T}\right)}{\iint dr \, dp \, \mathbf{\Theta}_{i} \exp\left(-\frac{K+V+\Delta V(\eta)}{k_{B}T}\right)}
$$
(28)

The denominator is smaller and  $k_{i\to j}^b$  is greater than  $k_{i\to j}^{TST}$  if  $\Delta V(\eta)$  is positive, which is guaranteed by the construction of  $\Delta V(\eta)$  both in sCVHD and dCVHD.

$$
\frac{k_{i \to j}^b}{k_{i \to j}^{TST}} = \left\langle \exp\left(\frac{\Delta V(\eta)}{k_B T}\right) \right\rangle_b \tag{29}
$$

where  $\langle \dots \rangle_b$  represents a canonical ensemble average done on the boosted potential surface (Miron 2003). The average time between events leading from state *i* to state *j*,  $\tau_{i \to j}$ , is the inverse of the corresponding reaction rate

$$
\tau_{i \to j}^{TST} = \tau_{i \to j}^{b} \left\langle \exp\left(\frac{\Delta V(\eta)}{k_B T}\right) \right\rangle_b \tag{30}
$$

So, the TST based physical time-span  $\tau_{i\to j}^{TST}$  covered by boosted simulation time  $\tau_{i\to j}^b$  becomes a statistical average. The ratio between  $\tau_{i\to j}^{TST}$  and  $\tau_{i\to j}^b$  is the boost achieved by CVHD. Thus the acceleration achieved with CVHD is an ensemble average of the biased potential energy surface (Bal & Neyts 2015a)

<span id="page-26-0"></span>
$$
Boost = \left\langle e^{\frac{\Delta V(\eta)}{k_B T}} \right\rangle \tag{31}
$$

Boost is the acceleration factor relative to standard MD. The effective simulated time, *hypertime*, is calculated by multiplying the MD time with *Boost* (Voter 1997). For example, if *Boost* is  $10^6$  then MD simulation of 1 ns will correspond to a hypertime of 1 ms. Because  $\Delta V$  is zeroed in CVHD when the system moves from one state to another and  $\Delta V$  is built independently in each state, the Boost can be different in the different states of the simulation. With CVHD constant Boost cannot be ensured in a long simulation which involves many state transitions. The total *Boost* in CVHD

simulation is obtained by calculating *Boost* separately for each timestep and then adding *Boost* of each timestep together.

As can be seen from equation [31](#page-26-0), the *Boost* will decrease when temperature increases. This sets the temperature limit for the efficiency of CVHD. At a high enough temperature *Boost* becomes negligible.

There is a difference between sCVHD and dCVHD regarding the accuracy of the calculated hypertime. Accurate hypertime calculation requires good sampling of the regions with large bias potential energy. In the case of dCVHD, the large amount of the bias is accumulated with values of  $\eta$  that occur frequently during the simulation. The more often the simulated system visits certain range of  $\eta$  the more  $\Delta V$  is accumulated on that region. So, with dCVHD good sampling of  $\eta$  space corresponds to large amount of the bias accumulated on that region of  $\eta$  leading to accurate hypertime calculation. With sCVHD there is no correlation of amount of the bias and the amount of time the simulated system spends on the different parts of  $\eta$  space. In sCVHD,  $\Delta V$  is just a function of  $\eta$ , not the function of how often different values of  $\eta$  appears during the simulation. This limits some of the benefits of the sCVHD, because it does not produce as accurate hypertime calculation as dCVHD does. (Bal & Neyts 2015a).

## <span id="page-27-0"></span>**3.4 Applicability and efficiency of CVHD**

The CVHD algorithm will be efficient as long as slow events lead to a significant distortion of a small subset in a large collection of local parameters. On the contrary, if a process of interest only makes a small contribution to the CV, then CVHD would not be accurate and efficient. (Bal  $\&$ Neyts 2015a). In the scope of this thesis, a diffusion event will lead to significant change of bond lengths associated with the diffusing atom and the changes in the bond lengths will then change collective variable  $\eta$  so that it reaches the value one.  $\eta$  based on bond length should therefore work well when using CVHD in the simulation of the diffusion.

CVHD utilizes concepts of metadynamics but there are differences between CVHD and metadynamics. Metadynamics is used to define dynamical pathways and to calculate free energy profiles by connecting a limited number of pre-known states when CVHD (and other accelerated MD methods) aims to find natural, unconstrained state-to-state dynamics over long time scales. Metadynamics is thus limited on a smaller part of phase space, which is sampled extensively, when CVHD examines in the principle the full phase space. Technically this means that in CVHD it is not required that the different states of the system would be fully distinguished from each other using CV. (Bal & Neyts 2015a).

Because CVHD utilizes the hyperdynamics paradigm to set the bias potential energy  $\Delta V$  to zero near the transition state region, there is a fundamental difference how the bias potential energy is accumulated in metadynamics and in CVHD. In metadynamics, the bias is accumulated during the whole simulation run and also in the transition state region. On the contrary in CVHD, the bias is set to zero in the transition state region and reset after the completed transition. In other words, CVHD accumulates bias independently for each period between successive transitions. The requirement to set ∆V to zero near the transition state region sets also a quality requirement for the CV and for the underlying local properties and distortions. The local distortions,  $\chi_i$ , need to be defined so that they certainly go to 1 near the transition state. In the scope of this thesis, this means that  $r_i^{max}$  in equation [18](#page-18-0) needs to be selected with a reasonable safety margin. This requires some prior knowledge of transitions, obtained for example, from earlier simulations.

The strength and the limitation of the CVHD method is that all relevant local system properties must be included in CV. When it is possible to describe the full dynamics by a simple CV, like chemical reactions including bond breaking and described by a CV based on the local distortion of the bond length, the CVHD methodology is suitable. On the other hand, if it is not possible to define a CV based on simple local system properties, like in a case of complex biological processes including various types of nonbonded interactions, then CVHD is impractical. The ability to build CV from local system properties and their distortion is thus a key to a successful use of CVHD.

An important disadvantage of CVHD is poor scaling with the system size. In the large system, events will occur more frequently, leading to additional overhead in resetting the bias and thermalizing the system. In large system, it is possible that  $\eta$  is close to 1 not because transition is about to happen in one part of the system, but because for many local distortions  $\chi_i > (1/N)^{1/p}$ . This leads  $\eta$  to go to 1 and the bias to disappear too far from the transition state leading to inefficient acceleration. In large enough system also, parallel events are possible and CVHD, that represents the dynamics by a single CV, does not allow parallel treatment of events. (Bal & Neyts 2015a)

Because CVHD adds potential energy to the system, it might introduce some unphysical heating when the added potential energy transforms to kinetic energy. Therefore, it is necessary to thermostat the simulated system. (Bal & Neyts 2015a).

As explained in chapter [3.3](#page-25-0) the *Boost* achieved by CVHD is temperature dependent. The higher the temperature the smaller is *Boost*. This sets an upper limit for temperature, above which CVHD is not useful.

# <span id="page-29-0"></span>**4 Implementation of CVHD in LAMMPS**

## <span id="page-29-1"></span>**4.1 LAMMPS software**

The software framework selected for this thesis to run diffusion simulation is LAMMPS. LAMMPS is popular and well-known particle simulation code, developed and maintained at Sandia National Laboratories, USA. LAMMPS is based on the work of Plimpton (Plimpton 1995). LAMMPS stand for Large-scale Atomic/Molecular Massively Parallel Simulator. While LAMMPS is primarily aimed at Molecular Dynamics simulations of atomistic systems, it also provides a general, fully parallelized, framework for particle simulations governed by Newton's equations of motion. LAMMPS is customizable and there exist lot of add-on modules for LAMMPS. With suitable customization, it is possible to run CVHD simulations with LAMMPS.

LAMMPS works by reading in an input script, building the simulation model according to the input script and then running the simulation. LAMMPS input script has its own command language with variables and control structures (if, loop) which enables quite complex simulation scenarios. The LAMMPS command language is documented in LAMMPS manual. The structure of typical LAMMPS input script is as follows (Plimpton 2014)

- Definition of units used in input script
- Definition of simulation domain. LAMMPS has commands for creating atoms/particles, reading data from a file and creating simulation box with different boundary conditions. The particles can be joined in groups to form molecules or other structures
- Definition of properties of atoms; mass, velocity, charge and so on
- Definition of the potential energy functional used to simulate interactions between particles
- Applying constraints (most typically temperature and pressure but also more complex constraints are possible) and advancing to next time step (time integration). Constraints and time integration are defined using command  $f_{\text{ix}}$ . Therefore, applying constraints and doing time integration is called *fixing* in LAMMPS terminology.
- Definition of diagnostic calculations
- Definition of output
- Definition of the actual simulation run. Previous steps define the simulation model and only run command starts the actual simulation. For example, time integration, defined above, is executed only after the run command has introduced. While executing, the simulation run can be modified using LAMMPS control structures

The similar structure of the input script is also used when running diffusion simulations related to this thesis.

One key term in LAMMPS is *style*. *Style* defines the way a LAMMPS command works and what additional parameters are allowed. Styles are different for the different commands. For example, atom\_style command defines what attributes atoms have. There are about 20 different styles for atoms defining whether charge, dipole moment, angles, density and other physical attributes are stored for atoms during the simulation. Similarly, there exist over 100 styles for different potential energy functionals to describe the different interactions between particles. These styles and the potential energy functional to be used are defined by command pair\_style. Good examples of pair style are  $1/\text{cut}$ , which is the basic Lennard-Jones potential with cutoff used in all introductory texts for MD, and eam, which is the potential energy functional used in this thesis to model interaction between copper atoms.

## <span id="page-30-0"></span>**4.2 COLVARS module**

The LAMMPS' distribution includes an optional module, named COLVARS, for using collective variables. A detailed explanation of its design is provided by Fiorin, Klein and Hénin (Fiorin & Klein & Hénin 2013). When building the LAMMPS executable, the COLVARS module must be compiled separately as a library and linked to the LAMMPS executable. The module includes more than 25 different types of CVs. In typical simulations the computational overhead of COLVARS module is negligible (Fiorin & Klein & Hénin 2013).

The processing of collective variables is based on a separate configuration file which is read by COLVARS module using the following line in LAMMPS input script

#### fix ID all colvars configfile keyword value pairs …,

where ID is a string that uniquely identifies this fix from others. Only requirement for ID is that it must be different than ID of any other fix command but of course it helps to use some meaningful ID like CVfix1. According to the general LAMMPS formalism, the second parameter for the fix command is name of group of atoms for which the fix is applied. The COLVARS module applies all its operations to the entire system and therefore the COLVARS module ignores the second parameter of fix command. For the sake of clarity, it is good to use built-in group all as a second parameter for fix command when using the COLVARS module. The third parameter in the fix command above is the *style* of the fix. In order to use the COLVARS module the style must be colvars. If the COLVARS module is not linked in the LAMMPS executable, then colvars is not recognized as an applicable fix style. The fourth parameter, configfile, is the name of the COLVARS configuration file. The rest of parameters for this fix command are optional keyword value pairs, that define some general properties of the COLVARS module: input and output files or their prefixes, thermostating method used, seed for random number generator and information how to take into account periodic boundaries in atom positions when calculating collective variables and the resulting forces. The colvars fix computes a global scalar which can be accessed by various output commands. The scalar is the cumulative energy change due to this fix.

The configuration file for the COLVARS module has three parts. The first part defines some general parameters that are used with all collective variables. These parameters define for example how often CV information is output and if symmetric multiprocessing (SMP) is used or not. The second part of the configuration file defines collective variables. One configuration file can contain definitions for the multiple collective variables. Each definition starts with keyword colvar and is enclosed in curly braces {}. The third and last part of the configuration file defines biasing and analysis methods that utilizes collective variables defined.

The biasing methods modify the simulated potential energy functional in order to make the simulation more effective. The biasing and analysis methods recognized by the COLVARS module included in LAMMPS distribution "LAMMPS 64-bit 16Mar2018" are adaptive biasing force (abf),

harmonic, histogram and metadynamics. In the configuration file, the definition of each of these methods is started with the name of method and definitions are enclosed in curly brackets {}. Definitions for collective variables and biasing and analyzing methods are multiline. The definitions in these three parts of the configuration file consist of keyword value pairs and might contain subdefinitions in the blocks enclosed in curly brackets {}.

In keyword value pairs, the keyword and its value are separated by any white space. Keywords are case-insensitive but string-based values are not. The COLVARS configuration file has same format even if the COLVARS module is linked to some other MD software than LAMMPS.

The basic output of COLVARS module is a "trajectory" of collective variable which lists values of collective variable at different steps of simulation. Additional output, for example for velocity and force, can be defined in the definitions of collective variables. Also biasing and analyzing methods can be configured to provide their own, method-specific, output files.

## <span id="page-32-0"></span>**4.3 CVHD implementation**

CVHD is built as an extension to the COLVARS module that itself is an optional addon module to LAMMPS. CVHD extension is written by Kristof M. Bal and Erik C. Neyts. The source code for CVHD extension is available free of charge (Bal & Neyts 2015b). The extension consists of  $C_{++}$ source and header files and instructions how to include them in build process of LAMMPS executable. The extension brings two new CV types in LAMMPS, bondbreak and angleswitch, one new biasing method cvhd and one new diagnostic calculation timeboost.

Both bondbreak and angleswitch implement equation [21](#page-21-1). The CV of type bondbreak is used in this thesis for simulating the diffusion. With bondbreak local distortions used to calculate  $\eta$  are based on distance between atoms. With angleswitch local distortions are instead based on dihedral angles inside quadruples of atoms.

### <span id="page-32-1"></span>**4.3.1 bondBreak class**

The main functionality of bondbreak CV is implemented in a source file colvarcomp\_bondbreak.cpp as a class colvar::bondbreak. The constructor colvar::bondbreak is called if inside colvar block in the configuration file for the COLVARS module there is a sub-block named bondBreak. An example of the colvar block containing bondBreak sub-block is given below

```
colvar {
  name coord
 width 0.01 \# CV width, default = 1.0 bondBreak {
    group1 {
    atomNumbersRange 1 - 721 # Group of first bond partners
 }
    group2 {
      atomNumbersRange 1 - 721 # Group of second bond partners, 
                               # can be same as first
\qquad \qquad \} rmin 2.57531780694319 # rmin
    rmax 3.30 # rmax
    rcut 3.00 # rcut
   waitTime 2500 # t_w
   power 8 \# p }
}
```
Keywords name and width are general colvar keywords. Name is used to identify this CV later in COLVARS configuration file. Width is used for those biasing and analysis methods and CVs where bins or grids are used or for scaling if several CVs are combined. Width should generally be no larger than the standard deviation of the CV in an unbiased simulation. Values for bondbreak CV lies naturally in a range [0,1] and thus value 0.01 is better suited for CVHD than the default value of 1.0. In the context of dCVHD width is used to scale value of  $w_k$  in equation [24](#page-23-0).

Keywords group1 and group2 specifies atoms between which length of bonds are calculated for local distortions,  $\chi_i$ . Atom groups can be specified using syntax described in COLVARS manual (Bernardin, et al. 2020), in this example both groups consist of atoms having id between 1 - 721 in LAMMPS, but it is also possible to specify  $q$ roup1 and  $q$ roup2 so that they are not identical, but contain different atoms. Atom groups are stored in the member variables of base class of colvar::bondbreak as type cvm::atom group. As a general rule, the size of atom groups should be kept relatively small (up to a few thousands of atoms, depending on the size of the entire system in comparison).

Keyword power refers to parameter  $p$  in equation [19](#page-19-0). Keyword waitTime is the number of timesteps after which the system is assumed to have undergone a transition if  $\eta$  remain equal to 1 during all those timesteps. waitTime is also a number of timesteps the system equilibrates after the transition before bias force is started to apply again. This is parameter  $t_w$  in chapter [3.2.](#page-22-0) The exact logic regarding waitTime is explained later in this chapter.

Keywords rmin and rmax refer to parameters with the same name in equation [18](#page-18-0). Units of rmin and rmax are Ångströms in configuration file, they are converted to the internal units of the simulation in the constructor of colvar::bondbreak. When simulating lattice material, rmin and rmax relate to lattice constant.

A suitable value for rmin is the distance to the nearest neighbor in the lattice. In the context of this thesis, the simulated material is copper which has the fcc (face-centered-cubic) lattice structure. In fcc the distance to the nearest neighbor is the lattice constant divided by  $\sqrt{2}$ , which can be used as a value for keyword rmin. It is also possible to specify a negative value for rmin. Then the code will calculate rmin as an average during waitTime timesteps. The average is calculated separately for each atom pair leading to individual rmin per atom pair when a positive value of keyword rmin lead to same rmin for each atom pair.

rmax should reflect the distance after which a bond between atoms is most likely broken. In the case of adatom diffusion at 001 fcc surface, the locations where the adatom can relax are located at distance of lattice constant with each other. Therefore, a working value for keyword rmax is somewhat less than lattice constant. Depending on a temperature the lattice constant for copper is around 3.6 Å. Value 3.3 Å, as in an example above, is thus suitable value for  $\text{rmax}$ . If  $\text{rmax}$  would be too close to the lattice constant, then  $\chi_i$  could differ from 1 in the transition region and CVHD could apply bias force and break the requirement of hyperdynamics that biasing force is zero on transition region. If an adatom has moved the distance of the lattice constant, then the adatom is relaxing to a new location and transition has clearly happened. Value 3.3 Å has enough security margin for the lattice constant.

Keyword rcut defines the minimum distance between atoms that are counted as atom pairs in equation [19](#page-19-0), rcut affect thus on parameter  $N$  of equation 19. Unit of rcut is also Ångström like rmin and rmax. Suitable values for rout are  $[rmin,rmax]$ , if rout is missing from the configuration or is negative then value of rmax is used as rcut.

The main internal data structure of bondbreak class is a group of 3 vectors; pairlist1, pairlist2 and pairlist3. These vectors contain atom pairs for which  $\chi_i$  is calculated. Pairlist1 contains the index of the first atom in the atom pair, pairlist2 contains the index of the second atom in the atom pair and pairlist3 contains rmin for this atom pair. The atom pair  $i$  consists of atoms having ids pairlist1[i] and pairlist2[i]. This bondlist, which is constructed from pairlist vectors, is totally independent concept of neighbor list, which is an essential part of MD implementation and relates to applying potential energy function to simulated atoms. The neighbor list is maintained in the LAMMPS core modules and it is not used by any CVHD module. Parameters rmin, rmax and rcut are not used for the neighbor list, and, respectively, neighbor list related parameters are not used by CVHD.

The main logic for calculating  $\eta$  of equation [21](#page-21-1) is in function

colvar::bondbreak::calc\_value(). As Explained earlier,  $\eta$  varies naturally in range [0,1] and in order to be able to describe multiple consecutive events the biasing algorithm needs to reset  $\Delta V$  if  $\eta$  remains equal to 1 during waitTime timesteps. To achieve this the bondbreak class uses variable offset to count how many times  $\Delta V$  has reset meaning also how many transitions the system has undergone. In the context of this thesis offset counts number of adatom diffusion events. The variable offset is initialized to zero in the constructor of bondbreak class. The CV reported by this CVHD implementation is a combination of offset and  $\eta$ .

The function colvar::bondbreak::calc\_value()works in 3 different states; *cleanlist*, *calculate* and *transition*.

In the cleanlist state, the algorithm loops through atom pairs in pairlist variables and removes all pairs where mutual distance is greater than specified by the keyword rcut. This is done for waitTime timesteps. The atom pair is removed from the list of atom pairs if the mutual distance of atoms is greater than rcut even once during waitTime timesteps. After waitTime timesteps the algorithm moves to state calculate. In this state a fictious value of  $-0.5$  is used for  $\eta$ .

In calculate state, the algorithm simply follows the equation [21](#page-21-1). The algorithm loops through all atom pairs in pairlist variables, defines mutual distances between atoms in atom pair, calculates local distortion  $\chi_i$  and combines local distortions to  $\eta$ . When defining mutual distances
between atoms the algorithm doesn't need to take periodic boundary conditions into account because core LAMMPS and COLVARS module are taking care of them. The algorithm moves from calculate state to transition state when  $\eta$  is 1, or to be exact when  $\eta > 0.9999$ . Because of computational safety floating point number η is not directly compared to 1 but a small tolerance is allowed. During calculate state  $\eta$  has values [0,1].

In transition state,  $\eta$  is almost equal to 1 and the algorithm follows if  $\eta$  has this value for waitTime timesteps. If  $\eta$  drops smaller than 1 (- the allowed computational safety tolerance) then the algorithm resumes back to calculate state and it is assumed that transition has not happened. This corresponds to a situation where an atom is in the transition region but falls back to the original location just before going over the potential barrier. If, on the other hand, η has a value close enough to 1 for  $\text{wait}$  waitTime timesteps, then it is assumed that a transition has happened. In the context of this thesis, the mutual distance of atoms in atom pair has increased longer than rmax Å. This means most likely adatom diffusion event because atoms in lattice are very unlikely to change places. When the algorithm finds that a transition has happened, then variable offset is increased by one, the list of atom pairs having mutual distance less than rcut is regenerated and the algorithm moves to state cleanlist. The regeneration of the list of atom pairs means that pairlist vector variables are emptied and mutual distances between all atoms are run through and those atom pairs where mutual distance is shorter than rcut are added to pairlist variables. During transition state η is 1 (or very close to 1) all the time.

As mentioned, the actual CV reported by bondbreak class is a combination of offset and  $\eta$ . The formula to for reported CV is

$$
CV = 2 * \text{offset} + \eta \tag{32}
$$

In the beginning of the simulation, of f set is 0 and the algorithm is in the cleanlist state, thus  $\eta$  = −0.5, which results to a CV of −0.5. When the algorithm moves first time to calculate state then  $CV = [0,1]$  and when the algorithm is first time in the transition state, then  $CV = 1$ . After the first transition of  $f$ set = 1 and in cleanlist state CV = 1.5, in calculate state [2,3] and in transition state 3. Thus CV increases by 2 after every transition and CV values of even number minus 0.5 (-0.5, 1.5, 3.5, …) indicate cleanlist state, CV values between even and odd number ([0,1[, [2,3[, [4,5[, …) indicate calculate state and CV values of odd number (1, 3, 5, …) indicate transition state. It is

possible to obtain offset and η from CV using floor function which returns the nearest integer which is not greater than the argument of  $floor$  floor function.

offset = floor 
$$
\left(\frac{CV + 0.5}{2}\right)
$$
 (33)

<span id="page-37-1"></span><span id="page-37-0"></span> $\eta = CV - (2 * \text{offset})$  (34)

By knowing CV, it is thus possible to know how many transitions the system has undergone, this is directly value of  $offset$ , and in which state the algorithm is. This way CVHD provides different range of values for each transition and for states preceding this transition. In this sense CV in CVHD differentiates relevant states of system as required by metadynamics (Fiorin & Klein & Hénin 2013). CV values related to the first transition and states before that are in range [-0.5, 1], for second transition [1.5, 3] and so on. However, as earlier mentioned,  $\eta$  doesn't fully differentiate all possible combinations of atom locations and it might be that same value of  $\eta$  is obtained for two different states of the system, which leads to same value of CV for two different states. The same value of CV, for two different states, is however not a problem, because in CVHD interest is in transitions and for each transition CV is different.

#### <span id="page-37-2"></span>**4.3.2 colvarbias\_cvhd class**

The main functionality of applying biased CVHD potential is implemented in a source file colvarbias\_cvhd.cpp as a class colvarbias\_cvhd. The constructor colvarbias\_cvhd:: colvarbias\_cvhd and initialization function  $colvarbias$  cvhd:: init is called if in the configuration file there exists a block named cvhd. The configuration for colvarbias\_cvhd contains some common settings and some settings related the variation of CVHD (sCVHD or dCVHD) to be applied. An example of the common settings for cvhd sub-block is given below

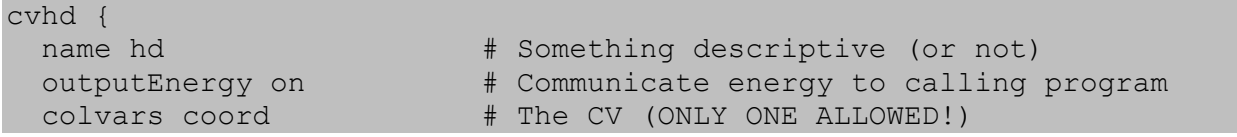

All these keywords are general keywords for the biasing and analysis method of Colvars module. Keyword name defines the name of the cvhd instance. The keyword outputEnergy defines if the current value of the biasing energy will be written to the trajectory file, which is described in chapter [4.3.4,](#page-43-0) during the simulation.

Keyword colvars selects by name all the CV variables to which this bias or analysis will be applied, for colvarbias\_cvhd only one CV is allowed. The function colvarbias\_cvhd::init returns error if multiple CVs are tried to be defined. This example relates to the example in chapter [4.3.1](#page-32-0) where a colvar named coord is defined. The reference to the CV object defined by keyword colvar is provided for colvarbias\_cvhd class by base classes in  $0^{\text{th}}$  element of array named colvars; colvars [0].

The biasing energy is calculated in a function colvarbias cvhd::update. This function updates variables bias energy and colvar forces[0].real value which are used to communicate biasing potential and force to other parts of COLVARS module. bias energy is defined in base class colvarbias of colvarbias cvhd class. colvar forces [0].real value refers to member variable of CV object defined by keyword colvars. First this function defines the current value of CV by calling colvars  $[0]-\rightarrow$ value() and divides CV to offset and  $\eta$  using equations [33](#page-37-0) and [34](#page-37-1). Then variables bias energy and colvar forces [0].real value are zeroed. After that bias energy and force is calculated based on variation of CVHD to be used and updated to bias energy and colvar forces[0].real value.

## For static CVHD only two keywords are needed

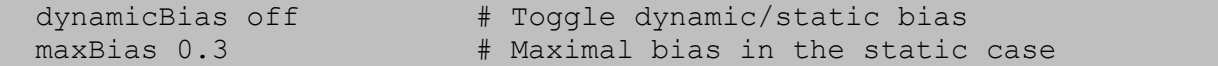

The value off for the keyword dynamicBias tells colvarbias cvhd class to use static cvhd (sCVHD). The keyword maxBias correspond to parameter  $\Delta V^{max}$  in equation [22](#page-22-0). Units of maxBias are units of energy in MD simulation. As mentioned earlier, maxBias should be comparable to the natural energy barriers in the system. In the context of this thesis, when a metal is simulated, units of maxBias are electron volts. With sCVHD colvarbias cvhd::update checks if  $\eta$  < 1 and if yes bias energy is set according to equation [22](#page-22-0) and colvar forces [0]. real value is added by  $\Delta V^{max}$ , that is, added by a value specified by

keyword maxBias. If  $\eta \ge 1$  then bias energy and colvar forces[0].real value are left to zero. sCVHD is not used in this thesis.

For dynamic CVHD the following keywords can be used

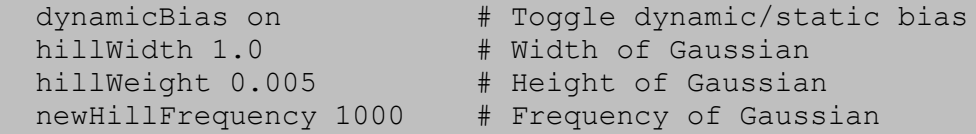

The value on for the keyword dynamicBias tells colvarbias cvhd class to use dynamic cvhd (dCVHD). For dCVHD colvarbias\_cvhd class has member variable hills, which is a vector containing gaussian hills that are added as biasing potentials. Keywords hillWidth, hillWeight and newHillFrequency correspond to parameters  $\sigma$ ,  $w_k$  and  $\tau_G$  in equation [24](#page-23-0).  $\sigma$  is obtained by multiplying value of keyword hillWidth with value of the keyword width in the block colvar. Units of hillWidth and hillWeight correspond to the units of CV, in case of colvar::bondbreak units are Ångtroms. The unit of newHillFrequency is number of timesteps.

With dCVHD the function colvarbias cvhd::update first divides the value of CV (obtained from colvars  $[0]$  ->value()) to offset and  $\eta$  according to equations [33](#page-37-0) and [34](#page-37-1). If offset has changed, then vector hills is cleared, and this way bias energy will be zeroed after the transition.

Next the function colvarbias cvhd::update checks if a new hill needs to be added on vector hills. The new hill is added if newHillFrequency timesteps has elapsed since the last addition of a hill and if  $\eta$  < 0.9. Upper limit of  $\eta$  for adding a new hill restrict adding bias on large  $\eta$  values. For the new hill following values are stored in vector hills:

- Center, the parameter  $\eta(k\tau_g)$  in equation [24](#page-23-0). The current value of CV obtained from colvars[0]->value(),
- Weight, the parameter  $w_k$  in equation [24](#page-23-0). This is specified by hillWeight,
- Width, the parameter  $\sigma$  in equation [24](#page-23-0). This is obtained by multiplying value of keyword hillWidth with value of the keyword width in the block colvar.

Regardless of if the new hill is added or not, the function colvarbias\_cvhd::update updates next the variable bias\_energy. This is done by looping through all hills stored in vector hills and applying equation [24](#page-23-0) on all of them. The part  $\eta - \eta(k\tau_q)$  of equation 24 is obtained by decreasing the stored value of the center of the current hill from the current value of CV. Other parameters of equation [24](#page-23-0) are obtained from stored values of weight and width of the current hill. If, for some hill, the exponential part of equation [24](#page-23-0) is less than −23 then the value of this hill is considered as zero in order to avoid computationally too small numbers. This loop accomplishes the sum in equation [24](#page-23-0). This total sum over all stored hills is then set as bias energy.

The same kind of loop over the hills vector, as for bias energy is run in order to update colvar forces [0].real value, the biasing force, except that instead of calculating  $\Delta V(\eta)$ from equation [24](#page-23-0) a negative gradient of it is calculated for each stored hill. The terms for individual hill  $k$  are format

$$
f_k = w_k \frac{\eta - \eta(k\tau_g)}{2\sigma^2} \Delta V_k(\eta)
$$
\n(35)

Where  $\Delta V_k(\eta)$  is a contribution of  $k^{\text{th}}$  hill in the sum of equation [24](#page-23-0).  $\Delta V_k(\eta)$  is already calculated for each hill when updating <code>bias\_energy</code>. This way it is not necessary to calculate  $\Delta V_k(\eta)$  again in this phase. The loop summarizes  $f_k$  values of all hills together in the variable colvar\_forces[0].real\_value.

It is possible to modify dCVHD to use well-tempered metadynamics (Barducci & Bussi & Parrinello 2008). In well-tempered metadynamics, parameter  $w_k$  of the equation [24](#page-23-0) is modified with history-dependent potential and parameter  $\Delta T$ . Well-tempered metadynamics increases the barrier crossing and thus rate of the transitions and facilitates the more efficient exploration in the CVs space than standard metadynamics. In standard metadynamics, values of  $\eta$  that are frequently visited will be disfavored in the long run, because many bias hills are stored near those values of  $\eta$ , well-tempered metadynamics overcomes this limitation by controlling weight of the hills,  $W_k$ . In this implementation of dCVHD the metadynamics effect is defined as

<span id="page-40-0"></span>
$$
w_{k+1} = w_0 \exp\left(-\frac{\Delta V(\eta)}{k_B \Delta T}\right) \tag{36}
$$

where  $w_{k+1}$  is the weight of the new hill added by the function colvarbias\_cvhd::update,  $w_0$  is the "base" weight of a hill defined by keyword hillWeight,  $\Delta V(\eta)$  is the bias potential cumulated according to the equation [24](#page-23-0) before adding a new hill, and  $\Delta T$  is scaling parameter in units of Kelvin. It should be noted that  $\Delta T$  has no physical interpretation, it is a parameter, telling how much normal metadynamics algorithm is modified. On the limit  $\Delta T \rightarrow 0$  also  $w_{k+1} \rightarrow 0$ , no hills are added and well-tempered metadynamics return to standard MD. On the other hand, at limit  $\Delta T \rightarrow \infty$  the exponent function approach to 1 leading to  $W_{k+1} = W_0$ , which is standard metadynamics. (Barducci & Bussi & Parrinello 2008).

To use well-tempered metadynamics with dCVHD, the following keywords are needed

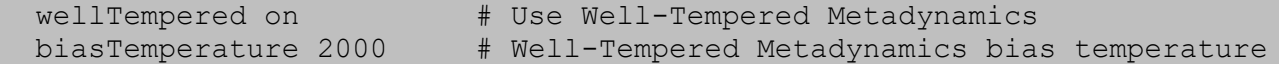

The keyword wellTempered with value on turns on well-tempered metadynamics and keyword biasTemperature corresponds to parameter  $\Delta T$  in equation [36](#page-40-0). These keywords modifies the execution of the function colvarbias cvhd::update so that before adding a new hill, value of  $\Delta V(\eta)$  with existing hills is calculated, then equation [36](#page-40-0) is applied and a new hill with weight  $W_{k+1}$  is added. Finally,  $\Delta V(\eta)$  including also the new hill is calculated and bias energy and colvar forces[0].real value are updated like without well-tempered metadynamics.

With keyword adaptiveEta it is possible to modify the function

colvarbias cvhd::update so that the upper limit of  $\eta$  for adding a new hill is not fixed to 0.9, but varies. With adaptiveEta a new hill is added after transition only if  $\eta$  < 0.1 after that the limit for adding new hills is gradually increased when  $\eta$  grows. This way hills are first deposited on low values of  $\eta$ , far from the transition state and the hills for larger values of  $\eta$  are added later. The keyword adaptiveEta has values on/off and missing keyword corresponds setting this keyword to off. adaptiveEta feature was not used in this thesis.

#### <span id="page-41-0"></span>**4.3.3 FixTimeboost class**

The logic for calculating hypertime is implemented in a source file fix timeboost.cpp as a class FixTimeboost. This fix has 5 parameters

#### fix boost all timeboost 550 cvfix

Like with all fix commands in LAMMPS, also with the timeboost fix, the first parameter is the name of the fix, the second parameter is the name of the atoms group for which the fix is applied and the third parameter is the type of the fix, timeboost in this case. timeboost ignores the second parameter of  $fix$  command but for the sake of clarity, it is good to use built-in group all as a second parameter. The fourth parameter is simulation temperature, parameter  $T$  in equation [31](#page-26-0), this is a temperature in canonical NPT ensemble and constant throughout the simulation, not calculated from kinetic energy. The fifth parameter is the name of colvars fix.

The logic of the FixTimeboost class is quite simple. The upper classes provides variables update and modify that are used to access other parts of the LAMMPS simulation engine. With the modify variable FixTimeboost accesses colvars fix named by the fifth parameter and requests energy related to that fix. This energy is then used as parameter  $\Delta V(\eta)$  in the equation [31](#page-26-0). After each timestep FixTimeboost calculates the boost according to the equation [31](#page-26-0).

The current simulation time is hold in variable update->atime. After boost is calculated this time is increased by a following line of code

update->atime  $+=$  (boost-1.0) \*dt;

dt in a code above is simulation timestep of LAMMPS. In this thesis value of a 1 fs was used as a size of timestep in all simulations. FixTimeboost obtains dt through the variable update. Hypertime elapsed during one timestep is boost \*dt, but because LAMMPS updates update>atime by dt only the part of hypertime, which exceeds dt, is added to update->atime. As a result, update->atime contains total hypertime.

It is possible to output update->atime to LAMMPS output file using thermo\_style custom command and keyword time in LAMMPS configuration file. If the fix timeboost is used, then output contains hypertime, otherwise output contains normal simulation time which is number of timesteps times dt. In this thesis metal units are used, and with metal units time is expressed in picoseconds.

## <span id="page-43-0"></span>**4.3.4 Colvars trajectory file**

If the keyword outputEnergy has value on, then the current value of the biasing energy will be written to the colvars trajectory file. Keyword outputEnergy is defined in COLVARS configuration file and the name of the colvars trajectory file can be defined by optional parameters of colvars fix command in LAMMPS configuration file. They layout of colvars trajectory file is simple, it has 3 columns; number of simulation step, value of CV (with the name of CV as header) and biasing energy. Following is a sample of typical colvars trajectory file from CVHD simulation at 350 K with one adatom at the top of copper slab. This sample shows the first transition in the simulation.

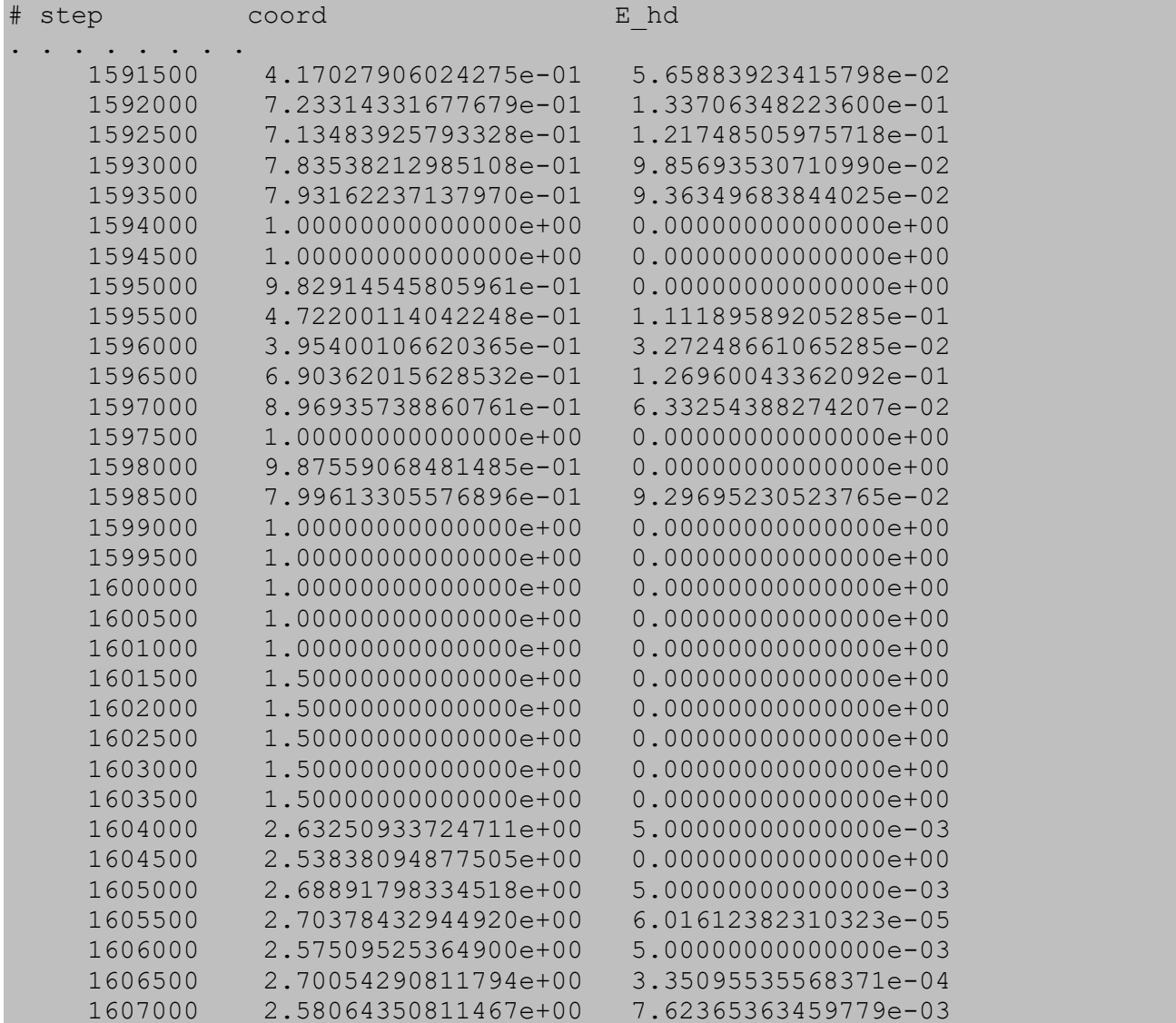

In the sample above, the value of CV named coord varies between  $[0, 1]$  during simulation steps 1591500 – 1593500. Based on equation [33](#page-37-0), this value of CV tells that  $\text{offset} = 0$  and no transition has happened yet. Bondbreak algorithm is during these steps in calculate state and bias energy is applied as seen on column E\_hd. During simulation steps  $1594000 - 1594500$  CV has value 1 and bondbreak algorithm is in transition state waiting to see if there is a persistent transition. In this simulation keyword waitTime had value 2500 and because CV returned to a value below 1 before 2500 steps has been elapsed, the bondbreak algorithm returned to the calculate state. It can be seen from the column  $E$  hd that bias is not deposited while the algorithm is in transition state.

The same alternation between calculate and transition state happens during steps 1595000 – 1598500. At step 1599000 the simulation enters once again transition state, CV is 1 and  $E$  hd = 0. This time the transition is persistent, CV remains on value 1 for 2500 steps, until step 1601000. Then the bondbreak algorithm increases of fset from 0 to 1 and moves to cleanlist state. In the cleanlist state the reported CV is  $2 \times 0.5$  fiset – 0.5 which is 1.5 when  $0.5$  fiset = 1. This value is seen from step 1601500 to 1603500 when the bondbreak algorithm checks for 2500 step which bonds in bondlist are persistent. Also, during this time  $E$  hd = 0. At step 1604000 the bondbreak algorithm moves to the calculate state with  $\sigma$ ffset = 1 and thus reported CV values are in a range [2, 3] and  $E$  hd > 0 telling that bias potential is deposited. The occurrence of the next transition can be seen in the colvars trajectory file when CV stays in value 3 for 2500 timesteps.

This is a very typical output of CVHD simulation. The bondbreak algorithm moves between calculate and transition states when the simulation approaches transition range but doesn't quite exceed the potential barrier between two different simulation states and falls back to the previous simulation state. After several attempts, the transition occurs and the bondbreak algorithm stays in transition state for  $\text{wait}$   $\text{train}$  simulation steps. Then, after cleanlist state, an evolution towards next transition starts.

In this sample, CV (coord) and  $E$  hd were reported every 500 steps. Thus, the description above is inaccurate in a sense that the change of state of the bondbreak algorithm doesn't occur exactly at the step shown in the colvars trajectory file. For example, when changing from state calculate to

the state transition, the step 1594000 is the first step divisible by 500 after the state change. The state could have been changed in any step between 1593501 and 1594000.

The frequency of reporting CV and  $E$  hd can be controlled by keyword colvarsTrajFrequency in COLVARS configuration file. colvarsTrajFrequency is located outside of any blocks in COLVARS configuration file. If the value is 0, then Colvars trajectory file is not written. Otherwise CV values are written to the file by intervals specified by this keyword. If one is interested in following how the bondbreak algorithm works, then colvarsTrajFrequency should be less than waitTime. For other purposes colvarsTrajFrequency can be larger resulting in smaller COLVARS trajectory file.

#### <span id="page-45-1"></span>**4.3.5 Communicating biasing force to atoms**

All classes and algorithms are tied together when a biasing force is communicated to atoms. As an example, we study how biasing force is applied to atom with id 721 during simulation step 5000 in a surface diffusion simulation at 300K. From colvars trajectory file CV and  $E$  hd for this step can be seen.

#### 5000 4.09724896084701e-01 5.04451401836426e-03

The first CVHD related action during this simulation step is when COLVARS module calls the function colvar::bondbreak::calc\_value(), which calculates the value of CV 0.409724896084701.

Then COLVARS module calls the function colvar::bondbreak::calc\_gradients(), which calculates and stores the gradient for each atoms. First this function checks if  $\eta$  < 1.0 and if not, then heavy calculation, related to gradients, is not done because the simulation is in transition state and no biasing potential or force is applied. If  $\eta$  < 1.0 then function calculates first that part of equation [26](#page-24-0), which is same for each bond

<span id="page-45-0"></span>
$$
\pi \chi_T \sin(\pi \chi_T^2) \left( \sum_i^N \chi_i^p \right)^{1/p-1} \tag{37}
$$

# Then colvar:: bondbreak:: calc\_gradients() calls auxiliary switching function<true> function for each bond. switching function<true> calculates bond specific part of equation [26](#page-24-0)

<span id="page-46-0"></span>
$$
\frac{\left(\frac{r_i - r_i^{min}}{r_i^{max} - r_i^{min}}\right)^{p-1}}{r_i^{max} - r_i^{min}} \hat{r}_i
$$
\n(38)

The total gradient for one bond is obtained by multiplying equations [37](#page-45-0) and [38](#page-46-0) together. COLVARS module implements vector arithmetics so the gradient can be manipulated as 3 dimensional vector. All variables needed in equations [37](#page-45-0) and [38](#page-46-0) are available in the class colvar::bondbreak and its bondlist variables. The gradient is added to grad member variable of both atoms of bond  $i$  but with opposite signs, because the force along the bond goes on opposite direction when looking from opposite ends of the bond. The gradient is added to grad member variable because the same atom might exist in multiple bonds and by adding the effect of each bond the total gradient for one atom is obtained. The atom-specific gradient stored in grad member variable is used later during this simulation step. In this case gradient for the atom with id 721 is (-8.10841e-10, 9.83435e-09, 1.08626e-08).

Next COLVARS module calls all biasing and analysis methods defined for the simulation. In this case, only the CVHD biasing method is defined and COLVARS module calls the function colvarbias\_cvhd::update which calculates biasing potential 0.00504451 and force -0.0280868 as explained earlier. The force, that colvarbias cvhd::update stores on colvar forces [0].real value, is passed to member variable fb of the class colvar through several steps; colvarmodule::update\_colvar\_forces(), colvarbias::communicate\_forces() and colvar::add\_bias\_force. The class colvar is one of base classes of colvar::bondbreak and thus the member variable fb is accessible in the colvar:: bondbreak class. This is a general method how COLVARS module communicates the force from a biasing method to CV.

When the biasing force is communicated from the biasing method to CV, the COLVARS module directs CV to communicate forces to atoms belonging to CV. This process starts in colvarmodule::update\_colvar\_forces(), which calls

colvar::communicate\_forces()and which calls

colvar::bondbreak::apply\_force.colvar::bondbreak::apply\_force then calls cvm::atom\_group::apply\_colvar\_force for atom group in member variable group1 and calls the same function also for member variable group2 if it differs from group1. In the function cvm::atom\_group::apply\_colvar\_force\_the next function, colvarmodule::atom::apply force, is called for each atom in a group with value biasing force multiplied by gradient. The gradient is earlier stored in member variable grad of atom class and is utilized here. This is the step where the biasing force calculated by colvarbias cvhd class and the gradient calculated by colvar::bondbreak class are combined and applied to atom level. In this example the applied force is (2.2774e-11, -2.76216e-10, -3.05097e-10).

colvarmodule::atom::apply\_force finalizes the job by calling colvarproxy\_atoms::apply\_atom\_force, which simply adds the new force to an atomspecific array of forces. From this array biasing forces are communicated to the main LAMMPS simulation engine to be added to forces derived from the potential energy functional used in the simulation.

This process of passing biasing force from CVHD algorithm to individual atoms is done in every simulation step. The process is quite complex but, the reason for this complexity is that there are several flags and options how the force is communicated to atoms in detail. The process shown here is only one option and adjusted for CVHD. With different CV or with different biasing/analysis method, the COLVARS module can be fine-tuned to use force communication process specific to the current setup.

#### **4.3.6 Programmatic considerations**

In order to include CVHD in LAMMPS, the CVHD related new source files need to be added and some modifications need to be done to existing source files. Then COLVARS module need to be compiled resulting in library file which is linked with LAMMPS core. These steps are explained in more detail next.

The instructions for obtaining LAMMPS source code are available in LAMMPS website <https://lammps.sandia.gov/> (Sandia National Laboratories). The LAMMPS distribution includes

source code both LAMMPS core, in  $src$  –directory, and source code for various additional modules in module-specific subdirectories in lib –directory. Source files for COLVARS module are in the directory lib/colvars. The src –directory of LAMMPS distribution also includes Makefile, which is quite versatile and highly automated tool for controlling how LAMMPS is built. All options for using Makefile of LAMMPS can be seen by writing make help or just make in command line in the src directory.

CVHD source files are available as a supporting material of Bal's & Nyets' article (Bal & Neyts 2015b). This CVHD package contains a directory named LAMMPS containing two files fix timeboost.cpp and fix timeboost.h. These two files implement FixTimeboost class described in chapter [4.3.3.](#page-41-0) Due to automated nature of Makefile it is enough just to copy these two files into the src –directory of LAMMPS and they will be part of compiling and linking LAMMPS.

The other essential part of the CVHD package is the directory named colvars. The colvars directory of the CVHD package contains files colvarbias cvhd.cpp, colvarbias\_cvhd.h, colvarcomp\_bondbreak.cpp, colvarcomp.h and README.txt.

Files colvarbias cvhd.cpp and colvarbias cvhd.h implement the class colvarbias\_cvhd described in chapter [4.3.2,](#page-37-2) these two files can be directly placed in the directory lib/colvars. Files colvarbias cvhd.cpp and colvarbias cvhd.h implement the class colvar::bondbreak described in chapter [4.3.1.](#page-32-0) The file colvarcomp bondbreak.cpp can be directly placed in the directory lib/colvars. The class colvar::bondbreak has not its own header file, but the declaration of this class is in the file colvarcomp.h together with declarations of several other CV classes. Therefore the content of colvarcomp.h, which relates to colvar::bondbreak, need to be merged with the content of colvarcomp.h which comes as a part of LAMMPS distribution. The same applies when updating LAMMPS. There might be changes in other parts of colvarcomp. h than those related to colvar::bondbreak and therefore it is better to merge colvarcomp.h with the new instance of this file instead of copying modified colvarcomp.h from the older version of LAMMPS which has CVHD already implemented. Together files

colvarcomp\_bondbreak.cpp and colvarcomp.h implement the class colvar::bondbreak described in chapter [4.3.1.](#page-32-0) The declaration of the class colvar::bondbreak was modified in the context of this thesis by commenting out distance functions dist2, dist2 lgrad and dist2 rgrad in order to avoid compilation errors. As a result, instead of colvar::bondbreak specific distance functions the corresponding distance functions of the base class are used.

The file readme.txt contains instructions how to modify various files in  $lib/colvars$ directory for adding CVHD as a part of COLVARS module.

Source files for CVHD addon required some modifications, because the LAMMPS version (and thus COLVARS module) has changed since 2015 when the CVHD was firstly published. Also, instructions in the file readme.txt requires modifications.

In addition to adding new source files in  $\text{lib/colvars}$  directory and embedding the declaration of the class colvar::bondbreak in the file colvarcomp.h, it is necessary to embed colvar::bondbreak and colvarbias\_cvhd related code snippets to various other files so that COLVARS module will compile and utilize CVHD.

In readme.txt it is instructed to add a variable in a file colvarmodule.h for counting number of activated CVHD biases. Since the publication of the CVHD package, the COLVARS module has been changed so that counting of number of instances of bias classes is not done anymore. Therefore, this modification of colvarmodule.h is not necessary anymore. For the same reason, the change to file  $colvarbias$ .cpp, instructed also in the file readme.txt, is not needed anymore.

The file colvarmodule.cpp needs to be modified by including file colvarbias cvhd.h and adding "cvhd" as one string that is recognized when parsing the COLVARS configuration file for biasing methods. As mentioned earlier, COLVARS doesn't count number of instances of bias classes anymore and therefore it is not necessary to add initialization of the variable containing number of colvarbias cvhd instances in colvarmodule.cpp even if readme.txt suggest doing this. As a part of this thesis, the check for the return of possible error code from the init function of any of bias classes was added to colvarmodule.cpp.

Files colvar.h and colvar.cpp need to be modified to take into account the new bondbreak CV. The forward declaration of the class bondbreak needs to be added inside the declaration of the class colvar in the file colvar.h. The initialization of class colvar:: bondbreak needs to be added inside the function colvar::init\_components in the file colvar.cpp. This is the function where also other CV classes are initialized. These modifications are as described in readme.txt.

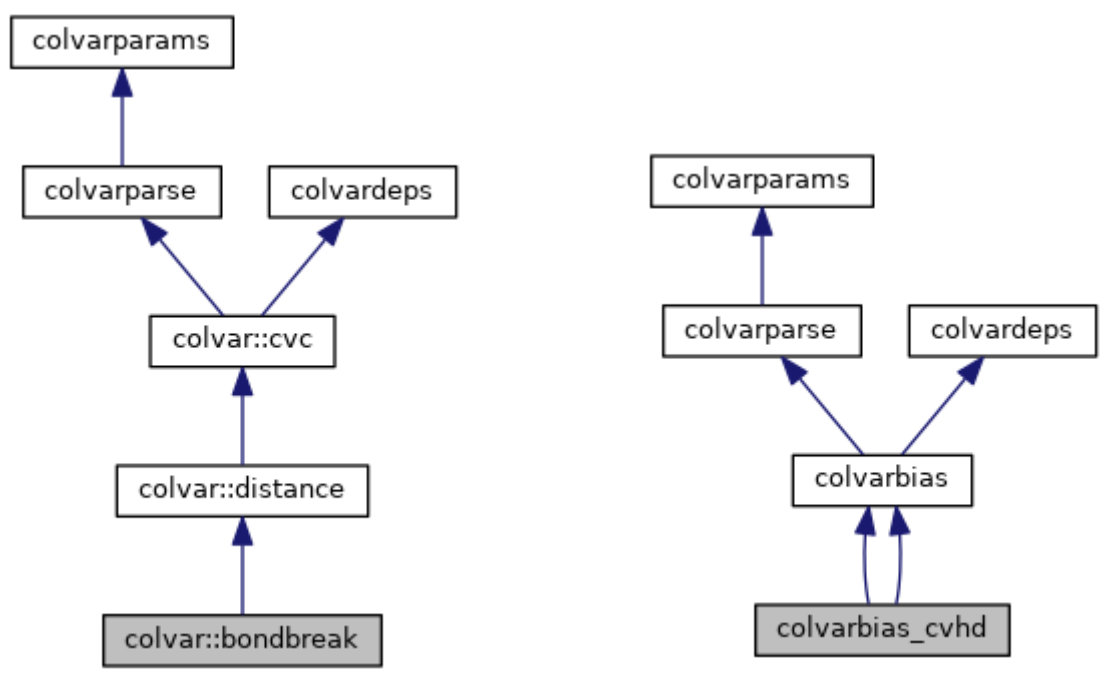

<span id="page-50-0"></span>*Figure 4: Class diagram of colvar::bondbreak*

<span id="page-50-1"></span>*Figure 5: Class diagram of colvarbias\_cvhd*

Also the base implementation of classes colvar:: bondbreak and colvarbias cvhd requires changes in order to work with the current version of COLVARS module. Class diagrams of these two classes are presented in figures [figure](#page-50-0) 4 and [figure](#page-50-1) 5.

These class diagrams are generated from source files using the Doxygen tool. The class colvardeps contains a set of features that control how COLVARS module works and passes biasing potential and energy between different classes. The other base classes than colvardeps provides common functionality for CV and bias classes. In the code features provided by the colvardeps class are controlled using functions enable and disable like in a following sample.

#### enable(f cvb apply force);

The class colvardeps has different flags for CVs (that is classed derived from colvar:cvc) and for biases (classes derived from colvarbias) as well as for other types of objects. Names of features for CVs start with  $f_{cv}$  and for biases with  $f_{cv}$ . The use of colvardeps is one of the fundamental changes of COLVARS module between the time when the CVHD package was published and when this thesis was written. When the CVHD package was published different features were controlled by member variables of respective classes.

The feature that needs to be enabled for colvar:: bondbreak is f\_cv\_gradient and the feature that needs to be enabled for colvarbias cvhd is f cvb apply force. The version of COLVARS, that was used when the CVHD package was published, has no options for these features, they were always set. For the current version of the COLVARS module, these features need to be actively enabled for the biasing force to be communicated to the atoms as described in chapter [4.3.5.](#page-45-1) f\_cv\_gradient instructs COLVARS module to call colvar::bondbreak::calc\_gradients(). Without enabling f\_cvb\_apply\_force the function colvarbias:: communicate forces() does nothing, the COLVARS module then assumes that instead of biasing method an analysis method, which doesn't generate biasing force, is used.

The other CV classes in the current implementation of COLVARS use iterators for accessing atom groups but this change was not done in the colvar::bondbreak class because it would have caused major re-write of code. Iterators are a more modern way to handle vectors than accessing with indices like in the published CVHD package and thus it would be feasible to modernize code from this point. But from the performance point of view, accessing vectors with iterators or indices does not make a significant difference.

Makefile logic for COLVARS module is built so that there are Makefiles with different extension for different configurations, for example Makefile.serial for LAMMPS without distributed memory parallelization or Makefile.mpi with Message Passing Interface (mpi) library for distributed memory parallelization. All these different makefiles include the file Makefile.common, which contains common build and link options for the different configurations of COLVARS module. Makefile.common in turn includes automatically built Makefile.deps that contains build targets of different source files. In order to include CVHD in COLVARS build prosess it is first necessary to add filenames colvarbias\_cvhd.cpp and colvarcomp\_bondbreak.cpp to a variable COLVARS\_SRCS in the file Makefile.common. Then existing Makefile.deps can be removed and the following command entered to generate a new Makefile.deps file including CVHD build targets.

#### make -f Makefile.common Makefile.deps

This is somewhat simpler way than adding CVHD build targets directly to configuration specific makefile as suggested in readme.txt.

The CVHD implementation used in the context of this thesis was built with mpi configuration. The MPI library used was OpenMPI, an open source MPI-3 implementation (Gabriel, et al. 2004). The used computer environment in the University of Helsinki requires first issuing module command to load necessary path, environment variables and other settings for OpenMPI and compiler. After that, the following command can be entered in order to actually build COLVARS module

make -f Makefile.mpi

This produces, if there are no errors, a library file named libcolvars. a. So far the build process has taken place in the directory lib/colvars. The rest of build process happens in srcdirectory of LAMMPS.

The makefile of LAMMPS core module is a versatile tool for controlling many aspects of building LAMMPS executable. The instructions on how to use LAMMPS makefile can be obtained by command make | more. The first task in building LAMMPS is to add necessary modules in the build process. This can be done with command make yes-package, where package is the name of module to be included in the build. In order to use CVHD the COLVARS module needs to be included with command make yes- user-colvars. In order to keep LAMMPS executable as light as possible, without unnecessary modules, only manybody module was included in LAMMPS build, used with this thesis, in addition to COLVARS module. The manybody module is needed for EAM potential used with this thesis.

Makefile of LAMMPS uses a concept "machine" for different target configurations. "Machine" will be given as a parameter for make command. The mpi "machine" was used in the context of this

thesis and so command make mpi was used to build LAMMPS executable. With these setting the resulting executable has name lmp\_mpi. By typing command lmp\_mpi -h it can be checked that all necessary components are in place. Output for installed packages should contain manybody and user-colvars, and output for fix styles should contain colvars and timeboost.

All CVHD related new and modified files are available from GitLab of the University of Helsinki [\(https://version.helsinki.fi/\)](https://version.helsinki.fi/) under the project "Mika Kurki / CVHD for LAMMPS". The modifications in files are marked with string MKu. The files in GitLab contains also some small, technical, modifications that are not described above and that are not relevant for understanding the implementation of CVHD.

# **5 Setup of simulations**

The physical phenomenon simulated in this thesis was adatom diffusion on the Cu(001) surface. The diffusion was simulated in different temperatures with slightly different CVHD parameters. The LAMMPS input script was almost the same for all the simulations, expect for the temperature. The simulated temperatures were between 150 K and 600 K. The simulations were run in NVT ensemble using Nose-Hoover thermostat for keeping constant temperature. In this chapter typical LAMMPS input script and COLVARS configuration file used with this thesis are presented.

The basic properties of copper that are relevant for these simulations are atomic mass 63.546(3) u, face-centered-cubic (fcc) crystal structure with lattice constant around 360 pm depending on temperature and melting point 1357.77 K. EAM potential was used for the simulations. The exact potential used was Cu\_u3.eam provided as a part of standard LAMMPS distribution (Foiles & Baskes & Daw 1986).

For the simulations in this thesis metal units were used. Key metal units used by LAMMPS are

 $mass = grams/mole$ distance = Angstroms  $time = picoseconds$ energy = electron volt velocity = Angstroms/picosecond force  $= eV/\text{Ångström}$ 

#### temperature = Kelvin

Timestep parameter dt is 0.001 psec (= 1 fs) by default with metal units in LAMMPS.

A geometry for the diffusion simulation was a slab which had one adatom on top of it. The slab had periodic boundary conditions in  $x$  and  $y$  directions and fixed boundary conditions in  $z$  -direction. Above and below of the slab there was plenty of empty space, otherwise an atom could be lost, if it would bypass the fixed z-boundary and cause an error in the simulation. If there are no lost atoms, the slab has not too tight boundaries. This setup is specified in LAMMPS input script as follows

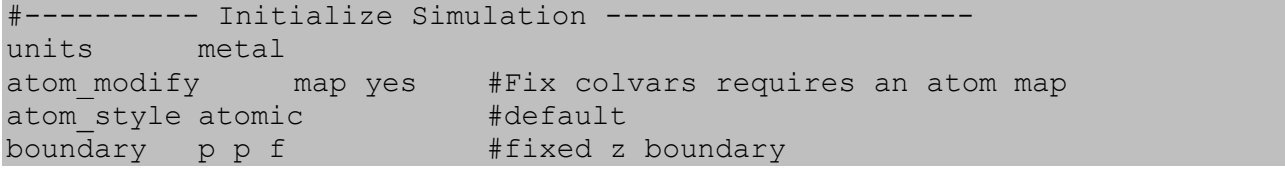

The slab was created by first creating a bulk lattice by create atoms command and then enlarging the simulation box in z -direction by command change\_box which created empty space above and below of the bulk copper. After that, an adatom was added at the top of the slab. LAMMPS handles fcc lattice so that the topmost unit cell has atoms only in the lower corner of unit cell, and in the faces of unit cell at height of the half of unit cell. Therefore, in order to maintain fcc structure the adatom above the slab, needs to be placed in one of the top corners of the unit cell. If lattice units are used with LAMMPS, this means that coordinates of the adatom need to be given as whole numbers. On the contrary, if the adatom is placed below the slab then coordinates of the adatom need to be given as half numbers because the bottom layer of atoms in the slab consist of atoms located at lower corners of the unit cell. The adatom below the slab is then located at one of the faces of the unit cell at height of the half of the unit cell.

The sample below shows how this geometry is achieved with the LAMMPS input script. In the sample fcc lattice is defined with lattice constant 3.62967287704169 for 250 K (more about lattice constants in chapter [5.2\)](#page-60-0). In this sample a block of  $6 \times 6 \times 5$  unit cells is created and filled with atoms. Then z -direction of the simulation box is enlarged by 15 lattice units both up and down, so that z -coordinate is [-15, 20] in lattice units. This generates a slab that is 6 x 6 unit cells in x and y direction 5 unit cells thick and have 15 unit cells of empty space above and below the slab. The last step is to add a single adatom at top of the slab and middle in x/y -direction, that is in coordinates (3, 3, 5).

```
# ---------- Create Atoms ---------------------
lattice fcc 3.62967287704169 # Lattice constant in 250 K
region mycube block 0 6 0 6 0 5 # units = lattice by default
create_box 1 mycube
create atoms 1 box
# ---------- Create Slab and add add possible atom(s) on top of it
change box all z final -15 20
# The topmost box is only halfly filled and line goes by whole numbers
create atoms 1 single 3 3 5
```
After defining the simulation geometry, the LAMMPS input script defines EAM potential, used in simulations related to this thesis, and other settings for integrating forces. In the context of this thesis, the most of these settings work with their default values.

# ---------- Define Interatomic Potential -------------------- pair style eam pair coeff 1 1 Cu u3.eam ## It is not necessary to specify mass, the EAM potential files list ## atomic masses. In this case 63.550 amu ## It is not necessary to specify cutoffs; they are specified in the EAM ## potential files themselves. ## In this case 4.9499999999999886e+00 Å neighbor 1.0 bin # 2.0 Å is default for metal units neigh modify every 1 delay 10 check yes # Defaults delay = 10, every = 1, check = yes, once = no, cluster = no

Next the LAMMPS input script contains definitions of fixes to use. In this case colvars and timeboost fix are used as described in chapters [4.2](#page-30-0) and [4.3.3.](#page-41-0) Also, initial velocity and Nose-Hoover thermostat are defined here. Number 250 present in fix and velocity commands is the simulation temperature 250 K used with this sample of the LAMMPS input script.

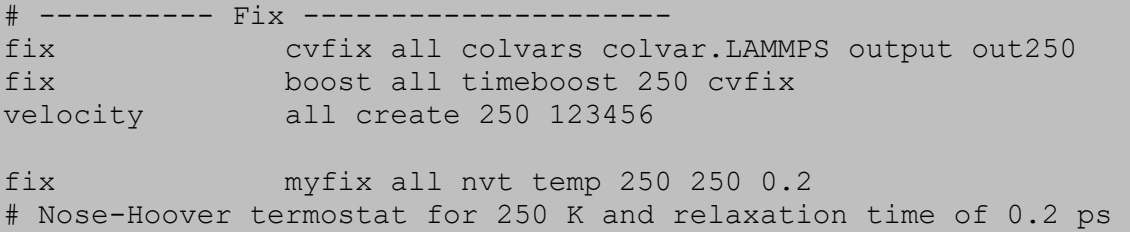

The final part of LAMMPS input script defines output and starts the actual simulation run. In this sample output is generated by every 1 000 simulation step with command thermo 1000. The command thermo\_style defines what output will be written. The interesting point here is output of time variable. If fix timeboost is called earlier, then time variable will contain hypertime and *boost* achieved by CVHD can be calculated by dividing hypertime with simulation time. If fix timeboost is not called, then time variable contains value of dt (length of timestep) multiplied by number of simulation steps executed. Time is expressed in time units of the current simulation, that is in picoseconds, when metal units are used. For the purposes of this thesis location of atoms was dumped to the file every 500 steps so that it would be possible to follow the trajectory of an adatom and identify adatom related hop and exchange events.

```
# ---------- Compute & Output ---------------------
thermo 1000
# Time is step x dt if fix timeboost is not called and 
# hypertime if fix timeboost is used
thermo_style custom step cpuremain time temp press etotal pe vol 
f_cvfix
dump mydump all atom 500 atom.250K.dump
# ---------- Run (or minimize) ---------------------
run 300000000
```
The COLVARS configuration file was in practice identical for all simulations run as a part of this thesis. Below is a sample of a complete COLVARS configuration file used with the same simulation in 250 K than parts of LAMMPS input scripts presented earlier. The most changing parameter in the COLVARS configuration file was the value of rmin. Its value was set to minimum distance between atoms in the current simulation temperature in the perfect fcc lattice, that is

$$
r_{min} = \frac{a}{\sqrt{2}}\tag{39}
$$

where  $\alpha$  is a temperature dependent lattice constant. For some simulations, the parameter  $p$  was modified. The hyperdynamics part of CVHD was not used in all simulations and in these cases cvhd block was not present in the COLVARS configuration file. When hyperdynamics was used, it was always used utilizing well-tempered metadynamics with bias temperature of 2 000 K (Barducci & Bussi & Parrinello 2008).

```
# collective variable test: CVHD
colvarsTrajFrequency 500 # output every 500 steps
```

```
colvarsRestartFrequency 10000
colvar {
  name coord
 width 0.01 \# CV width, default = 1.0
  bondBreak {
    group1 {
      atomNumbersRange 1 - 721 # Group of first bond partners
\qquad \qquad \} group2 {
    atomNumbersRange 1 - 721 # Group of second bond partners, can be
same as first
\qquad \qquad \} rmin 2.56656630484506 # rmin
    rmax 3.30 # rmax
    rcut 3.00 # rcut
   waitTime 2500 # t_w
    power 8 # p
  }
}
cvhd {
 name hd # Something descriptive (or not)
 colvars coord # The CV (ONLY ONE ALLOWED!)
outputEnergy on \quad # Communicate energy to calling program
 dynamicBias on # Toggle dynamic/static bias
hillWidth 1.0 # Width of Gaussian
hillWeight 0.005 # Height of Gaussian
 newHillFrequency 1000 # Frequency of Guassian addition
 wellTempered on # Use Well-Tempered Metadynamics
  biasTemperature 2000 # Well-Tempered Metadynamics bias temperature
}
```
## **5.1 Tools**

As a part of this thesis, few tools were developed to help run and analyze simulations. These tools were developed using Perl and Python programming languages.

submit.pl is the main tool for running simulations. It is a Perl script which has variables for different simulation parameters. The script will be modified for a specific simulation run by setting these variables appropriately. When the script is then run it prints a summary of simulation parameters, generates the LAMMPS input script and the COLVARS configuration file, starts the actuals simulation and extracts simulation data from LAMMPS log file to a format that is easier to handle with other programs. Because submit.pl generates the LAMMPS input script and the

COLVARS configuration file, then only this script is needed in order to rerun some specific simulation run.

When submit.pl generates the LAMMPS input script and the COLVARS configuration file, it uses simulation parameters to define various parts of these input files. The simulation temperature is used to select value for lattice constant and the simulation temperature itself is substituted in many places in the input files. Parameters control if hyperdynamics part of CVHD is applied, in other words if a cvhd block is included in the COLVARS configuration file or not. The simulation geometry is controlled by several parameters that tell the xy -size of the slab, thickness of the slab, free space above and below of the slab and existence of top and/or bottom adatom. Using submit.pl help, when several simulations, that differed from each other only slightly, were run. With submit.pl it was enough to change the value of simulation parameter only in one place, even if the changed parameter appears in multiple places in the LAMMPS input script and the COLVARS configuration file.

A LAMMPS log file contains both simulation data printed with thermo\_style command and textual information concerning progress of the simulation. This is difficult to process with data processing tools like Matlab or Excel. Therefore submit.pl calls an auxiliary Perl script log2dat.pl which extracts from the LAMMPS log file only data lines and their headers and then writes them to .dat file.

Data files produced by  $log2dat$ .pl can be further analyzed with a Perl script runAnalyzeDatFiles.pl. This script scans a directory for the files matching file name pattern "\*K.dat", counts average and standard deviation for each variable in the data file and prints averages and standard deviations in a summary file ordered by simulation temperature. The script has also on option to print figures of time evolution of the variables. The other option for the script is the number of time steps to skip before starting to calculate average and standard deviation. This can be used to skip those time steps, from the beginning of the simulation, when the simulation has not equilibrated yet.

Internally runAnalyzeDatFiles.pl uses one of two Python scripts analyzeDat.py or analyzeLCDat.py to calculate averages and standard deviations and to print figures. Especially printing figures is easier with Python than with Perl. The difference between analyzeDat.py

and analyzeLCDat.py is that analyzeLCDat.py combines the LAMMPS thermo style variables relating to simulation box length  $(1x, 1y$  and  $1z)$  into one variable for the purpose of calculating lattice constant. analyzeLCDat.py is used in chapter [5.2.](#page-60-0)

The Perl script kCount.pl is used to find adatom exchange and hop events. This script uses two sources for finding adatom events. The first source is the LAMMPS dump file which contains the locations of atoms during different simulation steps. The script first finds an atom with the highest z -coordinate and assumes this to be an adatom. Then the script follows, if the adatom moves more than 0.9 times the lattice constant from the original location or if the atom id of the atom with the highest z -coordinate changes. The second source is the COLVARS trajectory file (chapter [4.3.4\)](#page-43-0). The script analyzes from the CV value in the COLVARS trajectory file in which state of the bondbreak CV algorithm (chapter [4.3.1\)](#page-32-0) the simulation is. The script will notify adatom event when the change of value of CV indicates a transition, that is when CV changes from a whole odd number (for example 3.0) to an even number minus 0.5 (for example to 3.5).

In practice it was found out that  $kCount$ , pl doesn't identify adatom events reliable enough from the LAMMPS dump file. The problem is probably that the script doesn't take into account back and forth movement; that is the adatom might return to the original places even when it is almost in the new place. This might work better if the script would analyze few next simulation steps to see if the adatom stays in a new location after finding the possible adatom event from the LAMMPS dump file. The analysis of the COLVARS trajectory file works reasonably well as shown in chapter [6.1.](#page-64-0) The bondbreak CV algorithm has a concept of waitTime, which ensures that the adatom event is registered from the COLVARS trajectory file only if the transition to a new state is permanent.

The kCount.pl script produces three output files. One starting with the string "step1", the other one starting with string "step2" and summary file without fixed prefix. The "step1" file contains the adatom event analysis of the COLVARS trajectory file. The "step2" file contains respectively adatom event analysis of the LAMMPS dump file. The summary files combine adatom events from both sources in one file with less detail and in more readable format. It is interesting to notice that kCount.pl tells  $\eta$  to be in transition state tens, hundreds or even more than a thousand times before a permanent transition occurs.

## <span id="page-60-0"></span>**5.2 Lattice constant**

Because the lattice constant will vary according to the temperature, a series of simulation was run in order to define the lattice constant in different temperatures. Lattice constant was defined by running a simulation of a bulk of  $6 \times 6 \times 6$  unit cells of copper, that is 864 atoms of copper when each unit cell has 4 atoms. The simulation was done in NPT ensemble using Nose-Hoover thermoand barostat with periodic boundary conditions in all directions. Lattice constant was derived from *Lx*, *Ly* and *Lz* variables of LAMMPS. *Lx*, *Ly* and *Lz* variables in LAMMPS are dimensions of the simulation box. In NPT ensemble, the size of the simulation box changes until it starts to vibrate around the equilibrium state. The lattice constant can be defined by dividing the average of *Lx*, *Ly* and *Lz* in equilibrium state by number of unit cells in each direction.

In order to define when the equilibrium state has been reached, a series of simulation runs with different temperatures from 150 K to 2 100 K were run. It was found out that well before 250 000 steps (250 psec when 1 timestep is 0.001 psec), the system has equilibrated in all the simulated temperatures with respect to potential energy, total energy and temperature. Average of pressure was between -182 (at 2 100 K) and 666 (at 1 650 K) bars depending on the temperature and there was quite large variation of pressure around the average values. The parametrized value for pressure was 1 bar. It is a known limitation of this type of simulation, that the variation of pressure is large and only the magnitude of the average of the simulated pressure is relevant. In that sense it can be said that the system has equilibrated after 250 000 steps.

The figures [figure](#page-61-0) 6 and [figure](#page-61-1) 7 show the development of total energy at 300K. As can be seen the value stabilize well before 250 000 steps, in fact already during the first few thousands simulation steps.

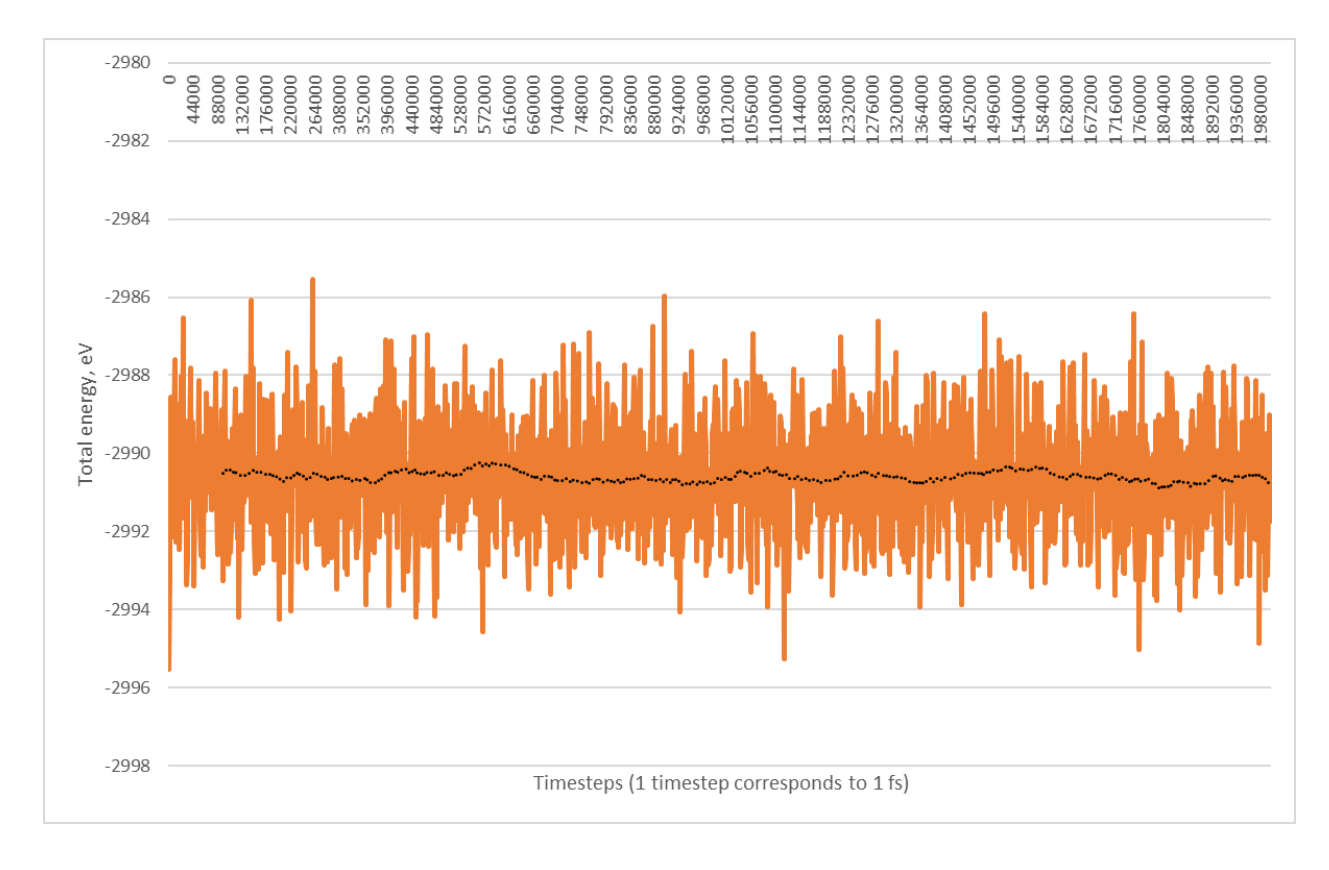

<span id="page-61-0"></span>*Figure 6: Total energy of the bulk simulation at 300 K. The average for total energy is -2990.61 eV and standard deviation 1,55 eV (0.052 %). The dotted, black, line is a moving average of total energy.*

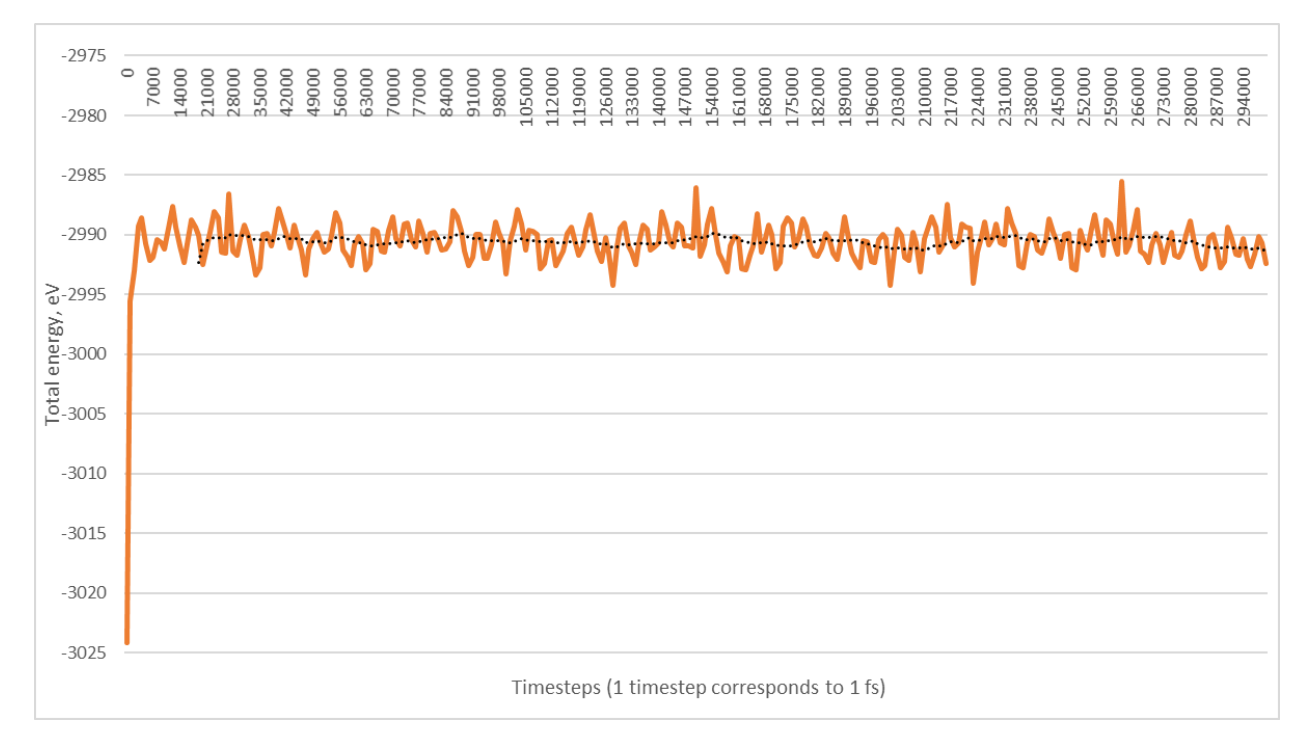

<span id="page-61-1"></span>*Figure 7: Total energy of the first 250 000 simulation steps of bulk simulation at 300 K. The dotted, black, line is a moving average of total energy. The value of total energy stabilizes already during the first few thousands simulation steps.*

The figure for all variables (potential energy, total energy and temperature) is highly similar in all the simulated temperatures. Therefore, assuming that the system has equilibrated after 250 000 simulation steps, contains fair enough safety margin.

After the number of timesteps needed for equilibration was determined a series of bulk simulations was run in different temperatures from 150 K to 600 K with 10 K intervals. The temperature range was smaller than in equilibrium runs because the final adatom simulations were executed in the temperature range  $150 K - 600 K$  and so lattice constants were needed only for this temperature range. The bulk simulation was run for 2 000 000 steps in each temperature and then the script runAnalyzeDatFiles.pl was used to calculate averages and standard deviations of lattice constant based on simulation steps from the step 250 000 to the last step of the simulation. This way the following values for lattice constants and their standard deviations were obtained.

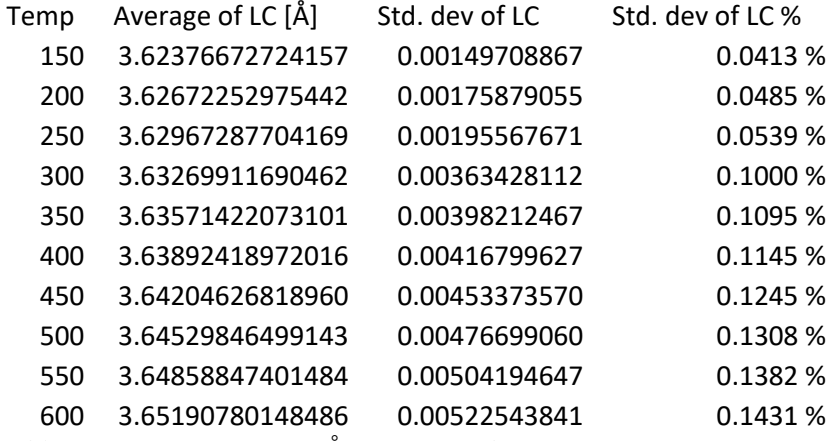

<span id="page-62-0"></span>*Table 1: Lattice constant in Ångsröms in different temperatures*

When these lattice constants are plotted against temperature, [figure](#page-63-0) 8, it can be seen that the lattice constant increases linearly as temperature grows. This is expected because lattice constant should change according to the linear thermal expansion coefficient.

Using the least squares method, it can be estimated that the slope for the lattice constant in [figure](#page-63-0) 8 is 6.25815E-05  $\pm$  1.97385E-07. The formula for the linear thermal expansion coefficient,  $\alpha$ , is

<span id="page-62-1"></span>
$$
\alpha = \frac{\Delta L}{\Delta T L_0} = \frac{L_1 - L_0}{(T_1 - T_0)L_0}
$$
\n(40)

where  $L_0$  and  $L_1$  are initial and final length and  $T_0$  and  $T_1$  are respectively initial and final temperature. By substituting values for 150 K and 600 K from the [table](#page-62-0) 1 into the equation [\(40\)](#page-62-1) a

value of 1.72571E-05 is obtained for  $\alpha$ . The same value is obtained also by dividing the slope (6.25815E-05) with  $L_0$  (3.62377). This corresponds well with S. J. Bennett's experimental values where  $\alpha$  varies from 1.696E-05 at 327 K to 1,976 E-05 at 675 K (Bennett 1978). At least in this sense the simulation and used EAM potential corresponds with experimental results.

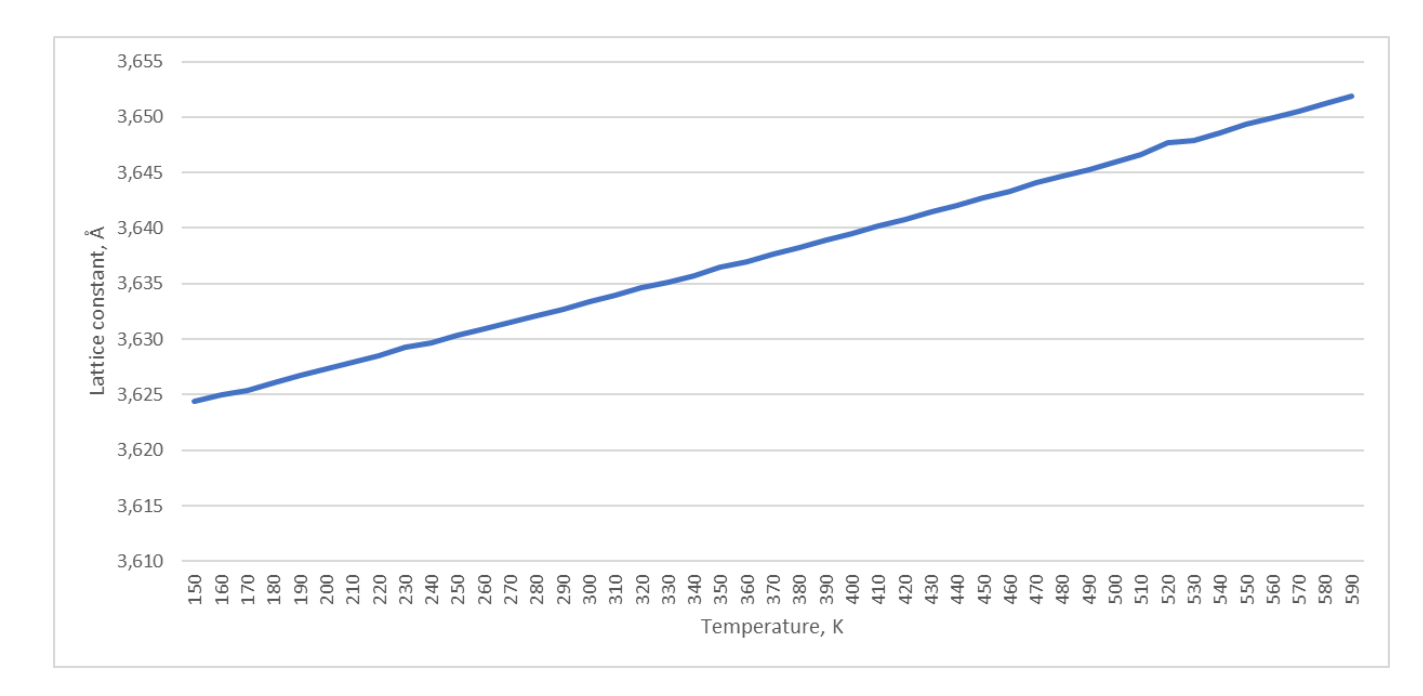

### <span id="page-63-0"></span>*Figure 8: Value of the lattice constant (in Å) versus temperature (in K)*

The lattice constants obtained were used inside the script submit.pl as a table from which the correct lattice constant was selected based on the parametrized simulation temperature of the current simulation run.

## **6 Results**

Several simulations with and without CVHD was run using setup and tools described earlier. The simulations were run with varying parameters and temperatures. The parameters and result of these runs are listed in [appendix A .](#page-80-0) Each run is identified with *Run Id*, so that it is easier to refer which simulation(s) are used to derive which result. Most of the initial runs were used to get the technical implementation of CVHD to work and they are not contributing to results. Only later runs are included in derivation of the results.

## <span id="page-64-0"></span>**6.1 Accuracy of CVHD**

The accuracy of CVHD method was verified in three different ways; analyzing number of adatom events indicated by bondbreak CV, analyzing Arrhenius plots and comparing deviations of system properties (temperature, total energy) during the simulations.

Run047 was used to follow the trajectory of the adatom. This run was a simulation of an adatom on top of 6 x 6 x 5 slab at 500 K for 100 000 000 simulation steps. The locations of atoms were dumped to a file after every 100 simulation step. It can be seen from the COLVARS trajectory file, that the final value of  $\eta$  is 26.995. So, there should be 13 adatom events. Output of kCount.pl script shows timesteps when the bondbreak algorithm has increased  $\circ$  f f set, number of observed bond breaks and how many times the simulation has been in transition state before a permanent transition.

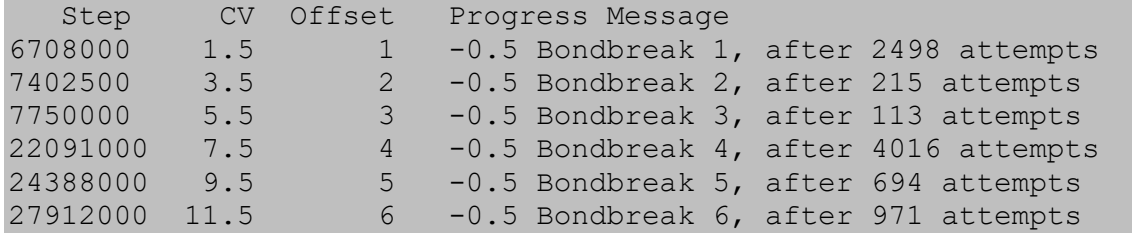

The listing above shows 6 first timesteps when  $\circ$ ffset has increased. The Ovito tool (Stukowski 2009) was used to visually analyze dump file around these timesteps. With visual analysis each increase of offset was associated with adatom events. As predicted by Evangelakis and Papanicolaou (Evangelakis & Papanicolaou 1996) there were different type of adatom events in this run047; hops (10 pieces), exchanges (2 pieces) and even one complex event including 3 atoms. The complex adatom event happened around timestep 52925100. The listing above shows also how many times the bondbreak algorithm has been in transition state before of fset has increased, in other words how often  $\eta \cong 1$  less than waitTime time steps. This is written as number of attempts in the listing. As can be seen there are hundreds or thousands attempts before offset is increased. Physically this tells that system is in a transition region, but falls back to a previous state just before moving permanently to a new state.

Similar analysis as above was done also for time steps that the kCount.pl script indicated as possible adatom events based on the LAMMPS dump file. With Ovito, it was seen that these time

steps were not associated with adatom events except when an event identified from the LAMMPS dump file was correlated with the time step when the event was identified from COLVARS trajectory file. In its current format kCount.pl cannot be used to identify adatom events from the LAMMPS dump file.

With long simulations, the LAMMPS dump file grows large and it is difficult to find interesting moments with Ovito without help of kCount.pl or similar tool that identifies interesting points in the simulation. When analyzing run047 it was validated with Ovito that the adatom was at the same place and with same atom Id after an adatom event identified from the COLVARS trajectory file and before the next adatom event. This is an evidence that there has been no adatom events that wouldn't have increased offset.

The conclusion is that  $\circ$  f f set value, extracted from bondbreak CV with equation [33](#page-37-0), tells reliably the number of adatom events in the simulation. When  $\sigma$ ffset is increased, there is always an adatom event and there are no adatom events where offset would not have been increased. The whole analysis of output of kCount.pl for run 047 is in an appendix B.

The second way to estimate, if CVHD has effect on the results of the simulation, is to analyze how close simulations follow Arrhenius' equation [4](#page-9-0) with and without CVHD. This is done by drawing Arrhenius plot from simulations with and without CVHD in different temperatures.

The [figure](#page-66-0) 9 follows equation [3](#page-9-1), x-axis is inverse of the temperature and y-axis is logarithm of number of adatom events. The figure shows that the Arrhenius plot is in practice identical with and without CVHD, the blue line (without CVHD) and the orange line (with CVHD) are on top of each other with values  $0.00167 \le 1/\gamma \le 0.0025$  (temperature range 400 K – 600 K). Both plots also follow closely a straight line (dotted line in the figure). It was not possible to get CV values without CVHD in a reasonable time for  $1/(T > 0.333)$ , which corresponds to temperature 300 K, and therefore blue line ends at that point. The run043, used to simulate adatom events in 300 K, terminated after 7 days and 12 hours with zero adatom events, CV was 0.587 when simulation ended. With lower temperatures and greater  $1/p$  the simulations without CVHD would have taken even longer time before the first adatom event. This also explains why Arrhenius plot without CVHD differs from Arrhenius plot with CVHD at 300 K, there are statistically not enough adatom events for the simulation without CVHD for the result to be accurate.

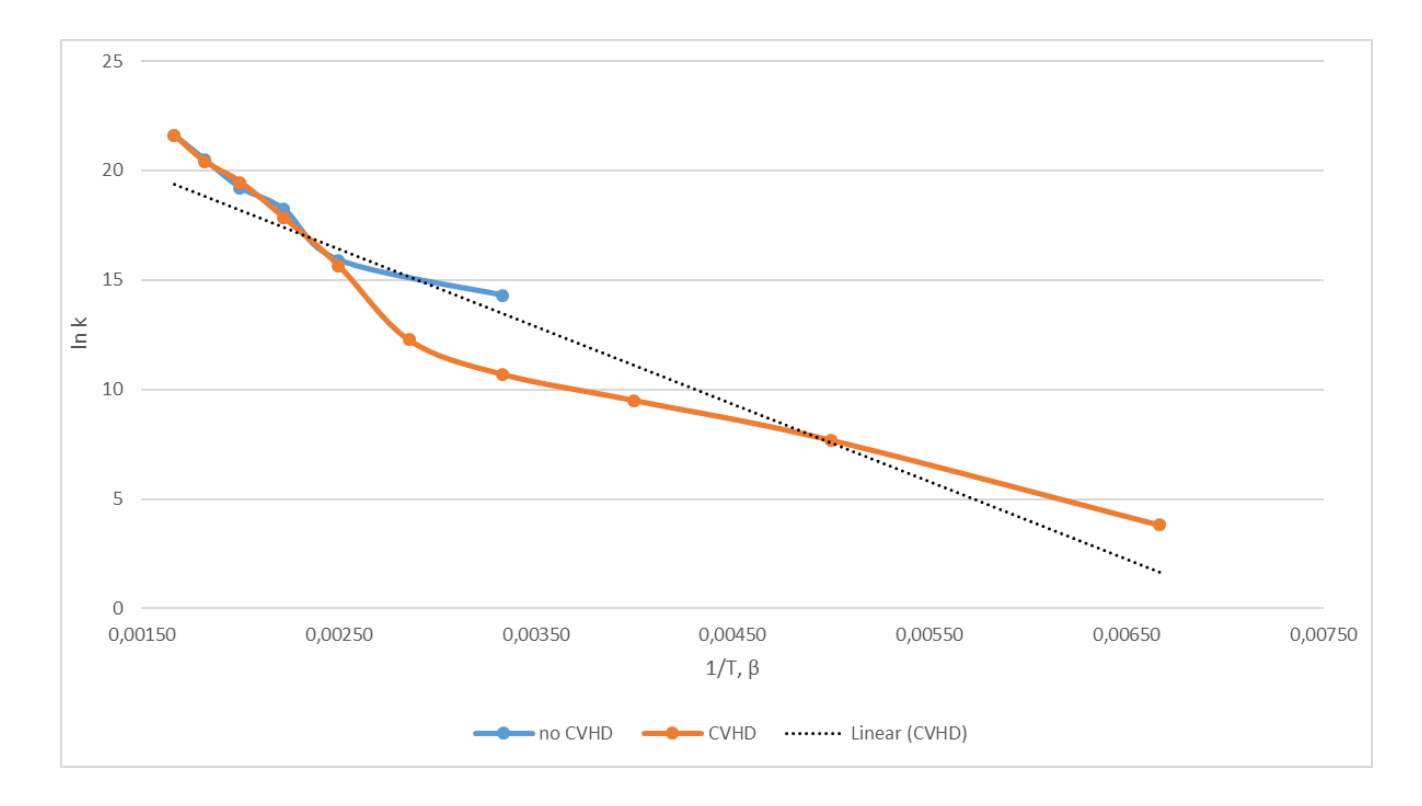

### <span id="page-66-0"></span>*Figure 9: Arrhenius plot of simulations with and without CVHD*

Data for [figure](#page-66-0) 9 was collected from several simulations at different temperatures. These simulations were executed with a slab of size 6 x 6 x 5 and an adatom at the top of the slab. Between different simulations temperature and usage of CVHD was changed, but all other parameters were kept unchanged.

|     | $1/T = \beta$ | Run    | Steps (*10 <sup>6</sup> )                                                                                                    | CV       | k(1/s)     | ln k     |
|-----|---------------|--------|----------------------------------------------------------------------------------------------------|----------|------------|----------|
| 600 | 0,00167       | run045 | 300                                                                                                    | 1457     | 2428333333 | 21,61047 |
| 550 | 0,00182       | run042 | 300                                                                                                    | 485      | 808333333  | 20,51049 |
| 500 | 0,00200       | run046 | 300                                                                                                    | 133      | 221666667  | 19,21669 |
| 450 | 0,00222       | run041 | 300                                                                                                    | 48,98    | 81633333,3 | 18,21775 |
| 400 | 0,00250       | run044 | 289,499                                                                                                    | 4,662532 | 8052759,43 | 15,90153 |
| 300 | 0,00333       | run043 | 182,89                                                                                                    | 0,586918 | 1604566,36 | 14,28836 |
|     |               |        | $T \cup \cap C$ is the set of $T$ if $\cup$ if $T$ if $T$ if $T$ if $T$ if $T$ if $T$ if $T$ if $T$ if $T$ if $T$ if $T$ if $T$ if $T$ if $T$ if $T$ if $T$ if $T$ if $T$ if $T$ if $T$ if $T$ if $T$ if $T$ if $T$ if $T$ if $T$ if |          |            |          |

<span id="page-66-1"></span>*Table 2: Simulation results without CVHD used for Arrhenius plot*

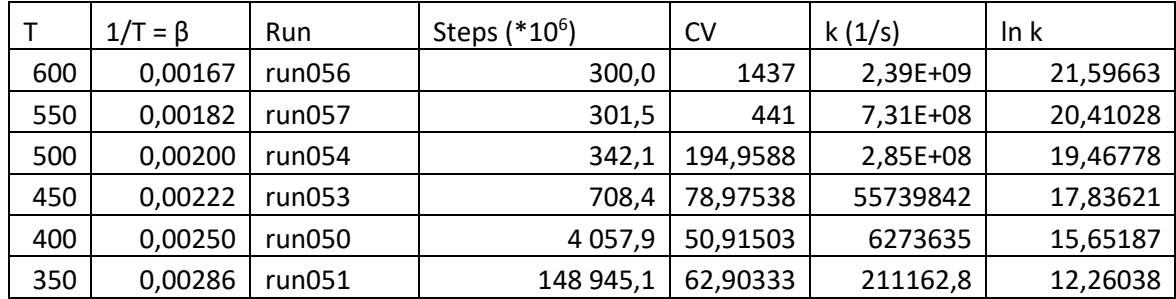

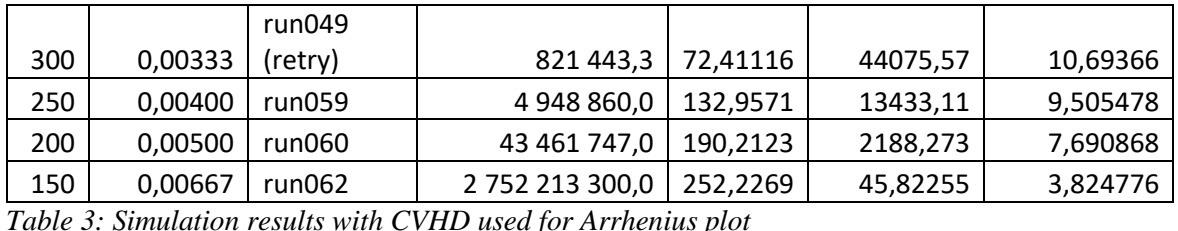

<span id="page-67-0"></span>In tables [table](#page-66-1) 2 and [table](#page-67-0) 3 column *Run* refers to *Run Id* in the [appendix A](#page-80-0) that lists executed

simulation runs.

For the simulations without CVHD, the column *Steps* is the number of millions of time steps that the simulation run. With used units one time step is femtosecond, and so a million timestep is 1 ns and column *Steps* is directly simulation time in nanoseconds. The target was to run all simulations without CVHD for 300 ns but with low temperatures the simulations were terminated by timeout after the simulation time specified in *Steps* column. For the simulations with CVHD the column *Steps* is hypertime calculated by fix timeboost and extracted from the LAMMPS output file after the simulation. As explained in chapter [4.3.3,](#page-41-0) hypertime is expressed in this context in picoseconds. For easier comparison hypertime in picoseconds is converted to nanoseconds in [table](#page-67-0) 3. Also, simulations with CVHD were run for 300 million timesteps but due to acceleration provided by CVHD the effective simulation time (hypertime) correspond to much greater number of simulation steps.

The value in the column CV is obtained from COLVARS trajectory file, chapter [4.3.4,](#page-43-0) for the last time step of the simulation. Event frequency (column *k*) is obtained by dividing CV value with 2, which gives number of adatom events per number of nanoseconds specified in *Steps* column, and then scaling to a full second by dividing with a time corresponding to *Steps* column.

Using least squares method, it is possible to obtain slope and y-intersect presented in the [table](#page-67-1) 4 from the data in tables [table](#page-66-1) 2 and [table](#page-67-0) 3.

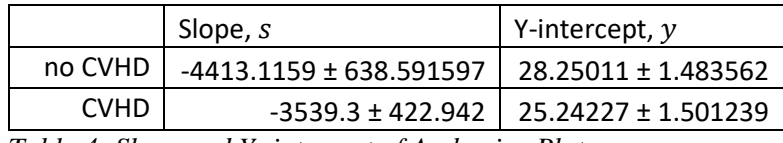

<span id="page-67-1"></span>*Table 4: Slope and Y -intersect of Arrhenius Plot*

From s and y it is easy to derive parameters  $\Gamma_0$  and  $E_A$  of equation [4](#page-9-0).

<span id="page-67-2"></span>
$$
T_0 = e^y \tag{41}
$$

<span id="page-68-0"></span>
$$
E_A = -k_B s \tag{42}
$$

| no CVHD     | $e^{28.25 \pm 1.48}$ = 421.28 – 8187.84 GHz | $0.380293 \pm 0.055$ eV |
|-------------|---------------------------------------------|-------------------------|
|             | mean 1857.233 GHz                           |                         |
| <b>CVHD</b> | $e^{25.24 \pm 1.50}$ = 20.45 – 411.68 GHz   | $0.304993 \pm 0.036$ eV |
|             | mean 91.744 GHz                             |                         |

<span id="page-68-1"></span>*Table 5: Pre-exponential factor and activation energy with and without CVHD*

By substituting  $s$  and  $y$  from [table](#page-68-1) 4 to equations [41](#page-67-2) and [42](#page-68-0) values in table 5 are obtained for preexponential factor,  $\Gamma_0$ , and for activation energy,  $E_A$ 

Although the pre-exponential factor and activation energy with and without CVHD differ from each other, they have, however, similar magnitude. These simulated pre-exponential factors and activation energies don't correspond to values in literature because different types of adatom events are not differentiated from each other and because the size of the simulation system is not taken into account. In their paper, Bal and Neyts obtained values  $\Gamma_0 = 54 THz$  and  $E_A = 0.53$  eV for adatom hop, and values  $\Gamma_0 = 430 \text{ THz}$  and  $E_A = 0.76 \text{ eV}$  for adatom exchange (Bal & Neyts 2015a).

The effect of the size of the simulated system can be seen from the [figure](#page-68-2) 10, which shows Arrhenius plot when the adatom diffusion simulation was run with CVHD on a slab with size of 10 x 10 x 6.

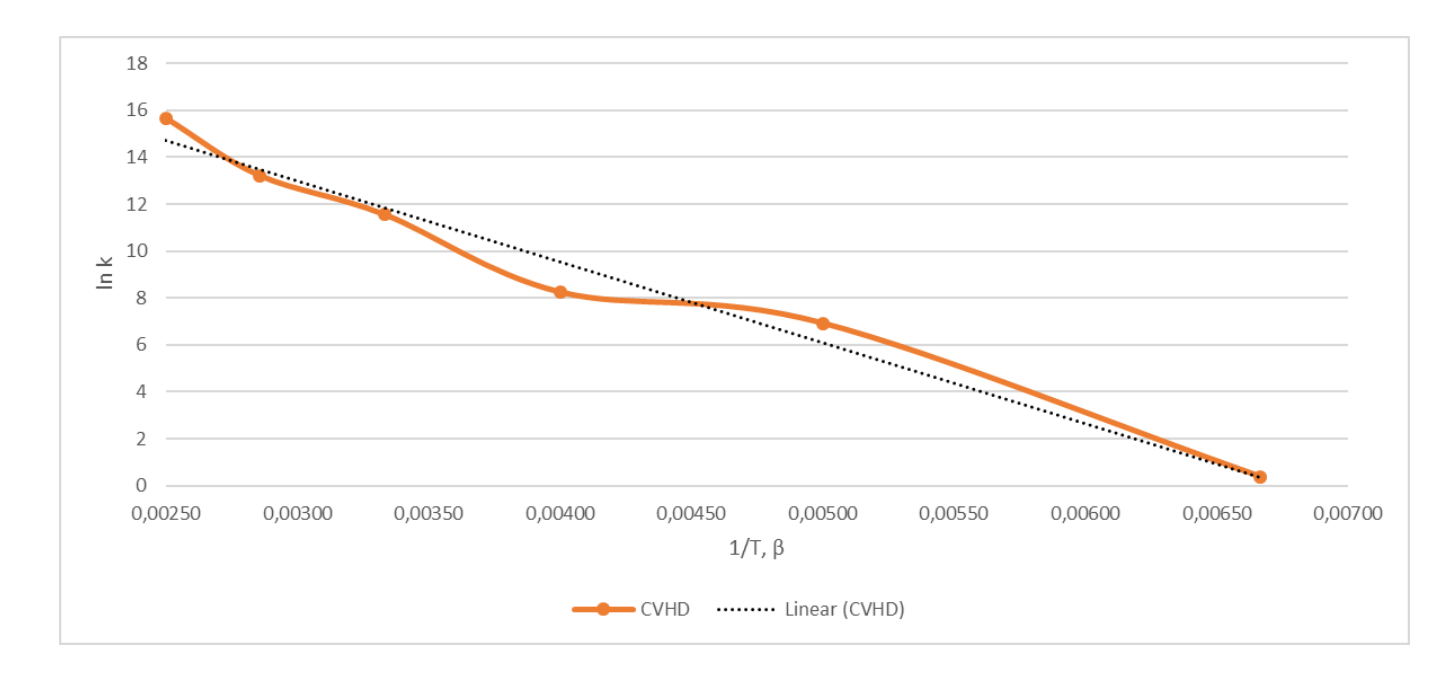

<span id="page-68-2"></span>*Figure 10: Arrhenius plot for CVHD simulation on a slab with size of 10 x 10 x6*

The format of the curve is same in [figure](#page-66-0)s [figure](#page-68-2) 9 and figure 10. With this bigger slab, the  $\Gamma_0$  = 13.78 GHz and  $E_A = 0.297 \pm 0.023$  eV. The activation energy corresponds to one in the [table](#page-68-1) 5. With pre-exponential factor, there is a bigger difference between 6 x 6 x 5 and 10 x 10 x 6 slab, but this is due to exponential factor of this value, the difference in y-intersect is quite small. Y-intersect is 25.242  $\pm$  1,50 for the smaller slab and 23.348  $\pm$ 1.15 for the bigger slab. This shows that CVHD method gives the same result independent of the size of the simulated system.

A classical measure for the stability of the MD simulation is preservation and fluctuation of energy. This was measured by calculating standard deviation of temperature and total energy in percentage.

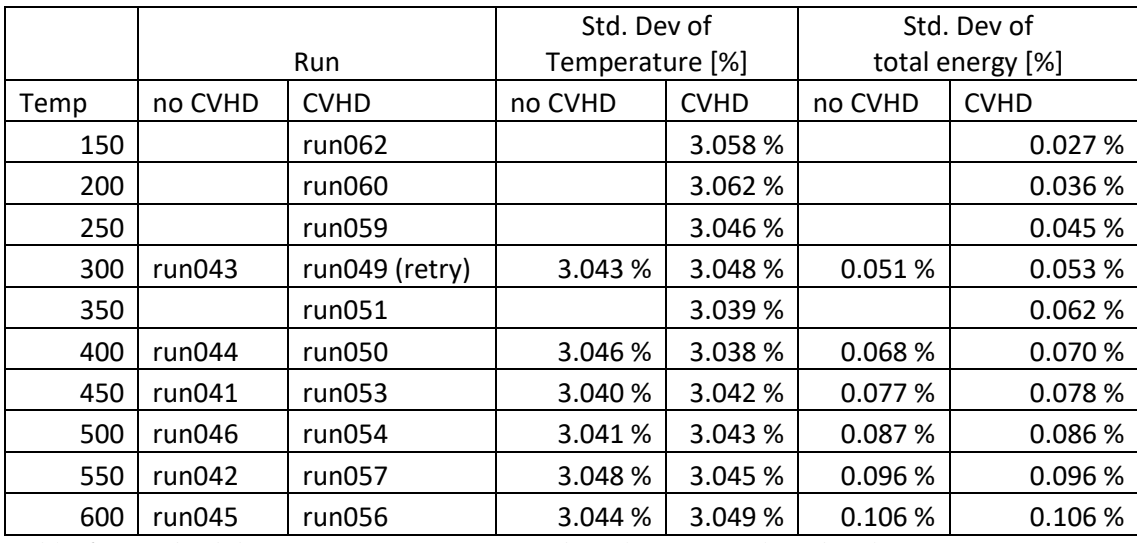

<span id="page-69-0"></span>*Table 6: Standard deviation of temperature and total energy with and without CVHD*

As seen from [table](#page-69-0) 6, standard deviations both with and without CVHD are small and values with and without CVHD are close to each other. This ensures that simulations with CVHD preserves physical quantities as well as simulations without CVHD.

To summarize it, the CVHD method doesn't change physical accuracy of the simulation. The bondbreak CV is a reliable measure for the number of adatom events. Simulations with CVHD produces similar Arrhenius plot as simulations without CVHD. The fluctuation of observed physical quantities are at same level in simulations with and without CVHD.

## **6.2 Boost achieved with CVHD**

The acceleration achieved by CVHD method is measured with *boost* as described in chapter [3.3.](#page-25-0) The computational implementation for measuring boost is fix timeboost described in chapter

[4.3.3.](#page-41-0) The fix timeboost writes hypertime to the LAMPPS log file. The *boost* can be calculated from there by dividing hypertime with classical simulation time (= number of time steps multiplied by length of the time step, dt). For example, run052 was run for 300 million timesteps, which correspond to 300 ns in this context and the run reported 148 945 070 ps as a value of hypertime. In this example boost is thus  $148\,945.070$  ns  $/300$  ns  $= 496.5$ .

| Run            | Temperature (K) | <b>Boost</b> |  |  |  |  |
|----------------|-----------------|--------------|--|--|--|--|
| run062         | 150             | 9174044.333  |  |  |  |  |
| run060         | 200             | 144872.490   |  |  |  |  |
| run059         | 250             | 16496.200    |  |  |  |  |
| run049 (retry) | 300             | 2738.144     |  |  |  |  |
| run052         | 350             | 496.484      |  |  |  |  |
| run050         | 400             | 13.526       |  |  |  |  |
| run053         | 450             | 2.361        |  |  |  |  |
| run054         | 500             | 1.140        |  |  |  |  |
| run057         | 550             | 1.005        |  |  |  |  |
| run056         | 600             | 1.000        |  |  |  |  |

<span id="page-70-0"></span>*Table 7: Boost of CVHD simulation for the slab of size 6 x 6 x 5*

With CVHD quite substantial *boost* can be achieved at low temperatures, but at higher temperatures *boost* is so close to 1 that in practice there is no acceleration at all. Boost on [table](#page-70-0) 7 were measured with CVHD simulation for the slab of size 6 x 6 x 5 and in this case CVHD provides real benefits only for temperatures lower than 400 K.

It can be seen from equation [31](#page-26-0), that logarithm of the *boost* is proportional to the inverse of temperature. The [figure](#page-71-0) 11 shows data from [table](#page-70-0) 7 plotted this way.

With the bond boost method the logarithm of boost is directly proportional to inverse of temperature (Miron 2003). From the [figure](#page-71-0) 11 it can be seen that also with CVHD the logarithm of boost is directly proportional to inverse of temperature when  $1/2 \geq 0.002857$  which corresponds to temperatures lower than 350 K. With higher temperatures, in this configuration, *boost* decreases faster than linear part of the plot.

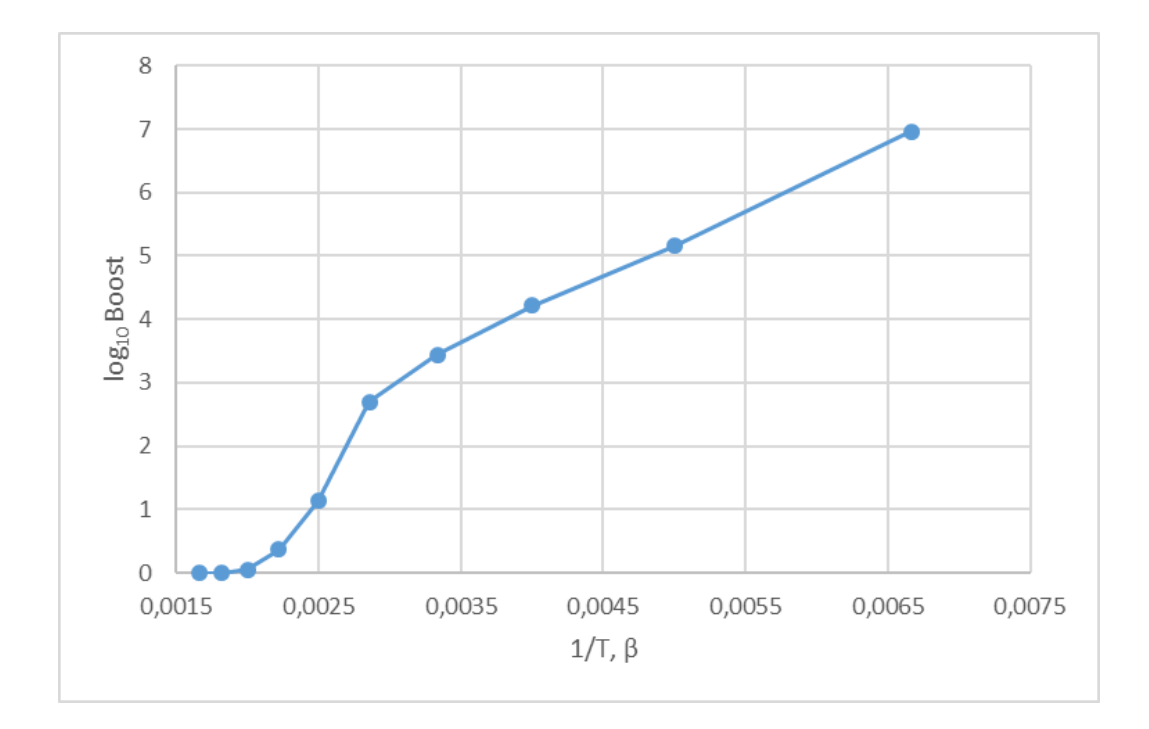

<span id="page-71-0"></span>*Figure 11: Logarithm of the boost versus inverse of temperature*

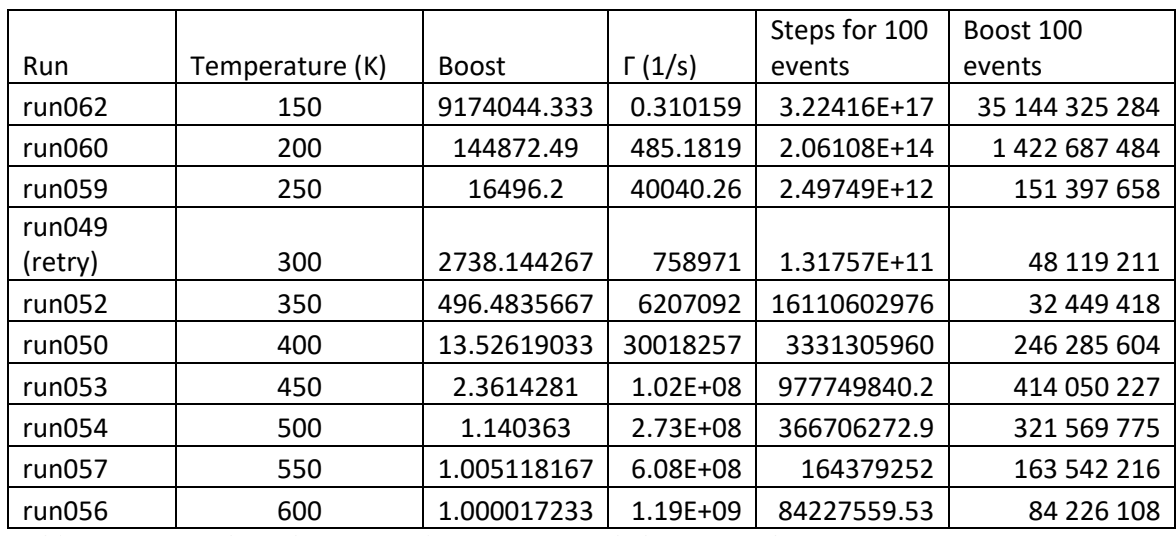

<span id="page-71-1"></span>*Table 8: Estimated number of simulation steps needed for 100 adatom events*

When values from [table](#page-68-1) 5 are inserted in equation [4](#page-9-0), it is possible to calculate reaction rate Γ for different temperatures. In [table](#page-71-1) 8 this is done using "no CVHD" values ( $\Gamma_0 = 1857.23 \text{ GHz}$  and  $E_A = 0,380293$  eV) from [table](#page-68-1) 5. The inverse of Γ is an average time between successive adatom events and multiplying this average time with 100, it is possible to get estimate of simulated time needed for 100 adatom events. From this it is possible to calculate number of time steps of size of 1 fs needed to achieve this simulated time. This is column "Steps for 100 events" in [table](#page-71-1) 8. And by
dividing number of 1 fs time steps with *boost* an estimate of number of simulation steps needed to achieve 100 adatom events with CVHD can be obtained, this is column "Boost 100 events" in [table](#page-71-0) [8.](#page-71-0) By plotting number of needed simulation steps to achieve 100 adatom events in different temperatures with and without CVHD it is possible to see efficiency of CVHD method.

From [figure](#page-72-0) 12 it can be seen that CVHD doesn't provide any benefits for temperatures higher than 500 K, which can be seen also from [table](#page-70-0) 7. But [figure](#page-72-0) 12 shows, that there is also a lower limit for the usability of CVHD. With temperatures below 250 K the reaction rate, Γ, slows down faster than *boost* increases and thus number of simulation steps needed for 100 adatom events increases rapidly. With this configuration the usable range for CVHD method is from 250 K to 500 K.

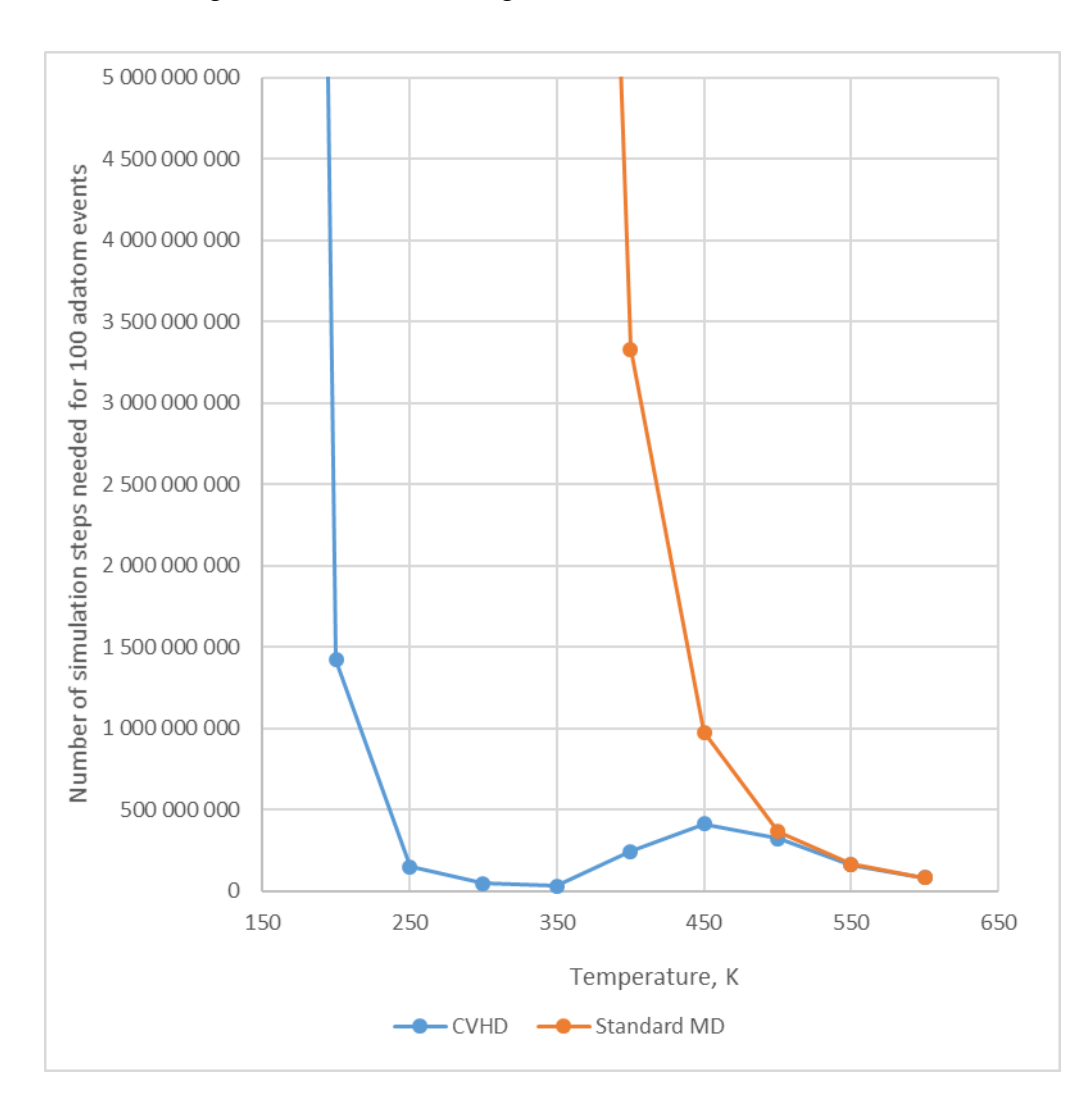

<span id="page-72-0"></span>*Figure 12: Comparison of number of needed simulation steps for 100 adatom events with and without CVHD* The effective use of CVHD method has thus a temperature range with upper and lower limit. This is the same phenomenon that Radu A. Miron and Kristen A. Fichthorn has described for the bond-

boost method (Miron 2003). It is evident from equation [31](#page-26-0) that the *boost* declines with increasing temperature. Additionally, the average displacement of the atoms from equilibrium grows with increasing temperature and sampling of high-boost regions (around the local minimum) of the potential surface is reduced. On the other hand, at very low temperatures, transition times may increase faster than the boost factor and no transitions are observed over the simulation time scale. The method thus achieves peak efficiency in the midrange between the high-temperature domain of standard MD and very low temperatures, where kinetic Monte Carlo, kMC, is most efficient. (Miron 2003).

When the number of simulation steps needed for 100 adatom events with and without CVHD was compared the computer time use in simulation was not taken into account. CVHD is clearly slower than classical MD simulation, but this doesn't affect the magnitude of boost. According to LAMMPS log files, the simulation speed was over 5 000 time steps per second when simulations for lattice constant was run. When running CVHD simulation speed varied between 200 and 2 500 time steps per second. Even if CVHD simulation would be 25 times slower than classical MD, this is easily overcome by *boost* that can be from tens to millions.

All results so far in this chapter are based on simulations on the slab of size 6 x 6 x 5. To see the effect of the size of the slab simulations was also run on  $10 \times 10 \times 6$  slab. The first run with the bigger slab, run058, at 400 K show almost no *boost* with parameters used for the smaller slab. With bigger slab there are more atom pairs and thus  $\chi_T$ , global distortion, goes near 1 easier even if none of bonds is broking but many of them are on mid-way  $r_i^{min}$  and  $r_i^{max}$ . It was possible to eliminate this effect by increasing parameter power. With value 20 of power it was possible to get similar result from the simulation of bigger slab than from the simulation of smaller slab.

| Run    | Temperature (K) | Boost       |
|--------|-----------------|-------------|
| run068 | 150             | 156 920 384 |
| run067 | 200             | 255 269     |
| run066 | 250             | 38 952      |
| run065 | 300             | 1 4 3 5     |
| run064 | 350             | 234         |
| run061 | 400             | 29.39       |

<span id="page-73-0"></span>*Table 9: CVHD boost for the slab of size 10 x 10 x 5*

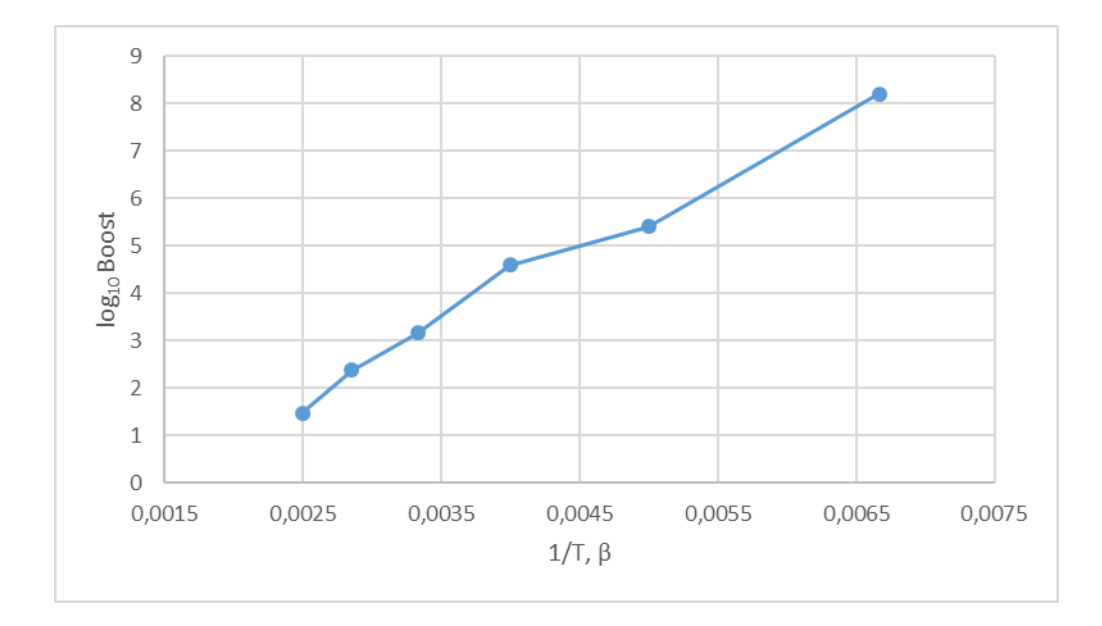

<span id="page-74-0"></span>*Figure 13: Boost of CVHD simulation of 10 x 10 x 6 slab*

When the logarithm of the boost in [table](#page-73-0) 9 is plotted against inverse of temperature in [figure](#page-74-0) 13, it can be seen that the boost follows a straight line like with the smaller slab.

The conclusion is that boost achieved with CVHD is strongly dependent on temperature and there is both upper and lower limit for the temperature where CVHD is useful. Exact temperature limits and boost achieved depends on many parameters; physical system to be simulated, size of the system, computational resources used and so on.

|                 | $6 \times 6 \times 5$ slab |         | $10 \times 10 \times 6$ slab |         |
|-----------------|----------------------------|---------|------------------------------|---------|
| Temperature (K) | Run                        | CV      | Run                          | CV      |
| 150             | run062                     | 252.227 | run068                       | 22.9389 |
| 200             | run060                     | 190.212 | run067                       | 26.0945 |
| 250             | run059                     | 132.957 | run066                       | 14.9767 |
| 300             | run049 (retry)             | 72.411  | run065                       | 15.000  |
| 350             | run052                     | 62.903  | run064                       | 13.000  |
| 400             | run050                     | 50.915  | run061                       | 18.9121 |
|                 |                            |         |                              |         |

<span id="page-74-1"></span>*Table 10: Comparison of CV for different size of slabs at low temperatures*

With low temperatures CV, which tells number of adatom events, increases, as shown by [table](#page-74-1) 10. In this table each simulation was run for 300 million time steps for the smaller slab and 50 million time steps for the bigger slab.

Increasing CV with decreasing temperature doesn't fully align with earlier calculation in this chapter. According to [table](#page-71-0) 8 number of time steps needed for a constant number of adatom events

should increase when temperature decreases which in other words means that CV should decrease with constant number of simulation step when temperature decreases. The estimated number of simulation steps needed for 100 adatom events corresponded better to the simulated CV when preexponential factor and activation energy were calculated from lower part of Arrhenius plot. In the context of this thesis, it was not possible to analyze in detail what causes this difference between estimated number of simulated steps and simulated CV.

## **7 Conclusions**

With CVHD method it is possible to accelerate classical MD simulation by several order of magnitudes. However, there are both upper and lower limit for the temperature when CVHD is useful. In this thesis CVHD was used only to simulate adatom diffusion on copper (001) surface but theoretically CVHD should be suitable also for simulating other types of system. With other type of systems, the feasible temperature range will vary from that for the adatom diffusion.

For adatom diffusion simulations the bondbreak CV also provides a handy way to calculate number of adatom events.

The main restriction with CVHD method is earlier mentioned temperature range. Also, the size of atom groups used to calculate bondbreak CV afftects to the efficiency of CVHD, the computation time increases, when number of atoms in atom groups grows. The maximum size of the system used in simulations with this thesis was 2 401 atoms.

The current implementation of CVHD doesn't utilize parallelism: both CV in the colvar::bondbreak class and biasing force in the colvarbias\_cvhd class are calculated serially in one thread. This can be seen by analyzing simulation speed (timestep/s) and time spent in modify tasks with different number of nodes used for simulation. This performance data is available from LAMMPS log file.

|          |              |             | Modify  | Modify      |  |
|----------|--------------|-------------|---------|-------------|--|
| Run      | <b>Nodes</b> | Timestep/s  | %       | ms/timestep |  |
| perf/n04 |              | 713.4703196 | 68.47%  | 0.95967552  |  |
| perf/n08 |              | 771.1527191 | 76.48%  | 0.991762048 |  |
| perf/n16 | 16           | 665.5485451 | 79.51 % | 1.194653652 |  |

<span id="page-75-0"></span>*Table 11: Performance of CVHD with different number of nodes*

As can be seen from [table](#page-75-0) 11, the percentage of total time of simulation spent in modify tasks increases, when number of nodes increases, keeping milliseconds used for modifying at same level independent of number of nodes. The modify tasks include fixes, specifically fix colvars and fix timeboost in this context. This confirms what can be seen from source code, the current implementation of CVHD doesn't utilize parallel computing.

This is mentioned also in chapter 5.4 of Colvars manual "In simulations performed with messagepassing programs (such as NAMD or LAMMPS), the calculation of energy and forces is distributed (i.e., parallelized) across multiple nodes, as well as over the processor cores of each node. When Colvars is enabled, certain atomic coordinates are collected on a single node, where the calculation of collective variables and of their biases is executed. This means that for simulations over large numbers of nodes, a Colvars calculation may produce a significant overhead, coming from the costs of transmitting atomic coordinates to one node and of processing them". (Bernardin, et al. 2020).

In this thesis CVHD was applied only with one setup, dynamic CVHD with well-tempered metadynamics. It would be interesting to see CVHD works both from the point of accuracy and efficiency with different setup/parameters, although the expectation is that different parametrization has only minor effect on CVHD.

Diffusion events can be considered as rare events. Rare events are also the idea behind transition state theory. In this sense it is understandable that simulations related to this thesis took considerable time to execute. Of the simulations that run 300 million timesteps with CVHD enabled the fastest was run054 (2 days 14 hours and 43 minutes corresponding to 1 328 time steps per second) at 500 K and the slowest was run052 (5 days 3 hours and 15 minutes corresponding to 676 time steps per second) at 350 K. The run length of over hundred million timesteps were needed in order to get statistically meaningful number of adatom events. This kind of simulations require thus quite a lot of time to complete.

#### **8 Summary**

The purpose of this thesis was to implement accelerated MD (Molecular Dynamics) method called CVHD (Collective variable-driven hyperdynamics) and analyze the suitability of this method for accelerating simulation of the surface diffusion on Cu(001) surface.

The original implementation of CVHD (Bal & Neyts 2015b) needed to be modified considerably to work with current (3 Mar 2020) version of LAMMPS. This modified version of CVHD is stored in version management system of University of Helsinki [https://version.helsinki.fi/kurkmika/cvhd-for](https://version.helsinki.fi/kurkmika/cvhd-for-lammps)[lammps.](https://version.helsinki.fi/kurkmika/cvhd-for-lammps) With this modified version of LAMMPS it was possible to get similar results compared to the original version of CVHD (Bal & Neyts 2015a). It was validated that in the suitable temperature range CVHD provides significant acceleration compared to standard MD simulation while preserving physical accuracy.

CVHD uses collective variable, CV, to describe system's dynamics. The CV can be thought to be a generalized reaction coordinate. The acceleration provided by CVHD is based adding the bias potential energy, which in turn is based on the CV. CVHD has a modular design. Both CV and the biasing method based on CV can be chosen independently to be optimal for the system studied. In the context of this thesis only one CV, bondbreak CV, and one biasing method, dCVHD with welltempered metadynamics, were used.

The CVHD method will be a valuable tool in the study of slow processes and rare events. (Bal & Neyts 2015a).

#### **References**

- Bal, Kristof M. (2018). *E-Mail: Problems on Implementing CVHD.* .
- Bal, Kristof M. & Neyts, Erik C. 2015a. Merging Metadynamics into Hyperdynamics: Accelerated Molecular Simulations Reaching Time Scales from Microseconds to Seconds. *Journal of Chemical Theory and Computation* 11: 4545-4554.
- Bal, Kristof M. & Neyts, Erik C. 2015b. Source code of the CVHD implementation. https://pubs.acs.org/doi/suppl/10.1021/acs.jctc.5b00597/suppl\_file/ct5b00597\_si\_001.zip Referenced Mar 21, 2020.
- Barducci, Alessandro, Bussi, Giovanni & Parrinello, Michele. 2008. Well-Tempered Metadynamics: A Smoothly Converging and Tunable Free-Energy Method. *Physical Review Letters* 100: 020603.
- Bennett, S. J. 1978. The Thermal Expansion of Copper between 300 and 700k. *Journal of Physics D: Applied Physics* 11: 777-780.
- Bernardin, Alejandro, Chen, Haochuan, Comer, ComerJeffrey R., et al. 2020. COLLECTIVE VARIABLES MODULE Reference manual for LAMMPS Code version: 2020-02-25. https://lammps.sandia.gov/doc/PDF/colvars-refman-lammps.pdf Referenced May 25, 2020.
- Britannica Academic. 2020. Arrhenius equation. https://academic-ebcom.libproxy.helsinki.fi/levels/collegiate/article/Arrhenius-equation/9619# Referenced 27 Mar 2020.
- Callister, William D. Jr & Rethwisch, David G. 2014. *Materials Science and Engineering : An Introduction.* United States of America: Wiley.
- CSC. FGCI Finnish Grid and Cloud Infrastructure. https://research.csc.fi/fgci Referenced May 23, 2020.
- Evangelakis, G. A. & Papanicolaou, N. I. (1996). *Adatom Self-Diffusion Processes on (001) Copper Surface by Molecular Dynamics.*
- Fiorin, Giacomo, Klein, Michael L. & Hénin, Jérôme. 2013. Using Collective Variables to Drive Molecular Dynamics Simulations. *Molecular Physics* 111: 3345-3362.
- Foiles, S. M., Baskes, M. I. & Daw, M. S. 1986. Embedded-Atom-Method Functions for the Fcc Metals Cu, Ag, Au, Ni, Pd, Pt, and their Alloys. *Phys.Rev.B: Condens.Matter; (United States)*   $33:$
- Frenkel, Daan & Smit, Berend. 2002. *Understanding Molecular Simulation : From Algorithms to Applications.* Computational Science (San Diego, Calif.). San Diego: Academic Press.
- Gabriel, Edgar, Fagg, Graham E., Bosilca, George, et al. 2004. *Open MPI: Goals, Concept, and Design of a Next Generation MPI Implementation.*
- Laio, Alessandro & Parrinello, Michele. 2002. Escaping Free-Energy Minima. *Proceedings of the National Academy of Sciences of the United States of America* 99: 12562-12566.
- LeSar, Richard. 2013. *Introduction to Computational Materials Science : Fundamentals to Applications.* Cambridge ; New York: Cambridge University Press.
- Miron, Radu A. 2003. Accelerated Molecular Dynamics with the Bond-Boost Method. *The Journal of Chemical Physics* 119: 6210-6216.
- Mundy, J. N. 1981. Self-Diffusion in Chromium. *Phys.Rev.B: Condens.Matter; (United States)* 24: .
- Plimpton, Steve. 1995. Fast Parallel Algorithms for Short-Range Molecular Dynamics. *Journal of Computational Physics* 117: 1-19.
- Plimpton, Steve. 2014. LAMMPS Features and Capabilities. http://lammps.sandia.gov/tutorials/italy14/italy\_overview\_Mar14.pdf Referenced Jun 25 2018.
- Sandia National Laboratories. LAMMPS Molecular Dynamics Simulator. https://lammps.sandia.gov/index.html Referenced Mar 21, 2020.
- Stukowski, Alexander. 2009. Visualization and Analysis of Atomistic Simulation Data with Ovitothe Open Visualization Tool. *Modelling and Simulation in Materials Science and Engineering* 18: 015012.
- Voter, Arthur F. 1997. A Method for Accelerating the Molecular Dynamics Simulation of Infrequent Events. *The Journal of Chemical Physics* 106: 4665-4677.

# **Appendix A Table of simulation runs**

The table below shows simulation runs for which this thesis is based on. For each run parameters used and results obtained are listed. The initial runs were used to get CVHD to work and later runs were used more systematically for measuring accuracy and efficiency of CVHD. The purpose of each run is commented after the parameter table.

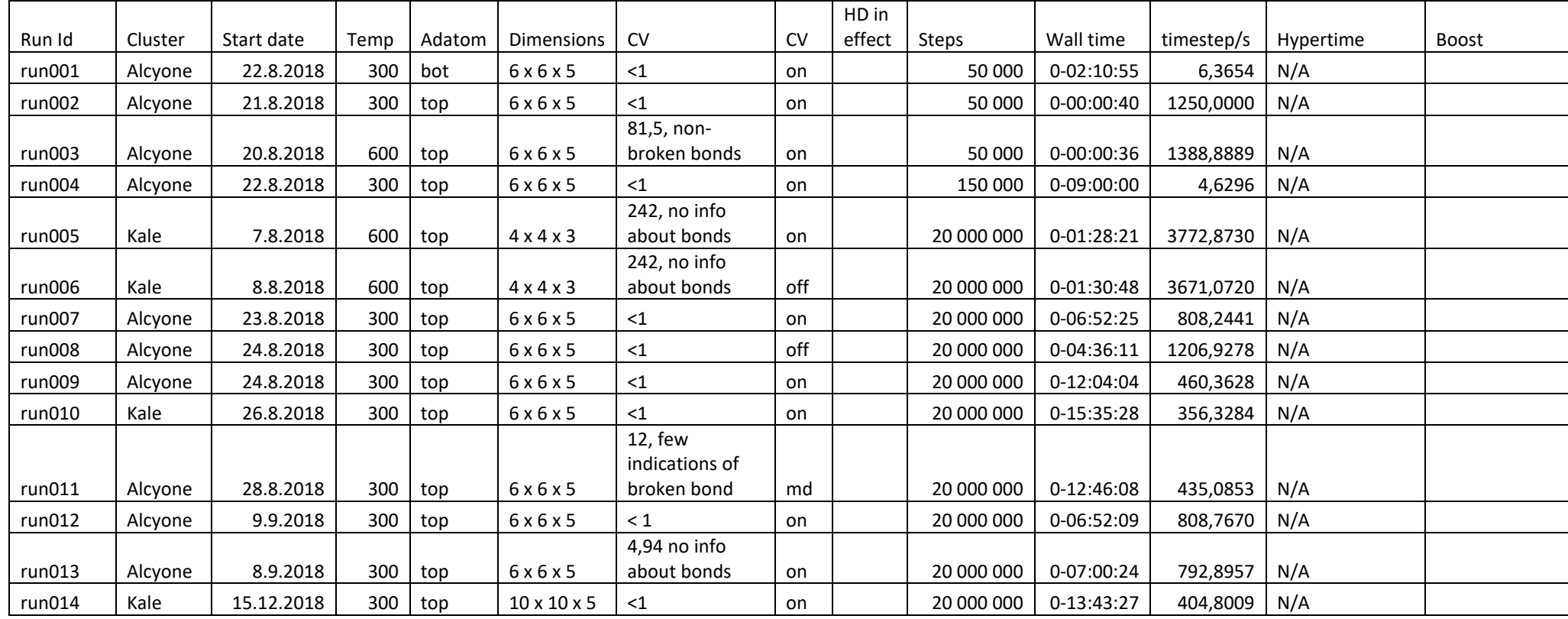

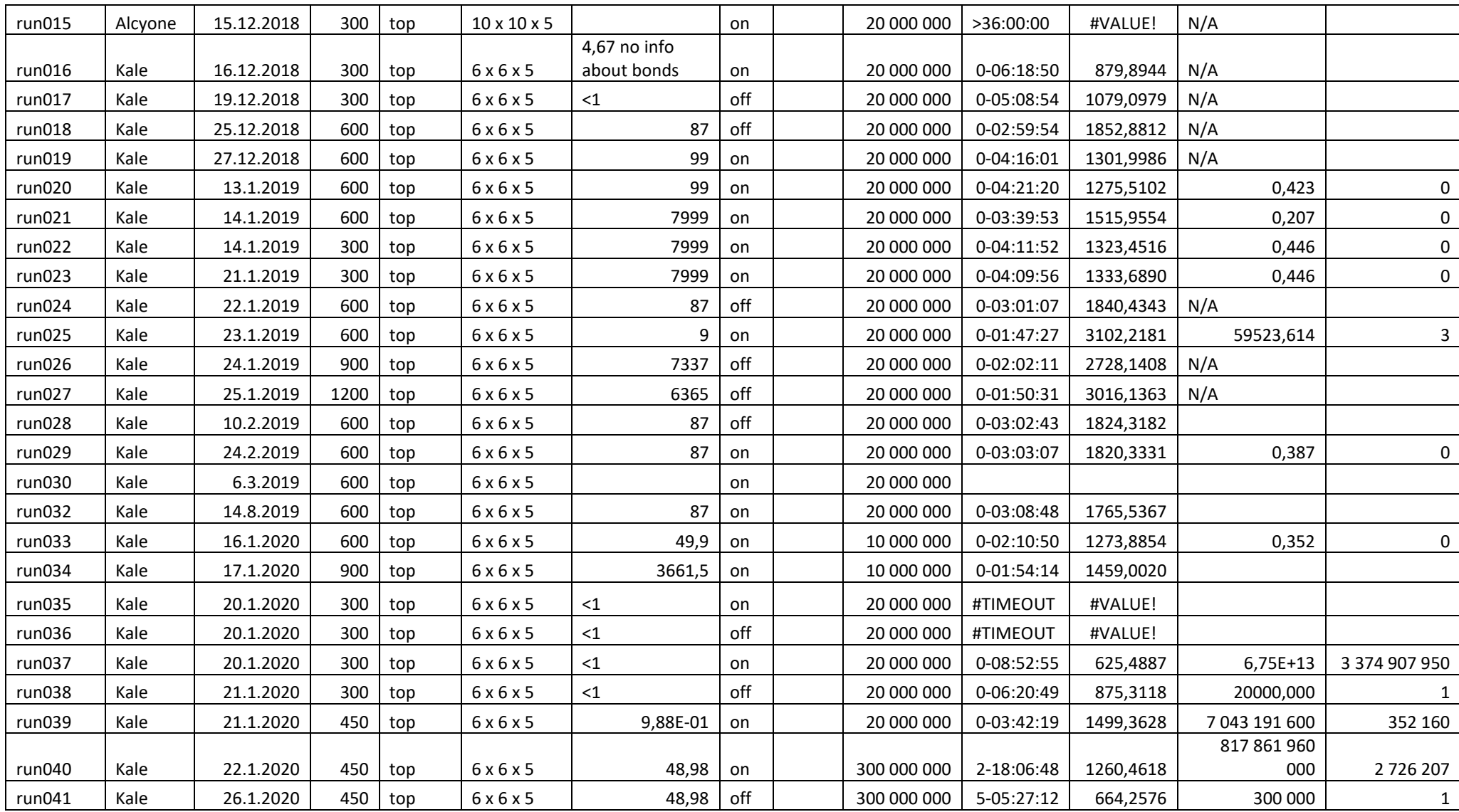

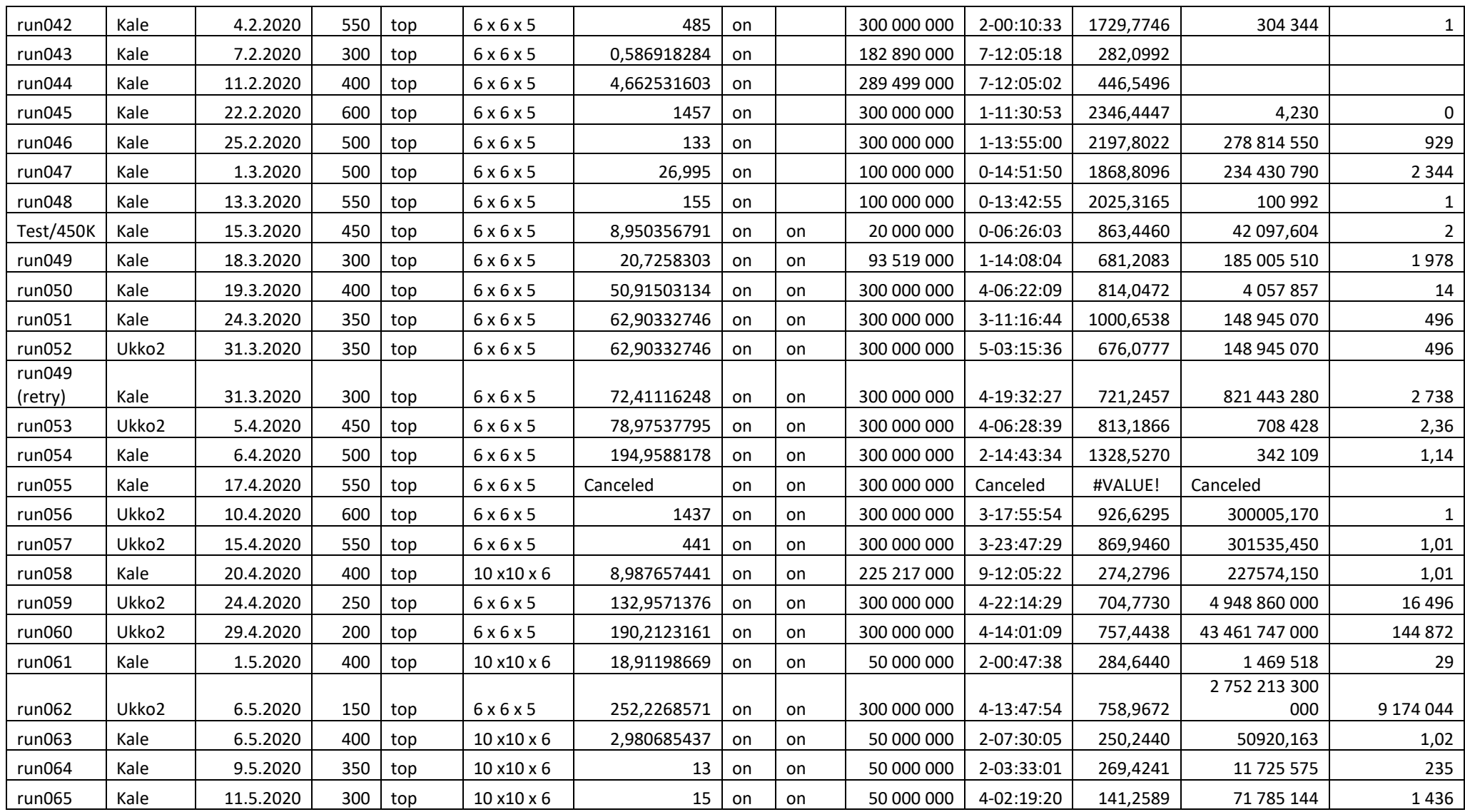

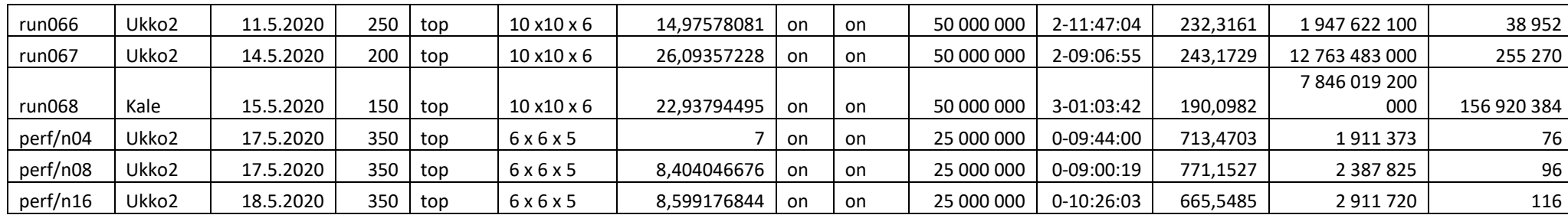

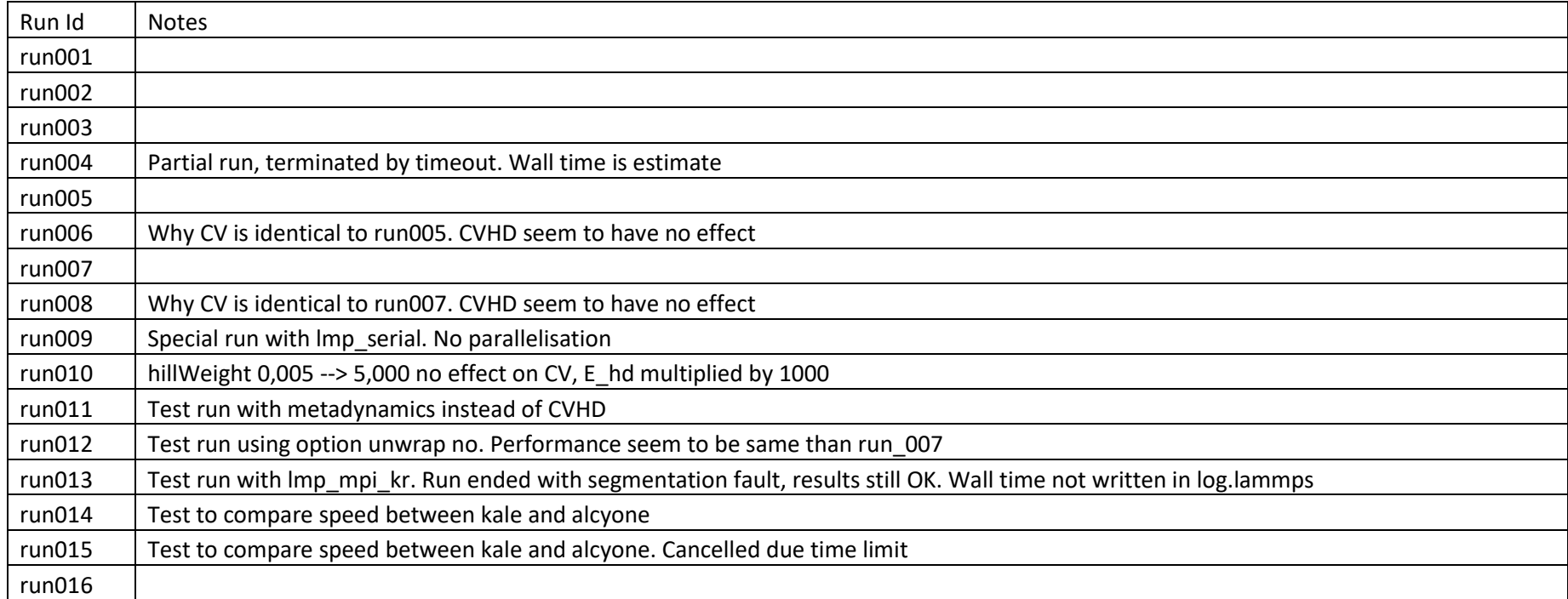

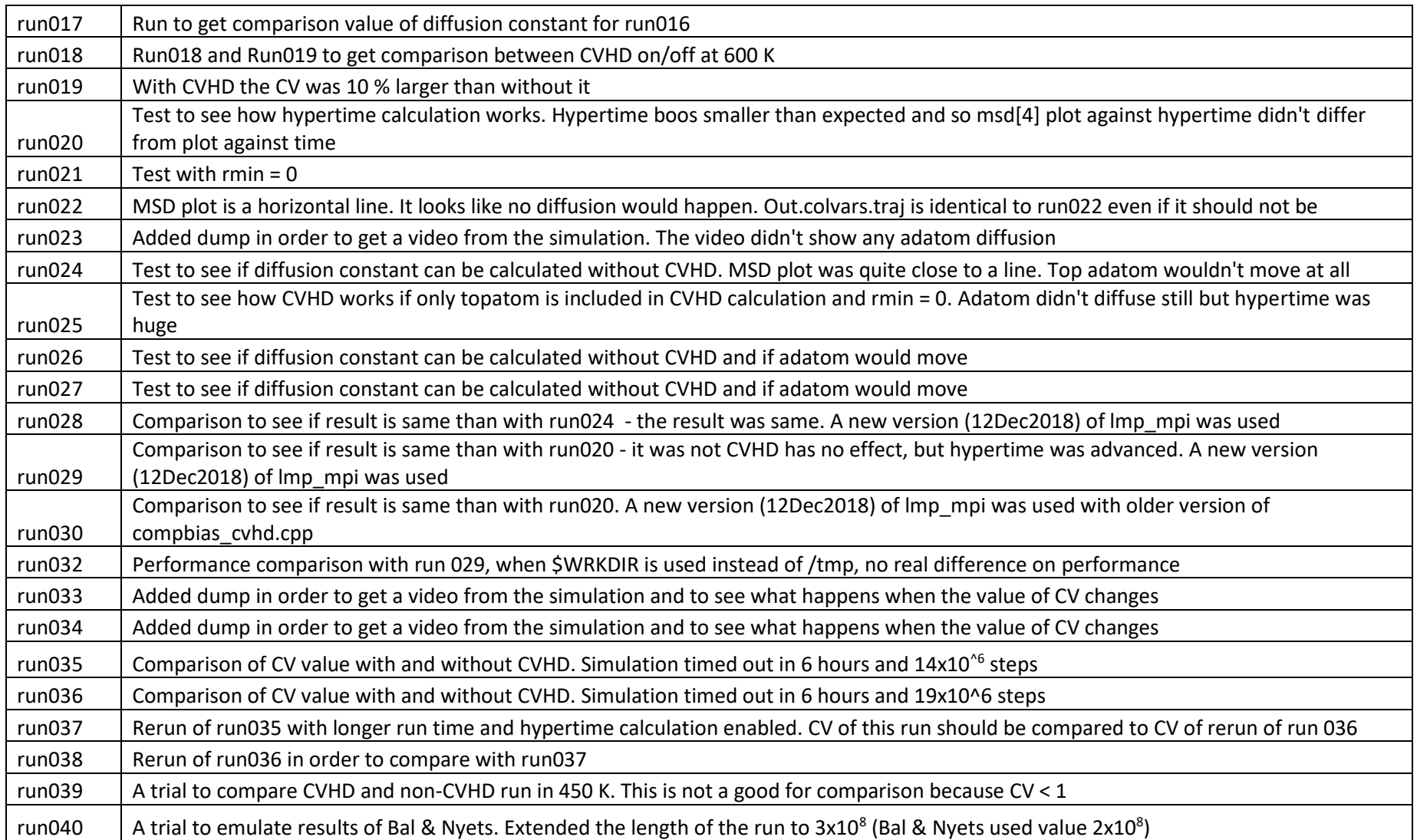

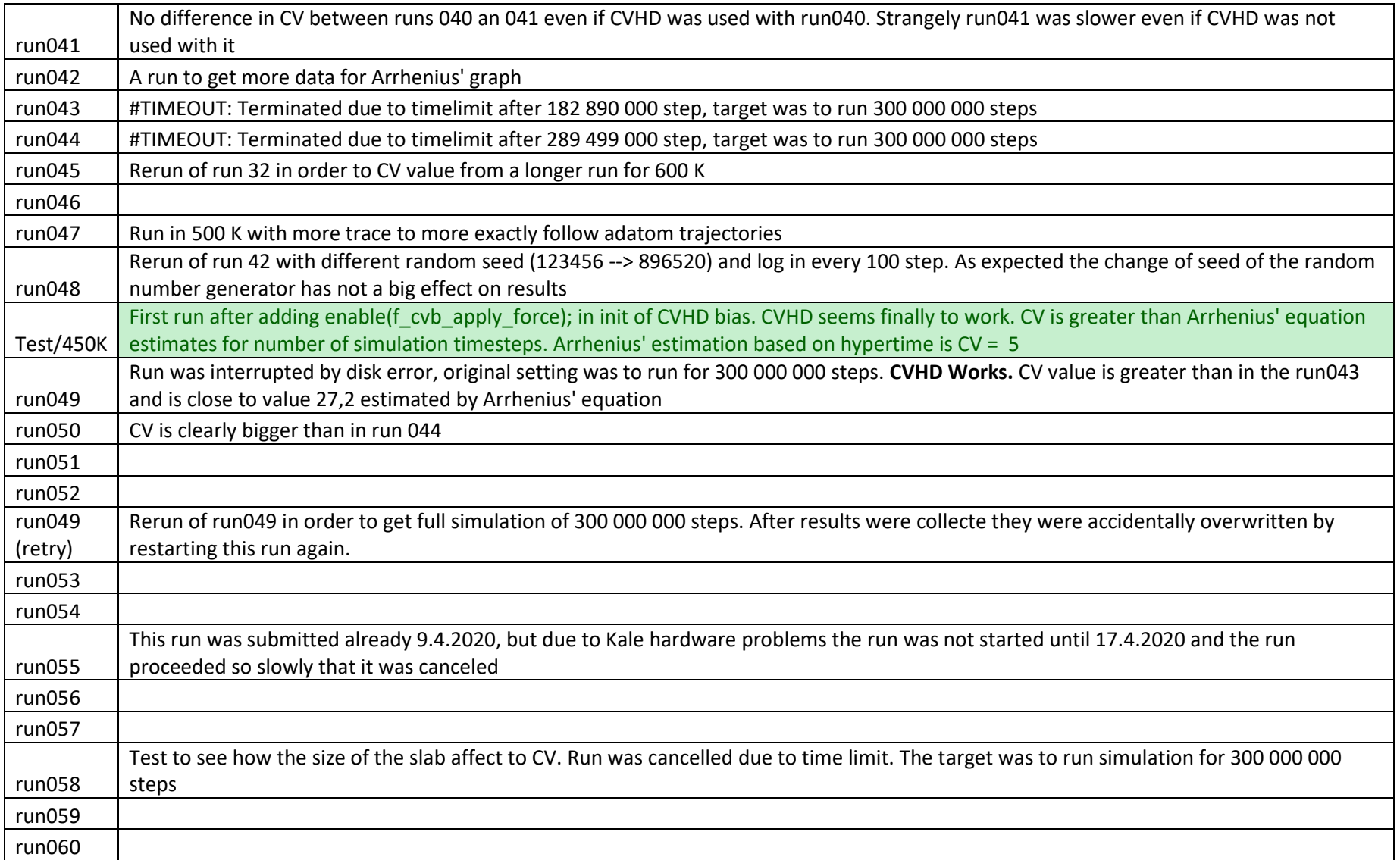

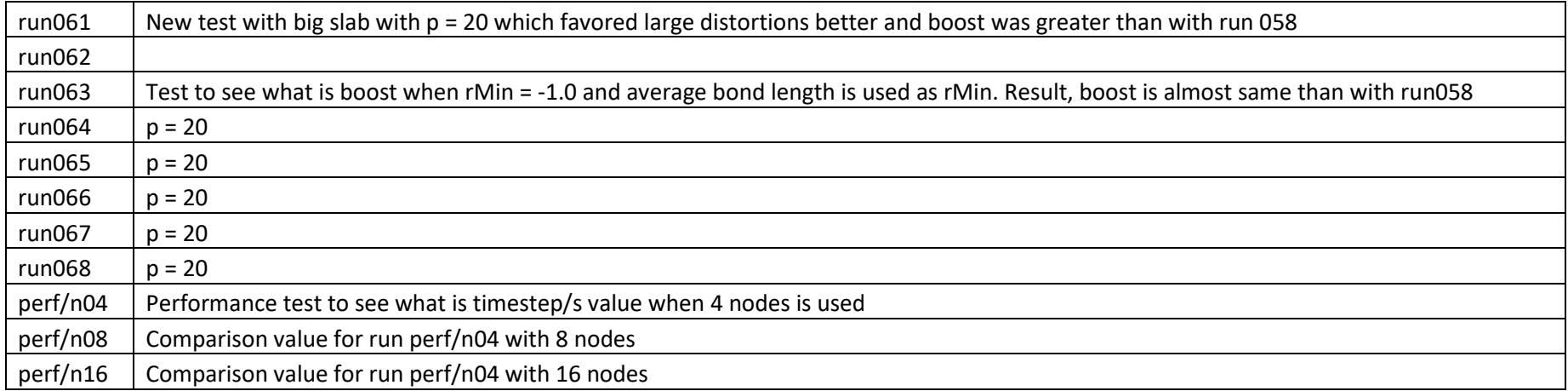

### **Appendix B Output of kCount.pl**

The analysis of the output of kCount.pl script for run047

Analysis of file atom.500K.dump and out500.colvars.traj at Tue Mar 3 16:52:18 2020 Step AdId Contract LatX LatY LatY LatZ Message Step CV Offset Progress Message 0 0 0 0 Bondbreak 0, offset increased after 0 stabilization Attempts - cleanlist initiated 0 721 3 3 5.00001 AdAtom exchange 0: -1 --> 721 6705300 721 AdAtom hop !!  $6707800$  1.5 1  $1.5$  1  $-0.5$  Bondbreak 1, offset increased after 11588 stabilization Attempts - cleanlist initiated Ovito confirmed 7399700 721 3.23804 3.83147 4.91472 AdAtom hop 1 7402200 3.5 2 -0.5 Bondbreak 2, offset increased after 999 stabilization Attempts - cleanlist initiated 7747500 Ovito adatom hop  $7749600$   $5.5$   $3$   $-0.5$  Bondbreak 3, offset increased after 517 stabilization Attempts - cleanlist initiated Partial hop 7965600 721 2.60228 4.78156 4.93152 AdAtom hop 2 False positive 9232700 721 2.57173 4.20722 4.99413 AdAtom hop 3

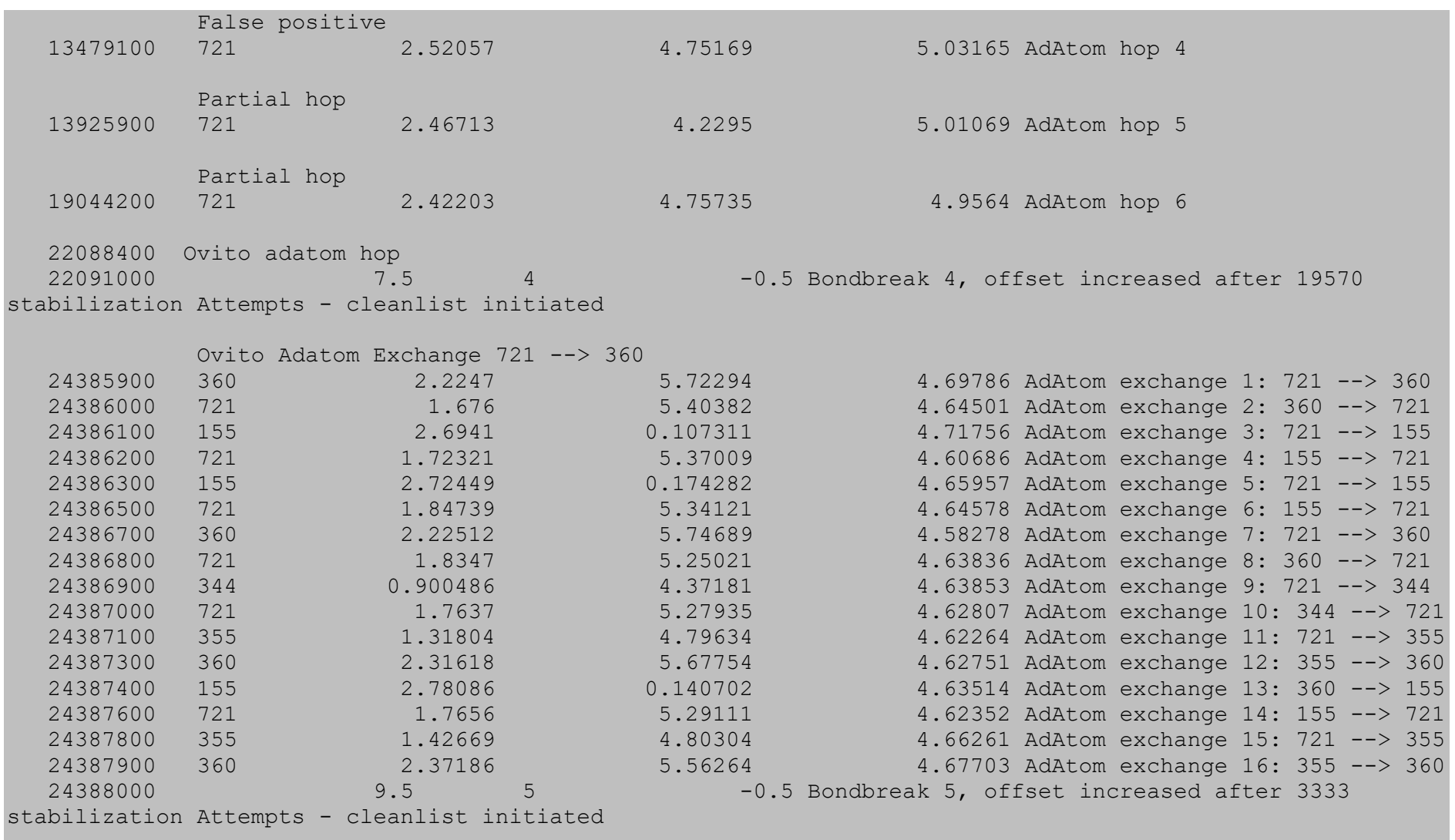

Partial hop

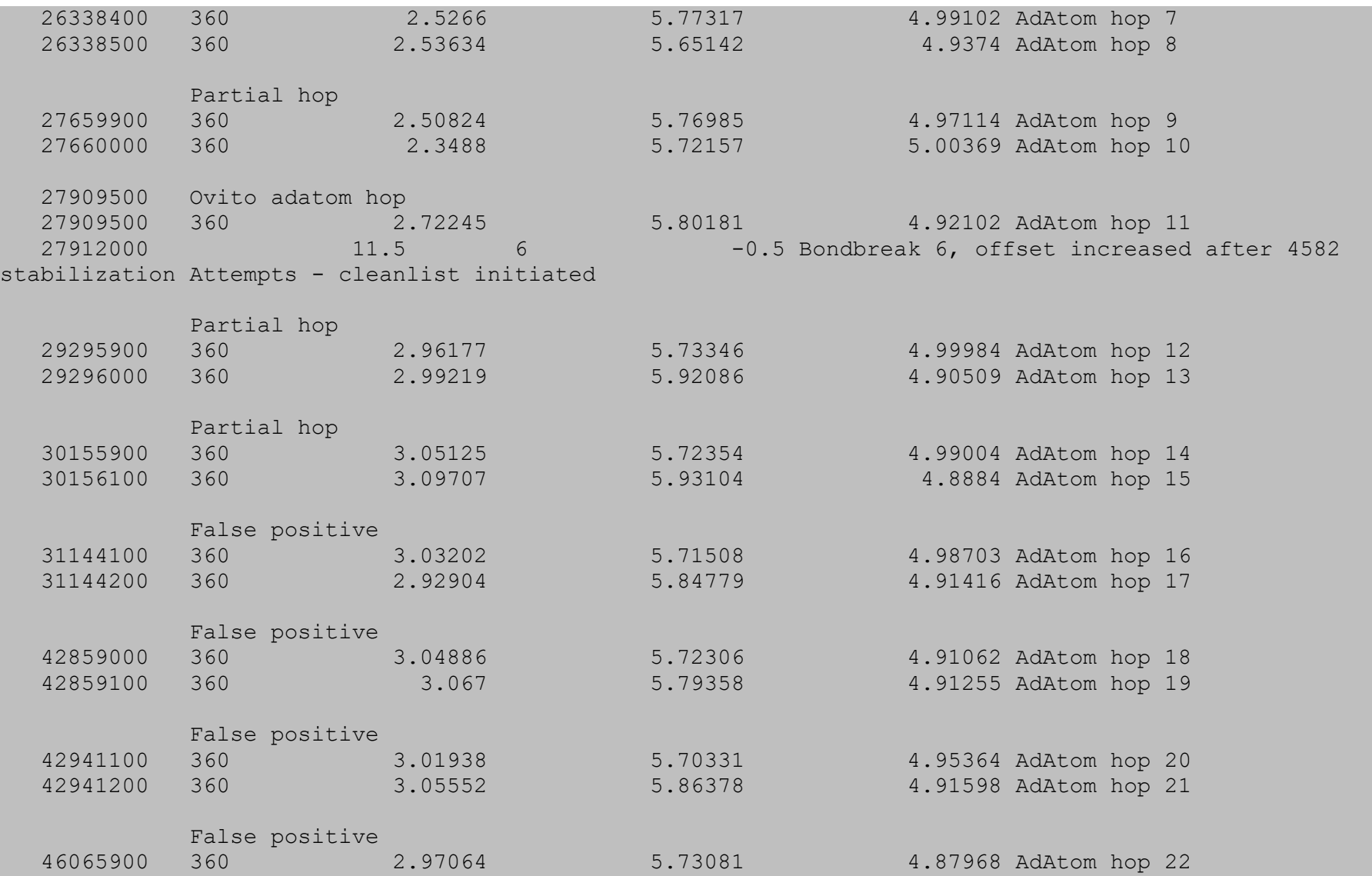

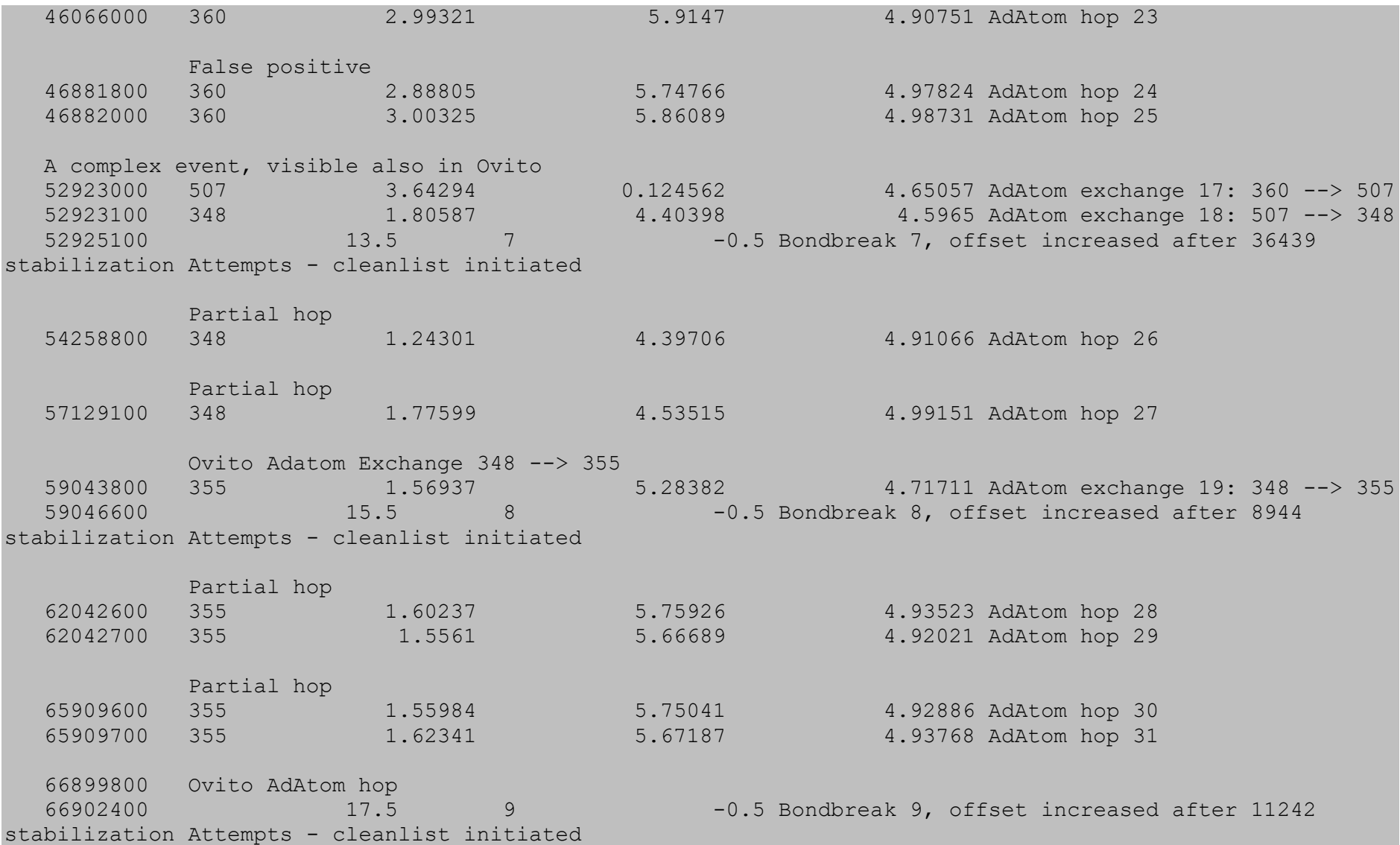

 Partial hop 67765200 355 0.743838 5.07257 4.94482 AdAtom hop 32 Ovito AdAtom hop 68524100 355 1.40745 5.43453 4.97359 AdAtom hop 33  $68526500$  19.5 10  $-0.5$  Bondbreak 10, offset increased after 2330 stabilization Attempts - cleanlist initiated Ovito AdAtom hop or possible even double hop 68698300 355 1.03073 5.95028 4.87233 AdAtom hop 34  $68700600$  21.5 11  $-0.5$  Bondbreak 11, offset increased after 247 stabilization Attempts - cleanlist initiated Partial hop 70821300 355 0.230689 0.593425 4.98846 AdAtom hop 35 Partial hop 70851300 355 0.800046 0.63666 4.95903 AdAtom hop 36 Partial hop 73472800 355 0.249506 0.551 4.88941 AdAtom hop 37 Ovito AdAtom hop 74252000 355 0.764472 0.699414 4.9193 AdAtom hop 38 74254600 23.5 12 -0.5 Bondbreak 12, offset increased after 8001 stabilization Attempts - cleanlist initiated Ovito AdAtom hop 78092800 355 1.28783 1.25162 4.97152 AdAtom hop 39 78095200 25.5 13 -0.5 Bondbreak 13, offset increased after 5615 stabilization Attempts - cleanlist initiated With visual analysis the adatom didn't move after that

Number of adatom hops is 39 Number of adatom exchanges is 19 Number of bond breaks is 13 Total number of adatom events is 58

Visual analysis with Ovito 10 adatom hops 2 adatom exchanges 1 complex event 13 in total